**509** | Juli 1990

# **SCHRIFTENREIHE SCHIFFBAU**

Axel Busch

**Vergleich verschiedener linearer Algorithmen für Spline-Kurven** 

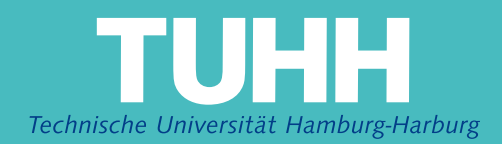

## **Vergleich verschiedener linearer Algorithmen für Spline-Kurven**

Axel Busch, Hamburg, Technische Universität Hamburg-Harburg, 1990

ISBN: 3-89220-509-4

© Technische Universität Hamburg-Harburg Schriftenreihe Schiffbau Schwarzenbergstraße 95c D-21073 Hamburg

http://www.tuhh.de/vss

Institut für Schiffbau der Universität Hamburg Bericht Nr. 509

## **Vergleich verschiedener linearer Algorithmen für Spline-Kurven**

von

Dipl.-Ing. Axel Busch

Juli 1990

#### **Zusammenfass ung**

Die vorliegende Studienarbeit soll durch einen praktischen Vergleich die Brauchbarkeit verschiedener Spline-Algorithmen untersuchen. Alle hier behandelten Splines sind von nur einem Parameter abhängig, d.h. es sind Kurven, die aber teilweise auch frei im Raum liegen können.

Als Maßstab für die Qualität eines Splines werden die folgenden Kriterien berücksichtigt:

- . Die entstehende Kurve soll möglichst glatt sein
- . Der Rechenaufwand soll gering sein
- . Der Bedienungsaufwand soll klein sein, d.h. der Spline soll die vorgegebenen Punkte verwirklichen und keine weiteren steuernden Parameter benötigen. Die Flexibilität in speziellen Anwendungen wird nicht untersucht.

Je nachdem welche der genannten Kriterien man betont, sind unterschiedliche Spline-Algorithmen zu empfehlen. Ziel ist es, den Spline-Algorithmus zu finden, der alle anfallenden "Punkthaufen" zuverlässig, gut und schnell durch einen interpolierenden Spline verbindet.

Spline- Algorithmen, die auf iterativen oder anderen nichtlinearen Verfahren beruhen, werden nicht in diese Betrachtung einbezogen.

## INHALTSVERZEICHNIS

## **Inhaltsverzeichnis**

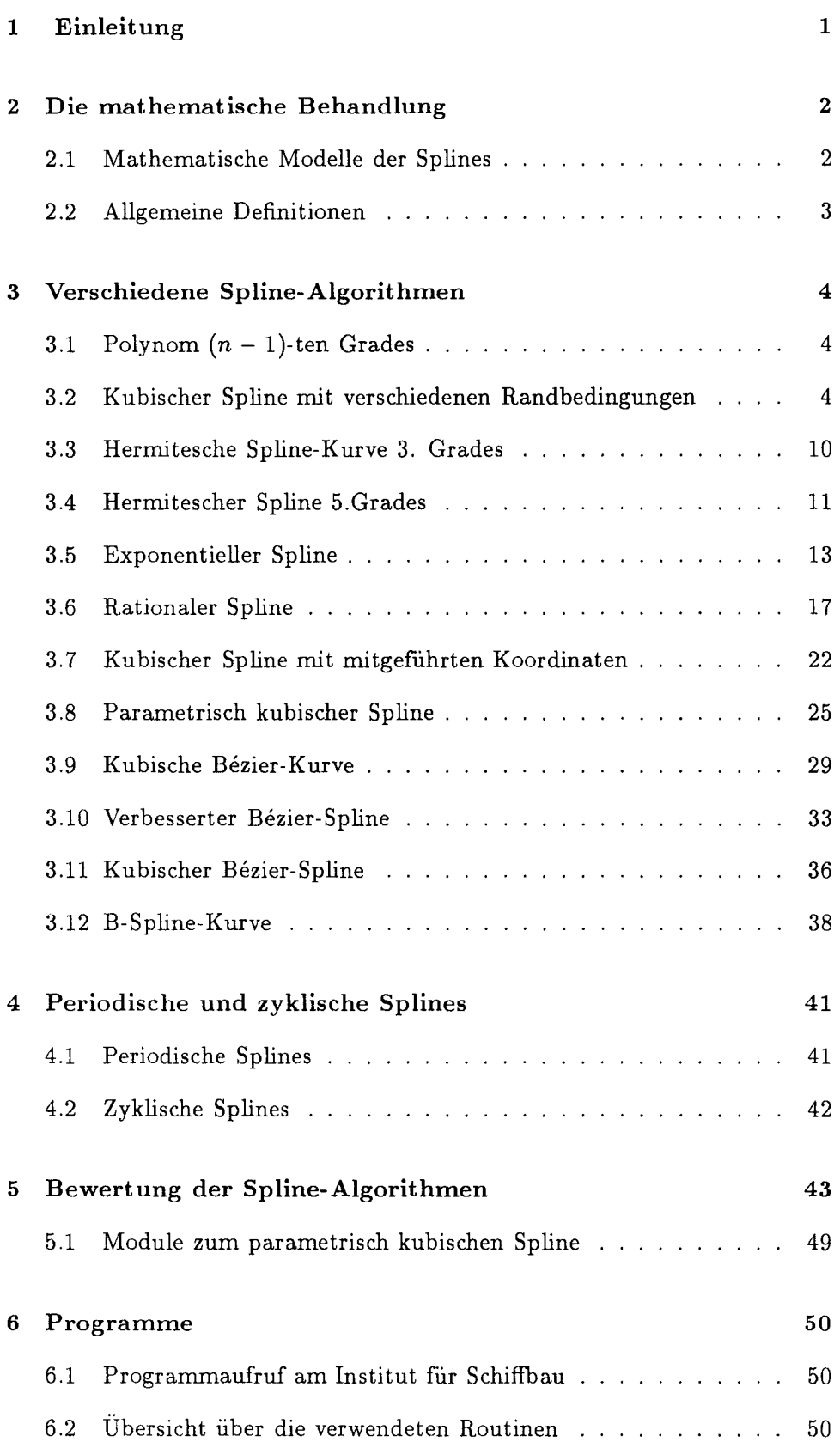

## INHALTSVERZEICHNIS

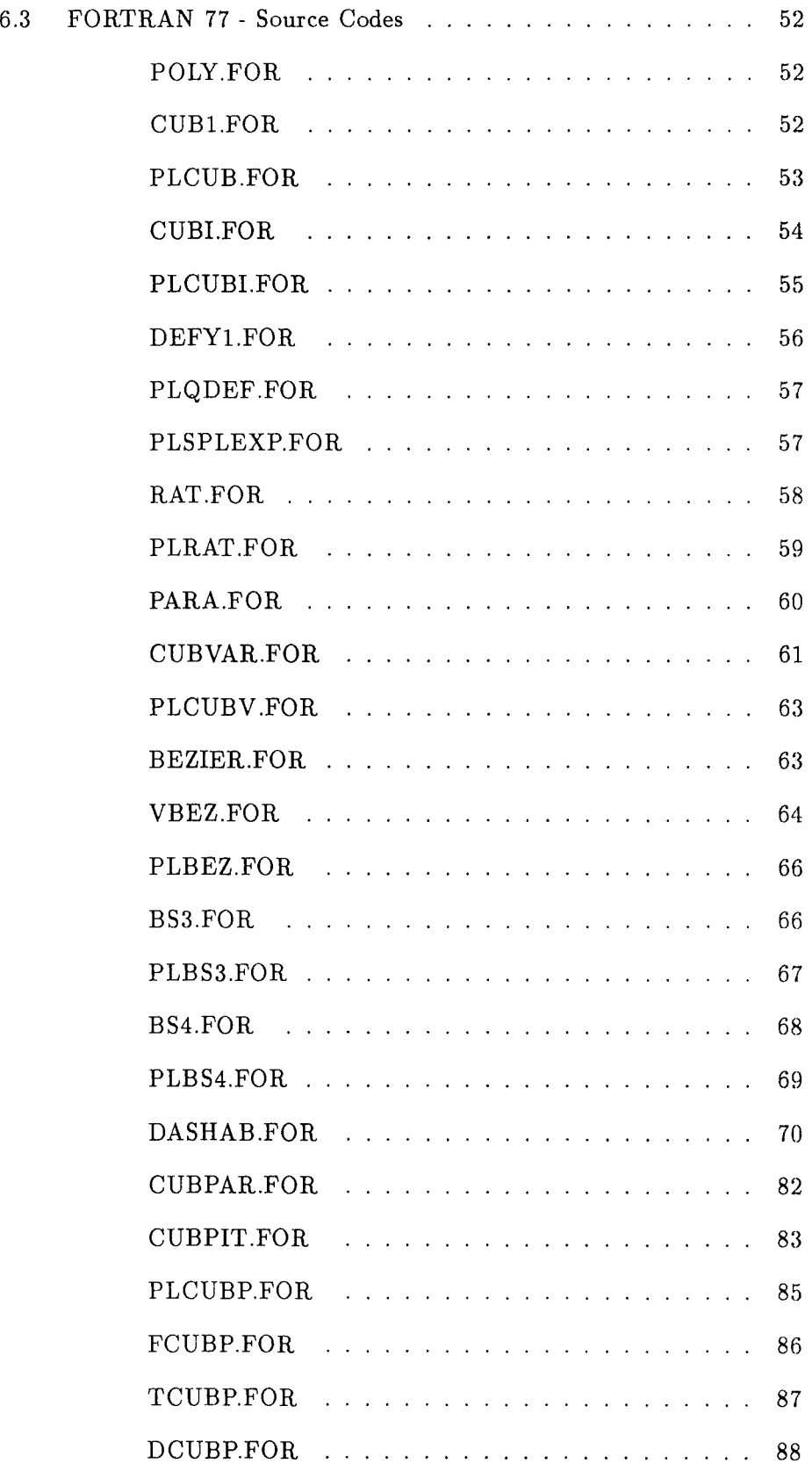

## **1 Einleitung**

Diese Arbeit entstand 1986 als kleine Studienarbeit mit einem Vortrag am Institut für Schiffbau in Hamburg. Aufgrund der anhaltenden Nachfrage wurde der Vortrag im Rahmen des schiffbaulichen Kolloquiums im Juli 1990 wiederholt und in einigen Punkten aktualisiert. So wurden die Kapitel "K ubischer Bezier-Spline" und "B-Spline-Kurve" eingefügt. Die "Bewertung der Spline-Algorithmen " bekam ein eigenes Kapitel und es werden die inzwischen existierenden Routinen für den kubisch-parametrischen Spline vorgestellt.

Die Arbeit soll die Brauchbarkeit verschiedener Spline-Algorithmen in der täglichen Anwendung untersuchen. Unter einem "Spline" ist hier eine interpolierende, mindestens zweimal stetig ableitbare Funktion zu verstehen. Nicht interpolierende Kurven werden zur Abgrenzung als "Spline-Kurve" bezeichnet.

Um einen direkten Vergleich zu ermöglichen, habe ich die Spline-Algorithmen programmiert und mit jedem von ihnen dasselbe "Testbild" straken lassen. Dadurch kann man die unterschiedlichen Ausführungen direkt vergleichen und beurteilen. Teilweise wurden mehrere Straks in eine Abbildung geplottet.

Das Testbild (Abb. 1) beinhaltet mehrere Kurvenscharen, die im Schiffbau vorkommen. Zunächst rechts oben einen (ausgedünnten) Spantriß (1), darunter eine Hebelarmkurve (2), darunter dann Wasserlinien (3). Links oben ist ein Diagramm (4), wie es bei der Auswertung von Messungen entstehen kann. Die Punkte dieses Diagramms wurden bewußt so gelegt, daß sie schwer zu straken sind. Diese Schwierigkeit besteht vor allem in der Aufeinanderfolge von Abschnitten mit kleiner und großer Sekantensteigung. Im Spantriß (1) müssen sowohl horizontale als auch vertikale Strecken wiedergegeben werden, auch der Kimmradius bereitet Schwierigkeiten. Die Wasserlinien (3) haben viele Punkte, nur die Hebelarmkurve (4) ist wirklich einfach und sollte von jedem Spline-Algorithmen gut bewältigt werden.

Neben diesem Testbild ist teilweise auch noch ein "großes Diagramm", der "Schweineschwanz" und die "Kreise" abgebildet. Diese Figuren werden aber nur gezeigt, wenn dadurch weitere interessante Eigenschaften der Spline-Algorithmen zu erkennen sind.

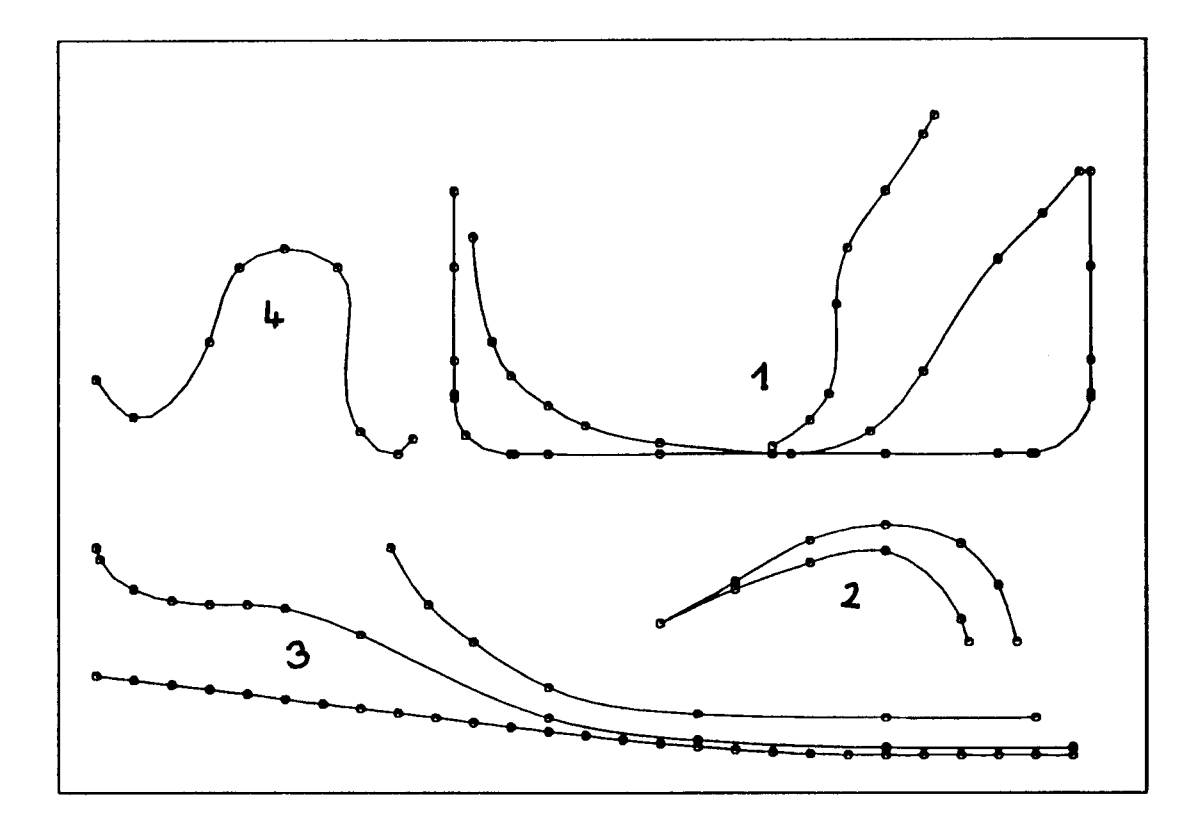

## Abbildung 1: Testbild

## 2 Die mathematische Behandlung

## 2.1 Mathematische Modelle der Splines

Beim Berechnen von Splines werden eine Anzahl von *n* Punkten durch eine mathematisch beschreibbare Kurve verbunden. Die Koeffizienten dieser Funktion werden den gegebenen Punkten und den jeweiligen Randbedingungen angepaßt [1, 2]. Um diese Koeffizienten zu berechnen, gibt es zwei grundsätzlich unterschiedliche Ansätze:

- . Zum einen kann man den Strak in der Art einer Übertragungsmatrix behandeln, d.h. der Zustand am rechten Rand eines Intervalls wird durch den Zustand am linken Rand beschrieben. Anschließend werden die Matrizen aufmultipliziert, die Zwischenpunkte werden somit kondensiert und am Ende wird ein sehr kleines Gleichungssystem (2x2) gelöst. Dieser Algorithmus ist übersichtlich, er eignet sich für die Handrechnung, da man nur mit wenigen Variablen gleichzeitig arbeiten muß. Bei Splines über viele Stützstellen treten aber zunehmend numerische Ungenauigkeiten auf.
- . Die zweite Möglichkeit besteht darin, ein Gleichungssystem aufzustellen, in dem gleichzeitig alle Koeffizienten berechnet werden. Dieses

Verfahren bietet sich insbesondere dadurch an, daß immer (bei nichtperiodischen Splines) tridiagonale Matrizen entstehen, die sehr effizient gelöst werden können. Auch ist der Lösungsalgorithmus insgesamt viel "rechnerfreundlicher".

Bei den folgenden Berechnungen habe ich daher immer den Weg über das Gleichungssystem gewählt, selbstverständlich liefert der erste Lösungsweg die gleichen Kurven.

## **2.2 Allgemeine Definitionen**

Für die Indizes der Punkte und der Intervalle gilt die in Abb. 2 gezeigte Numerierung. Ein Spline über *n* Punkte hat also *(n-1)* Intervalle mit *(n-1)*  $\text{Funktionsgleichungen } f_i(x) \quad ; \, \text{mit } \; 1 \leq i \leq n-1 \; \; \text{und } \; x_i \leq x \leq x_{i+1} \,$  . Die Länge eines Intervalls wird mit  $\Delta x_i = x_{i+1} - x_i$  bezeichnet, bzw.  $\Delta y_i =$  $y_{i+1} - y_i$ .

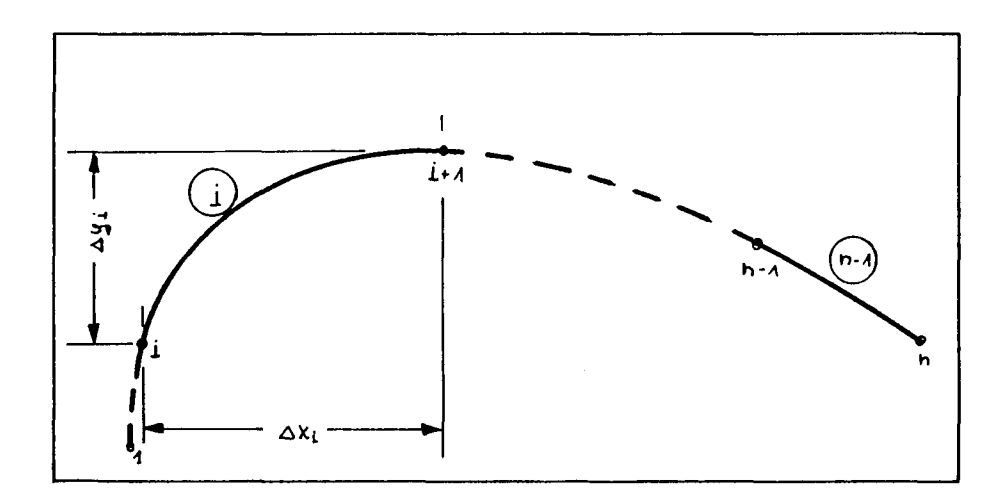

Abbildung 2: Die Indizes der Splines

Soweit nicht weiter angegeben wird immer  $x_1 < x_2 < x_3 < \ldots < x_n$  angenommen, d.h. die x- Werte sind streng monoton steigend.

## 3 Verschiedene Spline-Algorithrnen

## 3.1 Polynom  $(n-1)$ -ten Grades

Das naheliegende Verfahren, *n* Punkte durch eine gleichmäßige Kurve zu verbinden, ist ein Polynom  $(n - 1)$ -ten Grades durch diese Punkte zu legen. Da jeder Punkt *(Xi, Yi)* die Funktionsgleichung

$$
y = a_1 + a_2 x + a_3 x^2 + a_4 x^3 + \ldots + a_n x^{n-1}
$$
 (1)

erfüllen muß, hat man sofort *n* Gleichungen für *n* unbekannte Koeffizienten:

$$
a_1 + a_2x_1 + a_3x_1^2 + \cdots + a_nx_1^{n-1} = y_1
$$
  
\n
$$
a_1 + a_2x_2 + a_3x_2^2 + \cdots + a_nx_2^{n-1} = y_2
$$
  
\n
$$
a_1 + a_2x_3 + a_3x_3^2 + \cdots + a_nx_3^{n-1} = y_3
$$
  
\n
$$
\vdots + + + \cdots + \vdots = \vdots
$$
  
\n
$$
a_1 + a_2x_1 + a_3x_1^2 + \cdots + a_nx_n^{n-1} = y_n
$$
  
\n(2)

Dieses Gleichungssystem (2 ) liefert die Koeffizienten *a;* der funktionsgleichung. Sie ist zwar stetig und stetig ableitbar, aber dennoch ist dieses Verfahren nur für Splines über sehr wenige Punkte brauchbar. Die einzelnen Intervalle sind zu stark gekoppelt: fügt man am Anfang eines Splines einen Punkt ein, so kann es sein, daß der Strak in diesem Bereich noch gut ist, aber fünf Intervalle weiter hinten eine Beule entsteht. Verbindet man mehr als etwa 5 Punkte, so "schwingt" die Funktion zwischen den Punkten sehr stark. Aus diesem Grund konnte ich auch das Testbild nicht mit diesem Algorithmus straken - die Anzahl der Rahmenüberschreitungen war zu groß.

In Abb. 3 sind drei Polynom-Splines zu sehen. Der durchgezogen Spline läuft über die Punkte 1,2,3,4 und 5 . Dieses Kurve wird im gestrichelten Spline zum Punkt 6 verlängert. Dadurch verändert sich nicht nur das Ende, sondern auch der Anfang des Splines. Wird nun noch der Punkt 4a eingefügt (strich-punktiert), um das Intervall 4 zu verbessern, so wirkt sich diese Maßnahme im ersten Intervall am stärksten aus. Ein längerer Spline ist also nicht kontrollierbar.

Dieser Spline-Algorithmus ist dabei auch noch besonders rechenaufwendig und kommt somit für praktische Anwendungen nicht in Betracht.

## 3.2 Kubischer Spline mit verschiedenen Randbedingungen

Bei allen folgenden Splines beschreibt man die Kurve nicht mehr durch eine einzige Funktionsgleichung, sondern intervallweise durch relativ einfache Funktionen. Anschließend koppelt man diese Intervalle, indem man

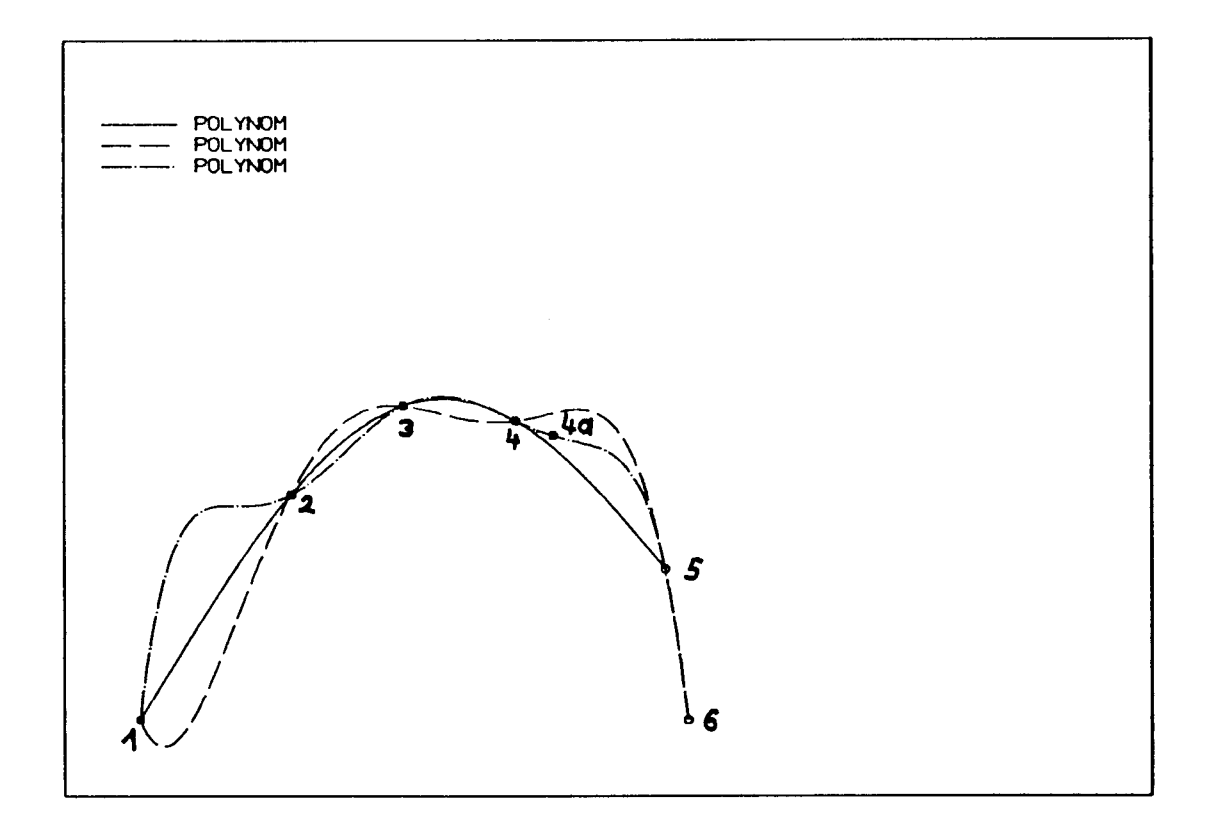

Abbildung 3: Polynom

die erste und zweite Ableitung am Berührungspunkt benachbarter Intervalle gleichsetzt.

Bei den kubischen Splines wird für jedes Intervall ein Ansatz der Form

$$
f_i(x) = a_i(x - x_i)^3 + b_i(x - x_i)^2 + c_i(x - x_i) + d_i
$$
 (3)

für das i-te Intervall benutzt. Es treten in dieser Funktion vier Koeffizienten *a;, bi,* Ci und *d;* pro Intervall auf. Man kann diese Gleichung so umformen, daß die bisherigen Koeffizienten durch vier neue ersetzt werden. Dafür bieten sich die Funktionswerte *Yi* und *Yi+l* , sowie die ersten Ableitungen *Yi* und *Y:+l* oder die zweiten Ableitungen [4] *Y?* und *yi~l* an. In jedem Fall ergibt sich unabhängig von der mathematischen Behandlung die gleiche Kurve.

Bei Auflösung nach der ersten Ableitung ergibt sich:

$$
a_i = \frac{1}{\Delta x_i^2} \left( -2 \cdot \frac{\Delta y_i}{\Delta x_i} + y'_i + y'_{i+1} \right) \tag{4}
$$

$$
b_i = \frac{1}{\Delta x_i} \left( 3 \frac{\Delta y_i}{\Delta x_i} - 2 \cdot y'_i - y'_{i+1} \right) \tag{5}
$$

$$
c_i = y_i' \tag{6}
$$

$$
d_i = y_i \tag{7}
$$

Als Kopplung der einzelnen Intervalle stehen einem die Gleichheit der ersten (GI. 8 ) und der zweiten Ableitung ( GI. 9 ) zur Verfügung.

$$
f'_{i-1}(x_i) = f'_i(x_i) = y'_i \tag{8}
$$

$$
f''_{i-1}(x_i) = f''_i(x_i) = y''_i \tag{9}
$$

$$
f''_{i-1}(x_i) = \frac{2}{\Delta x_{i-1}} \left( -3 \frac{\Delta y_{i-1}}{\Delta x_{i-1}} + y'_{i-1} + 2y'_i \right)
$$
(10)

$$
f_i''(x_i) = \frac{2}{\Delta x_i} \left( 3 \frac{\Delta y_i}{\Delta x_i} - 2y_i' - y_{i+1}' \right) \tag{11}
$$

$$
\frac{1}{\Delta x_{i-1}} y'_{i-1} + 2 \left( \frac{1}{\Delta x_{i-1}} + \frac{1}{\Delta x_i} \right) y'_i + \frac{1}{\Delta x_i} y'_{i+1} = 3 \frac{\Delta y_{i-1}}{\Delta x_{i-1}^2} + 3 \frac{\Delta y_i}{\Delta x_i^2} \quad (12)
$$

Der gesamte Spline wird damit durch ein lineares Gleichungssystem (GI. 13) mit einer symmetrischen, tridiagonalen Matrix repäsentiert.

$$
\begin{bmatrix} 2\left(\frac{1}{\Delta x_1} + \frac{1}{\Delta x_2}\right) + \frac{1}{\Delta x_2} \\ \frac{1}{\Delta x_2} + 2\left(\frac{1}{\Delta x_2} + \frac{1}{\Delta x_3}\right) + \frac{1}{\Delta x_3} \\ \frac{1}{\Delta x_3} + 2\left(\frac{1}{\Delta x_3} + \frac{1}{\Delta x_4}\right) + \frac{1}{\Delta x_4} \\ \vdots \end{bmatrix}.
$$

$$
\begin{Bmatrix}\ny_2' \\
y_3' \\
y_4' \\
\vdots \\
y_{n-1}'\n\end{Bmatrix} = \begin{Bmatrix}\n3\frac{\Delta y_1}{\Delta x_1^2} + 3\frac{\Delta y_2}{\Delta x_2^2} - \frac{1}{\Delta x_1} y_1' \\
3\frac{\Delta y_2}{\Delta x_2^2} + 3\frac{\Delta y_3}{\Delta x_3^2} \\
3\frac{\Delta y_3}{\Delta x_3^2} + 3\frac{\Delta y_4}{\Delta x_4^2} \\
\vdots \\
3\frac{\Delta y_{n-2}}{\Delta x_{n-2}^2} + 3\frac{\Delta y_{n-1}}{\Delta x_{n-1}^2} - \frac{1}{\Delta x_{n-1}} y_n'\n\end{Bmatrix}
$$
\n(13)

Die Gleichung (GI. 13) zeigt das Gleichungsystem bei gegebenen ersten Ableitungen am Anfang  $y'_1$  und am Ende  $y'_n$  des Splines.

Wird als Randbedingung die Krümmung  $y''_1$  und  $y''_n$  vorgegeben, so lautet die erste und die letzte Gleichung (vgI. GI. 62) :

$$
\frac{2}{\Delta x_1} y_1' + \frac{1}{\Delta x_1} y_2' = 3 \frac{\Delta y_1}{\Delta x_1^2} - \frac{y_1''}{2} \tag{14}
$$

$$
\frac{1}{\Delta x_{n-1}} y'_{n-1} + \frac{2}{\Delta x_{n-1}} y'_{n} = 3 \frac{\Delta y_{n-1}}{\Delta x_{n-1}^{2}} + \frac{y''_{n}}{2}
$$
 (15)

Wird als Randbedingung eine konstante Krümmung angenommen (Kreis)  $y''_1 = y''_2$  und  $y''_{n-1} = y''_n$ , so ergibt sich:

$$
\frac{1}{\Delta x_1} y_1' + \frac{1}{\Delta x_1} y_2' = 2 \frac{\Delta y_1}{\Delta x_1} \tag{16}
$$

$$
\frac{1}{\Delta x_{n-1}} y'_{n-1} + \frac{1}{\Delta x_{n-1}} y'_{n} = 2 \frac{\Delta y_{n-1}}{\Delta x_{n-1}}
$$
(17)

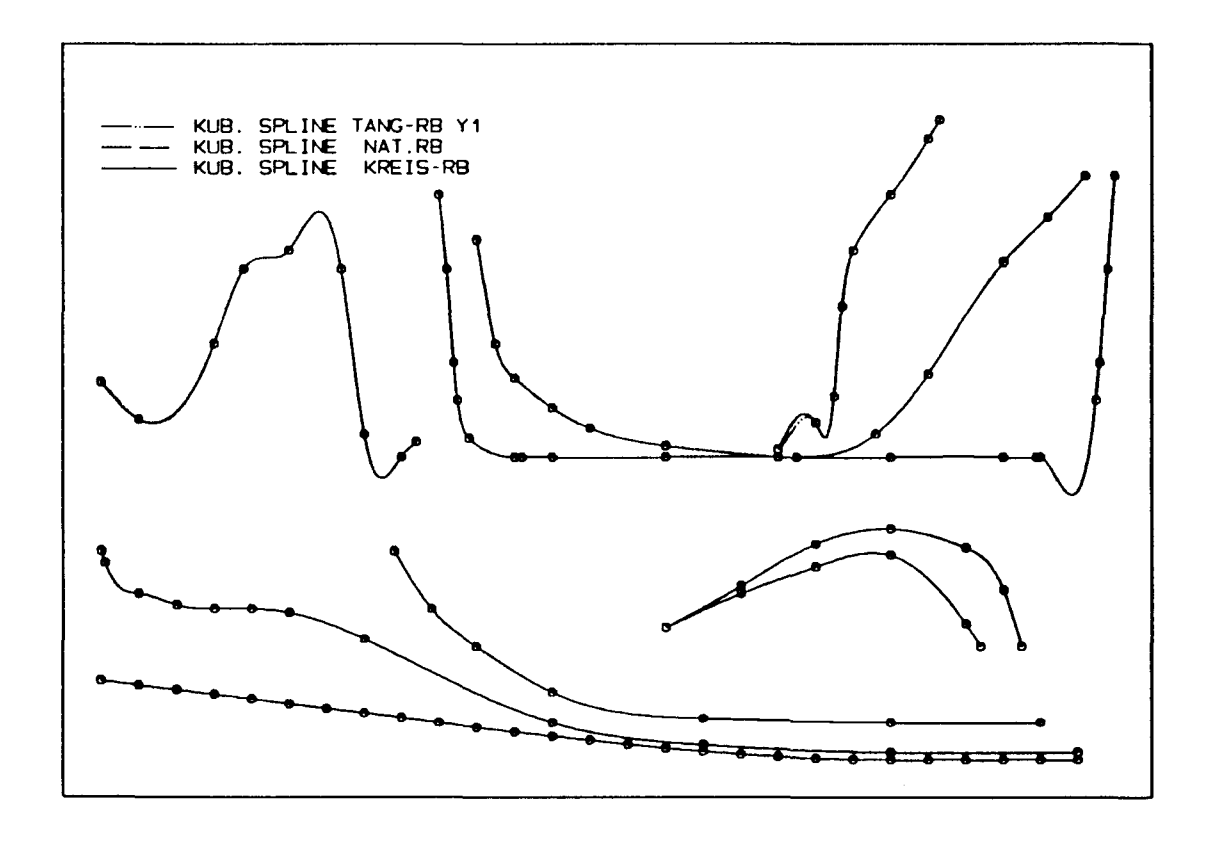

Abbildung 4: Kubische Splines, Testbild

In Abb. 4 und Abb. 5 sind verschiedene kubische Splines zu sehen. Sie unterscheiden sich nur durch ihre Randbedingungen.

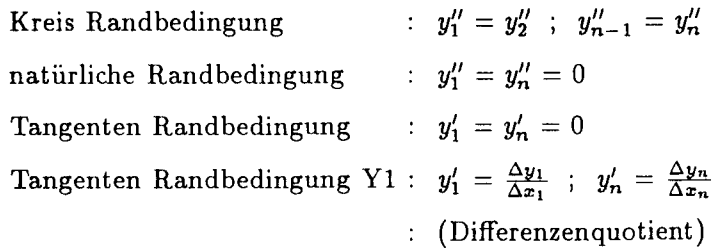

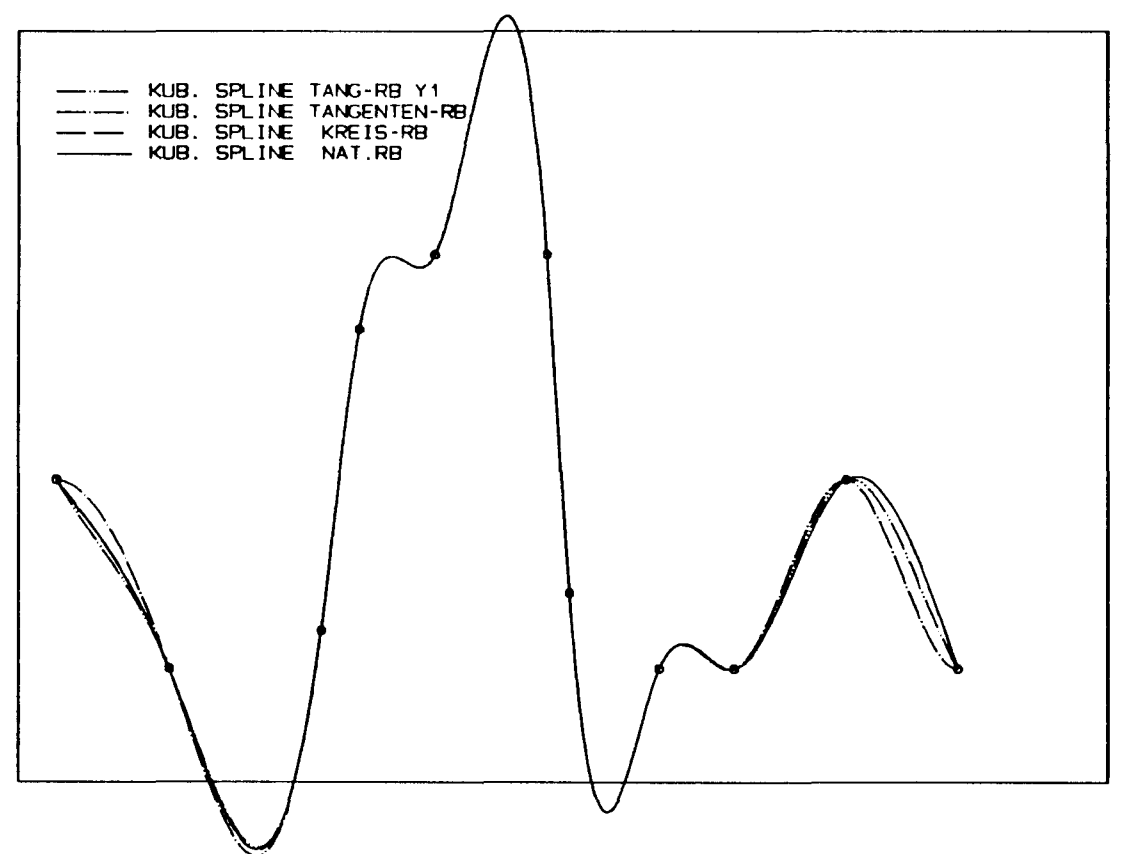

Abbildung 5: Kubische Splines, Diagramm

Es ist deutlich zu sehen, daß sich die Randbedingungen nur auf die Randintervalle auswirken. Auf das Innere des Splines haben sie keinen Einfluß.

Allen kubischen Splines ist gemeinsam, daß sie in den Bereichen mit geringen Steigungsänderungen gut straken, aber immer, wenn Intervalle rnit stark unterschiedlichen Sekantensteigungen aneinanderstoßen, schwingt die Kurve über. Dabei ist das Intervall mit kleiner Abszissendifferenz  $\Delta x$  stets steifer als das Intervall mit großem  $\Delta x$ . Besonders beim Kimmradius Abb. 4 des Spantrisses und beim Diagramm kann man dies sehen.

Ein weiterer Mangel ist, daß senkrechte Linien nicht darstellbar sind. Aus diesem Grund wurde der Spantriß oben aufgebogen. Der Fehler läßt sich manchmal, wie in Abb. 6 gezeigt, durch Drehen des Koordinatensystems umgehen.

8

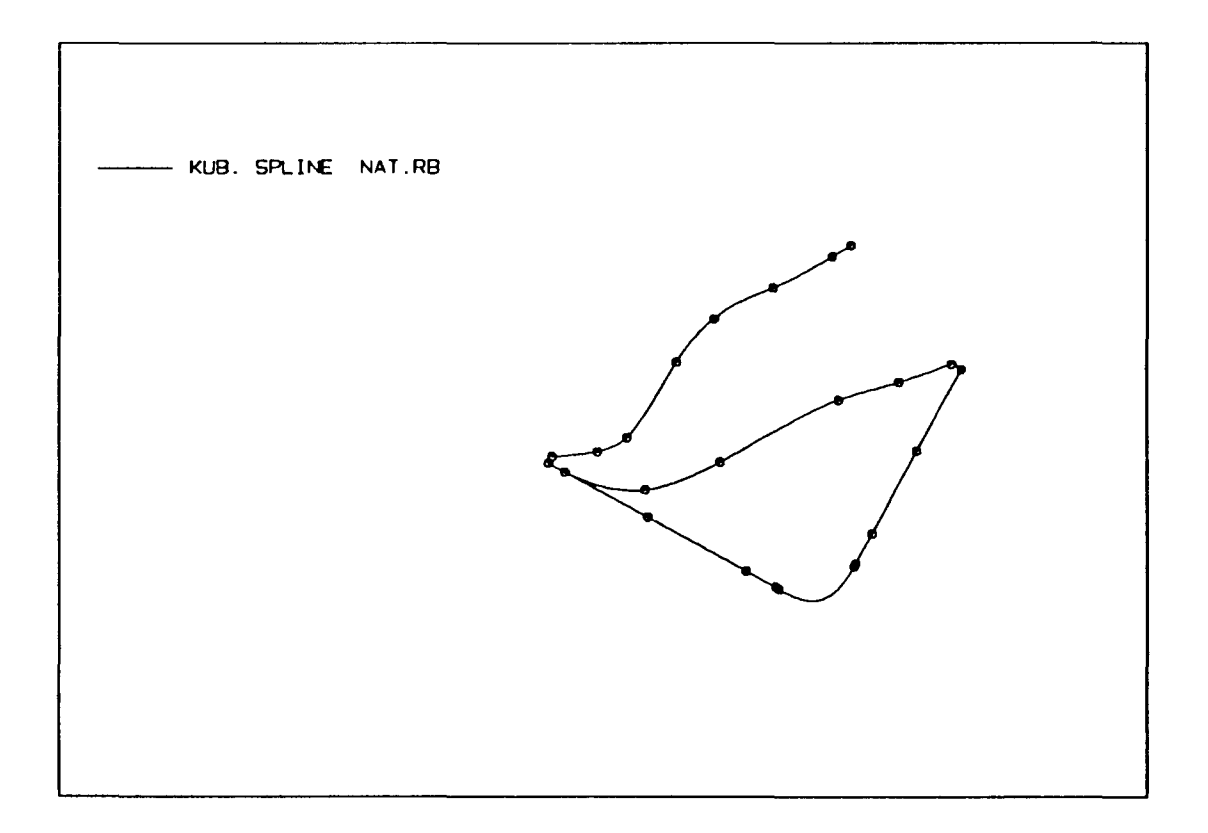

Abbildung 6: Kubischer Spline mit gedrehtem Spantriß

#### 3.3 Hermitesche Spline-Kurve 3. Grades

Bei der hermiteschen Spline- Kurve wird ebenfalls für die einzelnen Intervalle ein kubischer Ansatz gemacht. Allerdings wird nun nicht mehr die erste Ableitung gekoppelt. Sondern sie wird in einem Vorlauf berechnet, indem durch je drei benachbarte Punkte ein quadratisches Polynom gelegt wird, das dann die Steigung im mittleren Punkt bestimmt (GI. 18). Die 2. Ableitung ist damit nicht mehr gekoppelt, da keine freien Variablen mehr zur Verfügung stehen.

$$
y_i' = \frac{\Delta x_i \frac{\Delta y_{i-1}}{\Delta x_{i-1}} + \Delta x_{i-1} \frac{\Delta y_i}{\Delta x_i}}{\Delta x_{i-1} + \Delta x_i}
$$
(18)

Für die Randpunkte wird die Sekantensteigung angenommen:

$$
y'_1 = \frac{y_2 - y_1}{x_2 - x_1} \quad \text{und} \quad y'_n = \frac{y_n - y_{n-1}}{x_n - x_{n-1}} \tag{19}
$$

Somit sind für jeden Abschnitt y und y' an den beiden Seiten eines jeden Intervalls gegeben und es muß nun kein Gleichungssystem mehr gelöst werden. Praktisch handelt es sich also nach der Vorarbeit von GI. 18 nur noch um eine hermitesche Interpolation.

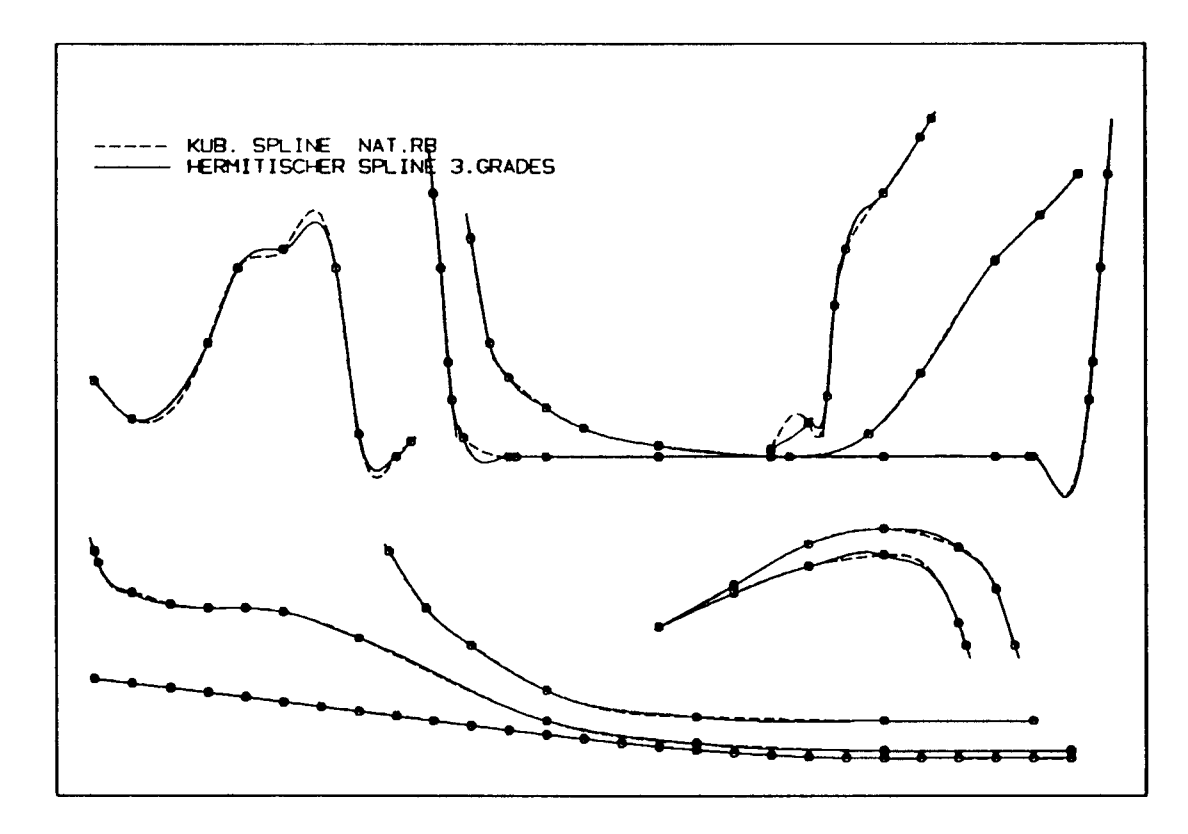

Abbildung 7: Hermitesche Spline-Kurve 3. Grades - Testbild

In Abb. 7 ist die Hermitesche Spline-Kurve 3.Grades zu sehen, gleichzeitig ist als Vergleich der normale kubische Spline eingetragen und es ist an jedem Punkt die Vorgabe der Steigung y' durch einen kurzen Strich markiert. Man sieht, daß die vorgegebenen Steigungen eine Verbesserung gegenüber dem kubischen Splines ist, aber dennoch schwingt auch diese Funktion über und an einigen Stellen ist auch zu sehen, daß die 2. Ableitung nun nicht mehr gekoppelt ist. Beim Diagranun treten beispielsweise starke Krümmungsunterschiede in den beiden letzten Abschnitten auf.

Da dieser Spline in seiner Qualität nicht vorhersehbar und unzuverlässig ist, sollte man von der Anwendung absehen.

#### 3.4 Hermitescher Spline 5.Grades

Als Konsequenz aus dem hermiteschenSpline 3. Grades ist es naheliegend, auch noch die höheren Ableitungen zu koppeln. Dazu sind weitere Variablen notwendig. Man gewinnt sie, indem man den Grad des Polynoms innerhalb eines Intervalls erhöht. Im vorliegenden Fall sind die Polynome dreimal stetig differenzierbar aneinandergesetzt .

$$
f_{i-1}^{(k)} = f_i^{(k)} = y_i^{(k)} \qquad ; \quad k = 0, 1, 2, 3 \tag{20}
$$

Die erste Ableitung wird wie beim hermiteschen Spline 3. Grades vorgegeben.

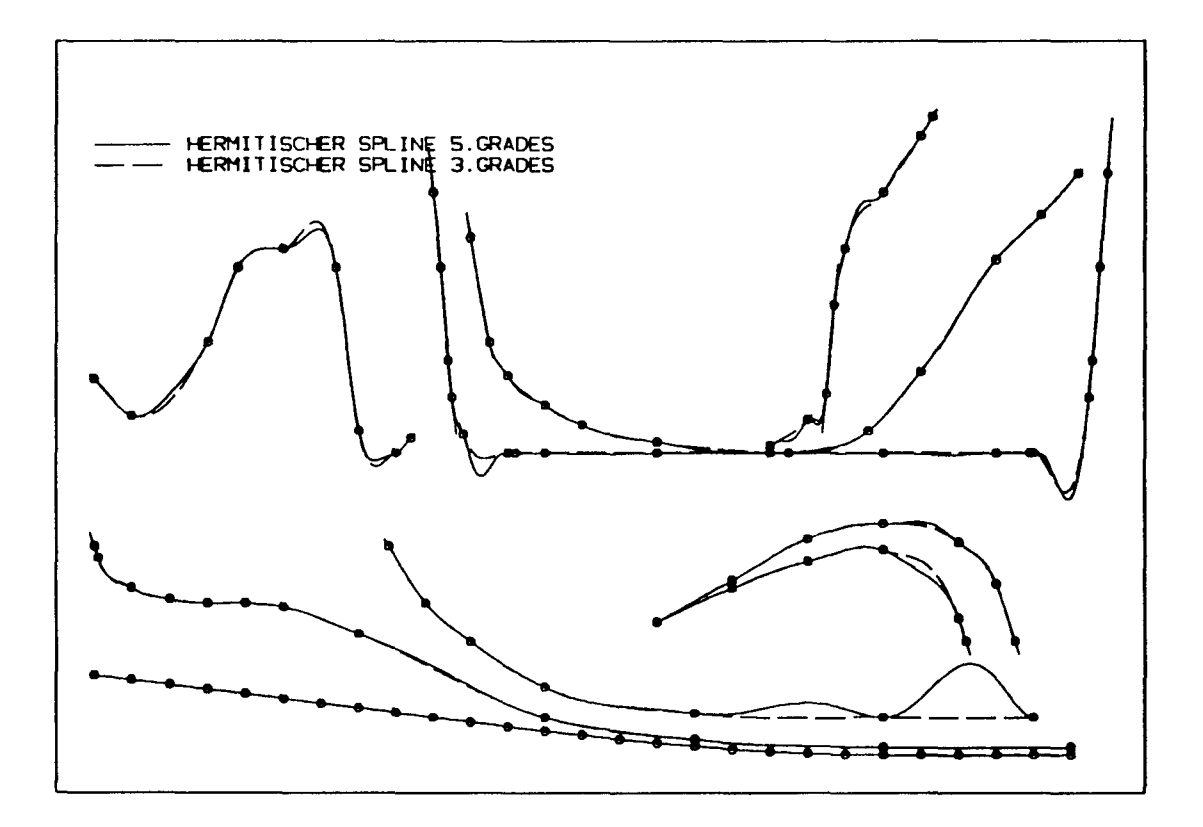

Abbildung 8: Hermitescher Spline 5. Grades - Testbild

In Abb. 8 ist sowohl der hermitesche Spline 3. als auch 5. Grades eingetragen. Man kann sehen, daß der hermitesche Spline 5. Grades beim Diagramm besser ist, die Krünunungen sind jetzt gekoppelt. Aber bei der Hebelarmkurve und bei den Wasserlinien entstehen zusätzliche Beulen, die überhaupt nicht straken.

Somit ist dieser Spline- Algorithmus völlig unbrauchbar.

## **3.5 Exponentieller Spline**

Bei den bisher betrachteten Splines handelte es sich immer um Abwandlungen des kubischen Splines. Natürlich ist aber auch jede andere Funktion  $g(x)$  möglich, sofern sie sich nur zweimal stetig ableiten läßt.

$$
f_i(x) = a_i g_1(x-x_i) + b_i g_2(x-x_i) + c_i g_3(x-x_i) + d_i g_4(x-x_i) \qquad (21)
$$

Besonders geeignet sind solche Funktionen, die sich aus zwei Teilen zusammensetzen.

$$
f_i(x) = a_i u + b_i t + c_i g(u) + d_i g(t) \qquad (22)
$$

 $\text{mit}$ 

$$
f_{\rm{max}}
$$

$$
g(0) = 0 \t ; \t g(1) = 0 \t (23)
$$

Der erste Teil mit den Koeffizienten *a* und *b* erzeugt einen Polygonzug, während der zweite mit den Koeffizienten c und *d* den stetigen Übergang der ersten und zweiten Ableitung bewirkt.

Die erste Ableitung ist dann:

 $=\frac{x-x_i}{\Delta x_i}$  ;  $u=1-t=\frac{x_{i+1}-x_i}{\Delta x_i}$ 

$$
f'_{i}(x) = \frac{1}{\Delta x_{i}}(-a_{i} + b_{i} - c_{i} \cdot g'(u) + d_{i} \cdot g'(t))
$$
 (24)

Auch hier lassen sich die Koeffizienten *a,b,* c und *d* durch *Y* und *y'* ersetzen

$$
a_i = y_i \tag{25}
$$

$$
b_i = y_{i+1} \tag{26}
$$

$$
c_i = \frac{1}{g'^2(1) - g'^2(0)} \cdot (\Delta y_i(g'(1) - g'(0)) + \Delta x_i(g'(0) \cdot y'_{i+1} - g'(1) \cdot y'_i))
$$
\n(27)

$$
d_i = \frac{1}{g'^2(1) - g'^2(0)} \cdot (\Delta y_i(g'(0) - g'(1)) + \Delta x_i(g'(1) \cdot y'_i - g'(0) \cdot y'_{i+1}))
$$
\n(28)

 $g'^2(1) \neq g'^2(0)$ mit

Die Splinebedingung  $f''_{i-1}(x_i) = f''_i(x_i) = y''_i$  ergibt dann Gl. 29 für das symmetrische, tridiagonale Gleichungssystem (vgI.:GI. 12).

$$
\frac{\alpha_{i-1}}{\Delta x_{i-1}}y'_{i-1}+\left(\frac{\beta_{i-1}}{\Delta x_{i-1}}+\frac{\beta_i}{\Delta x_i}\right)y'_{i}+\frac{\alpha_i}{\Delta x_i}y'_{i+1}=\gamma_{i-1}\frac{\Delta y_{i-1}}{\Delta x_{i-1}^2}+\gamma_i\frac{\Delta y_i}{\Delta x_i^2}\tag{29}
$$

## 14 *3 VERSCHIEDENE SPLlNE-ALGOlUTHMEN*

$$
\alpha_{i} = -\frac{g'(0)g''(1) + g'(1)g''(0)}{g'^{2}(1) - g'^{2}(0)} \tag{30}
$$

$$
\beta_i = \frac{g'(0)g''(0) + g'(1)g''(1)}{g'^2(1) - g'^2(0)}\tag{31}
$$

$$
\gamma_i = \frac{g''(1) - g''(0)}{g'(0) + g'(1)}\tag{32}
$$

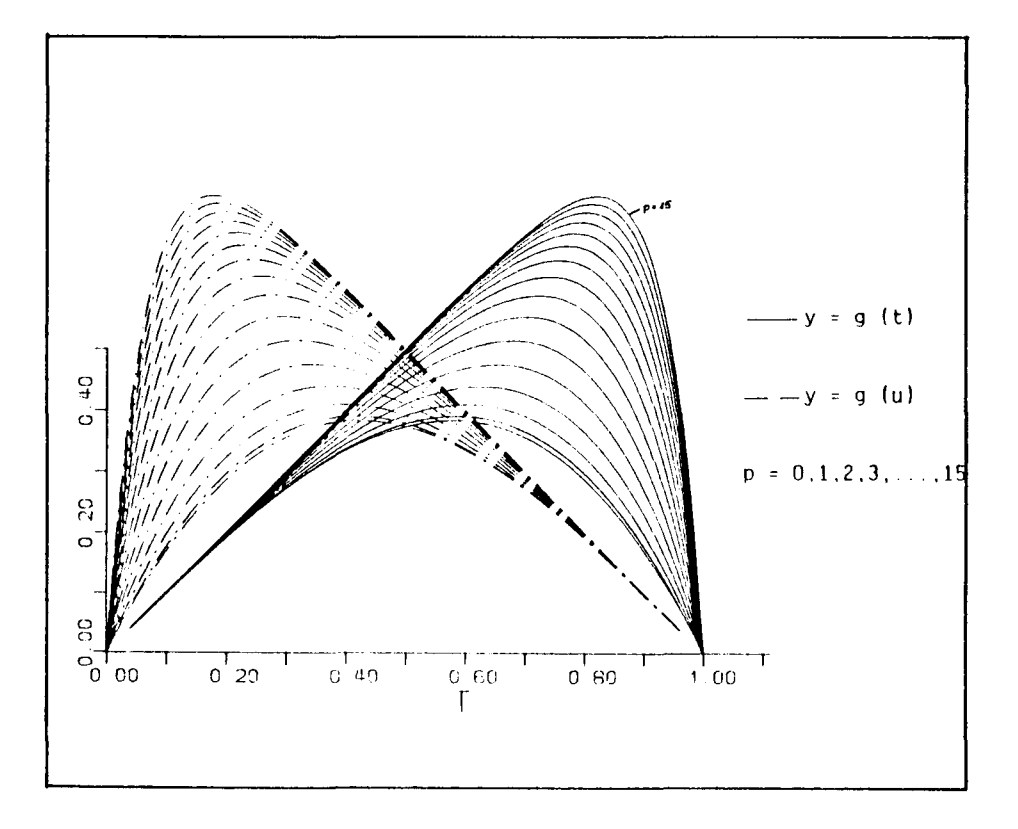

Abbildung 9: Exponentielle Funktion

Nun muß nur noch eine geeignete Funktion *g(t)* gefunden werden, die folgende Bedingungen erfullt :

$$
g(0) = 0 \qquad ; \qquad g(1) = 0 \qquad ; \qquad g^{\prime 2}(0) \neq g^{\prime 2}(1) \qquad (33)
$$

Natiirlich soll *g(t)* auch möglichst einfach zu berechnen sein und man sollte *g(t)* so erweitern können, daß man die Funktion durch einen Parameter p ergänzen kann, für den gilt :

$$
\lim_{p \to \infty} g(t, p) = \pm t \tag{34}
$$

d.h. für  $p = \infty$  wird die Kurve zu einem Polygonzug

 $\mathbb{Z}^2$ 

$$
f_i(x) = (a_i + c_i)u + (b_i + d_i)t
$$
 (35)

Eine geeignete funktion in diesem Sinn ist

$$
g_i(p_i, t) = \frac{\sinh(p_i t) - t \cdot \sinh(p_i)}{\sinh(p_i) - p_i}
$$
 (36)

Diese funktion wurde erstmals von Schweikert [7] aus der Biegelinie einer Straklatte unter Zugspannung "spline in tension" gefunden und als exponentieller Spline bezeichnet.

Vorausgesetzt der *sinh(x)* wird durch eine Reihenentwicklung angenähert, wird diese Funktion zusätzlich für den Grenzfall  $p \rightarrow 0$  identisch mit dem kubischen Polynom.

Analog zum kubischen Spline läßt sich aus Gleichung 29 ein Gleichungssystem aufbauen. Die Randbedingungen sind z.B. wieder gegebene erste Ableitungen  $y'_1$  und  $y'_n$ . Der Parameter  $p_i$  kann dabei für jedes Intervall verschieden sein.

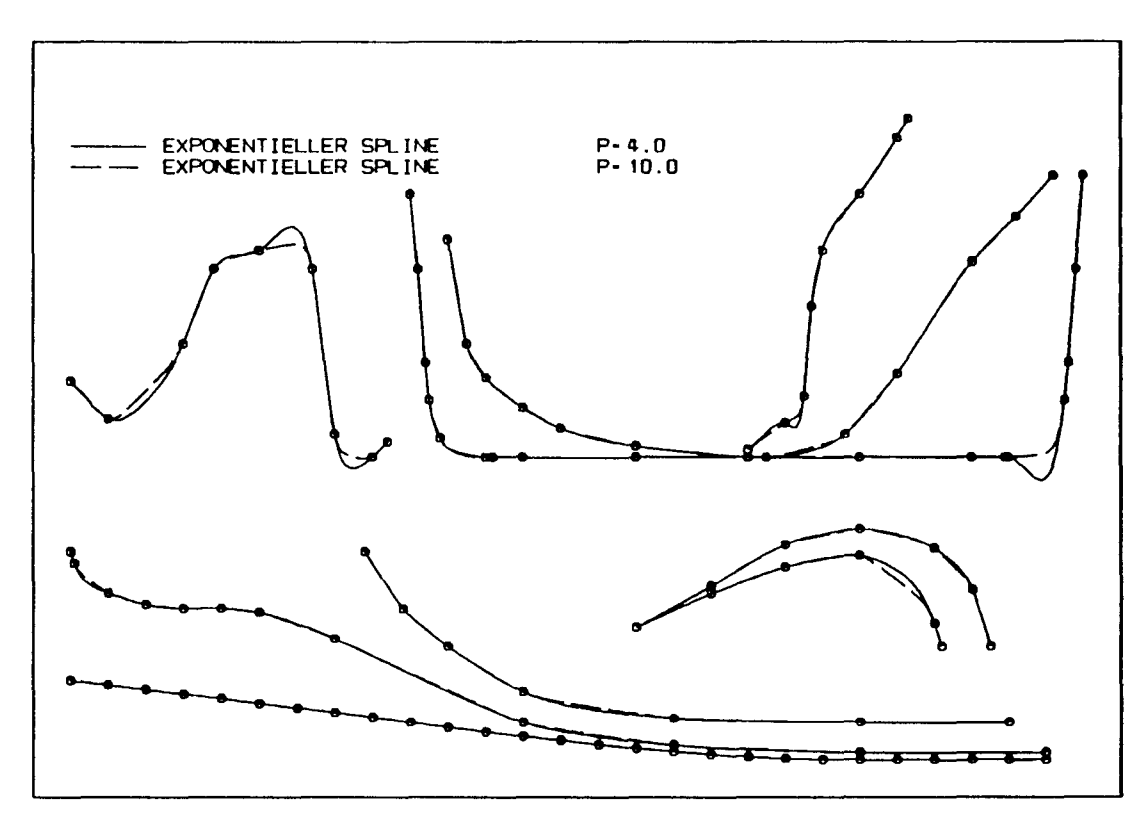

Abbildung 10: exponentieller Spline - Testbild

Abb. 10 zeigt das Testbild gestrakt mit dem exponentiellen Spline, dabei ist der Parameter für alle Intervalle  $p = p_i = 4$  bzw.  $p = 10$ . Der Strak für *<sup>p</sup>* = <sup>4</sup> enthält noch deutlich - aber abgeschw ächt - alle Fehler, die auch der kubische Spline hatte. Für *<sup>P</sup>* = <sup>10</sup> ist die Annäherung an den Polygonzug bereits so stark, daß die Kurve eckig wirkt.

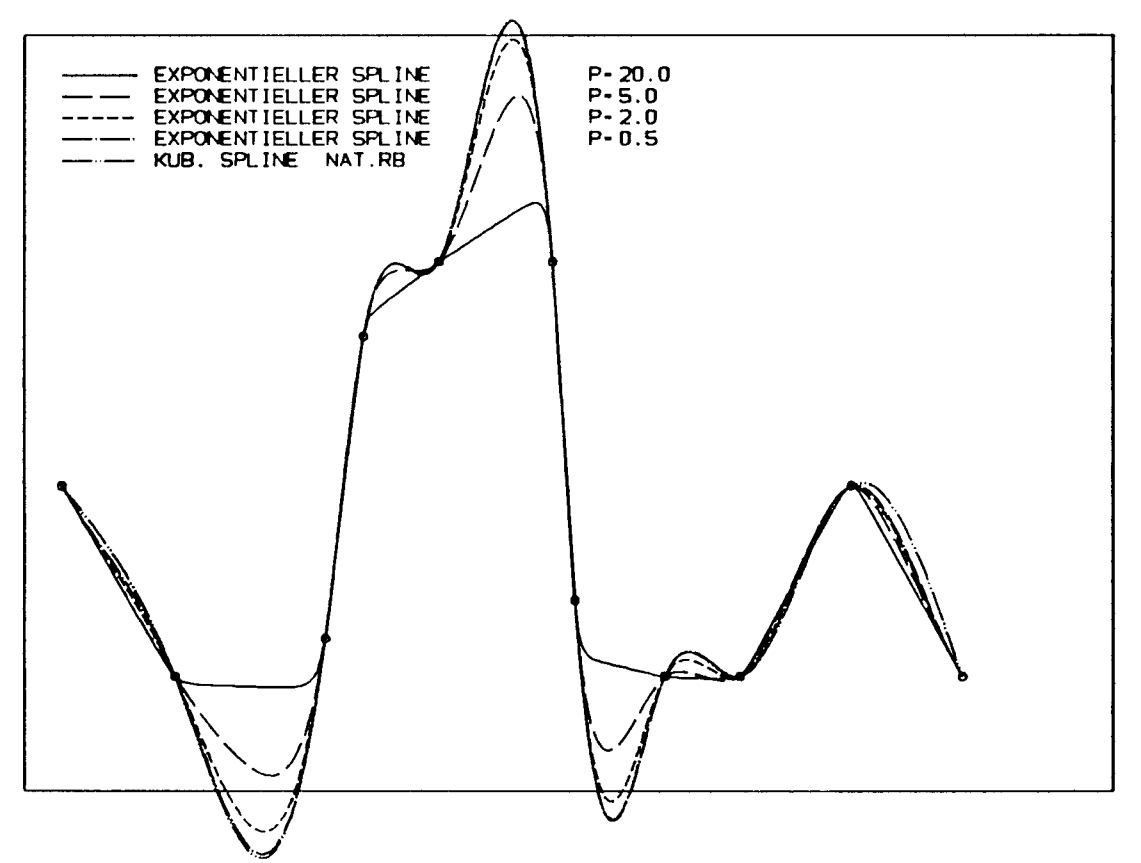

Abbildung 11: exponentieller Spline - Diagranun

Abb. 11 zeigt das große Diagranun mit verschiedenen Parametern *p.* Die Fehler des kubischen Splines lassen sich zwar beheben, aber dann wird der Spline sehr kantig. Mit einem relativ hohem Aufwand läßt er sich durch Versuche mit intervallweise unterschiedlichem Parameter *Pi* noch etwas verbessern, aber die Neigung dieses Splines zu einem "Knick" in der Mitte der Intervalle bleibt bestehen.

Somit ist dieser Spline etwas besser als der kubische Spline, aber das rechtfertigt den notwendigen, hohen Arbeitsaufwand nicht. Rechnerseitig verlangsamen die hyperboljschen Funktionen *sinh(t)* und *cosh(t)* die Ausftihrung und selbst, wenn sie in einer Tabelle abgelegt werden, bleibt noch sehr viel Rechnerarbeit und damit viel Rechenzeit.

## **3.6 Rationaler Spline**

Eine weitere Verbesserung des Splines läßt sich durch eine andere Funktion  $g(x)$  erreichen (Abb. 12)

$$
g_i(p_i,t) = \frac{t^3}{p_i(1-t)+1} - t \tag{37}
$$

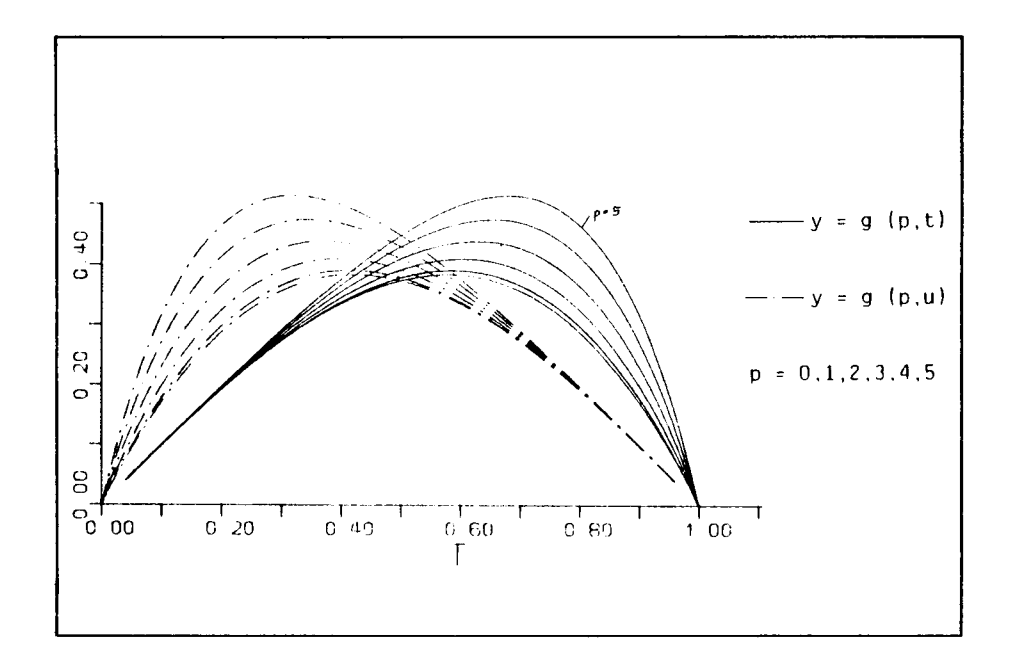

Abbildung 12: Rationale Funktion

Man kann hier den Term *-t* auch weglassen, da er schon in *a, b* enthalten ist. Eingesetzt in GI. 22 ergibt sich:

$$
f_i(x) = a_i u + b_i t + c_i \frac{u^3}{p_i t + 1} + d_i \frac{t^3}{p_i u + 1}
$$
 (38)

Zusätzlich kann man nun auch noch den Parameter  $p$  für  $g(q, t)$  und  $g(p, u)$ getrennt definieren, um die rechte und linke Seite eines Intervalls unterschiedlich hart zu straken.

Setzt man wieder  $y'_i$  als unbekannte Variable ein, so führt die Spline-Bedingung  $f''_{i-1}(x_i) = f''_i(x_i) = y''_i$  auf die Gleichung (39). Das Gleichungssystem ist nun nicht mehr symmetrisch wie beim exponentiellen Spline ( vgI. Gl. 29), dies entsteht aber nur durch die ungleichen Parameter  $p_i \neq q_i$ .

$$
\frac{\alpha_{i-1}}{\Delta x_{i-1}}y'_{i-1}+\left(\frac{\beta_{i-1}}{\Delta x_{i-1}}+\frac{\tilde{\beta}_{i}}{\Delta x_{i}}\right)y'_{i}+\frac{\tilde{\alpha}_{i}}{\Delta x_{i}}y'_{i+1}=\gamma_{i-1}\frac{\Delta y_{i-1}}{\Delta x_{i-1}^{2}}+\tilde{\gamma}_{i}\frac{\Delta y_{i}}{\Delta x_{i}} \quad (39)
$$

$$
\alpha_i = \frac{q_{i-1}^2 + 3q_{i-1} + 3}{(2 + p_{i-1}) \cdot (2 + q_{i-1}) - 1} \tag{40}
$$

$$
\beta_i = \frac{(q_{i-1}^2 + 3q_{i-1} + 3) \cdot (2 + p_{i-1})}{(2 + p_{i-1}) \cdot (2 + q_{i-1}) - 1} \tag{41}
$$

$$
\tilde{\beta}_i = \frac{(p_i^2 + 3p_i + 3) \cdot (2 + q_i)}{(2 + p_i) \cdot (2 + q_i) - 1} \tag{42}
$$

$$
\tilde{\alpha}_i = \frac{(p_i^2 + 3p_i + 3)}{(2 + p_i) \cdot (2 + q_i) - 1} \tag{43}
$$

$$
\gamma_i = \frac{(q_{i-1}^2 + 3q_{i-1} + 3) \cdot (3 + p_{i-1})}{(2 + p_{i-1}) \cdot (2 + q_{i-1}) - 1} \tag{44}
$$

$$
\tilde{\gamma}_i = \frac{(p_i^2 + 3p_i + 3) \cdot (3 + q_i)}{(2 + p_i) \cdot (2 + q_i) - 1} \tag{45}
$$

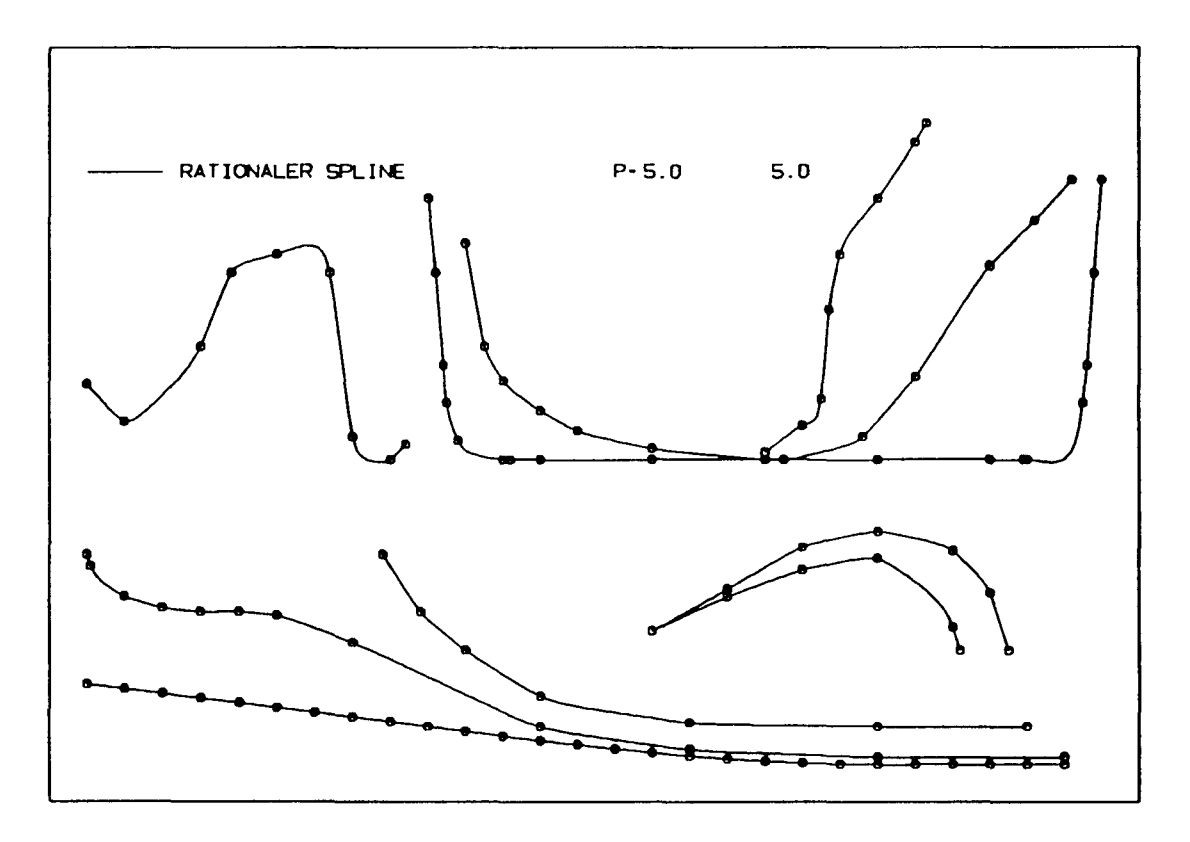

Abbildung 13: rationaler Spline - Testbild

Abb. 13 zeigt das Testbid mit dem rationalen Spline gestrakt. Der Kurvenparameter wurde für alle Intervalle auf  $p_i = q_i = 5$  gesetzt. Wesentliche Fehler des kubischen Splines sind nun verschwunden, allerdings sind z.B. beim Spantriß im Vorschiffbereich neue, andere hinzugekommen.

 $\Delta$ 

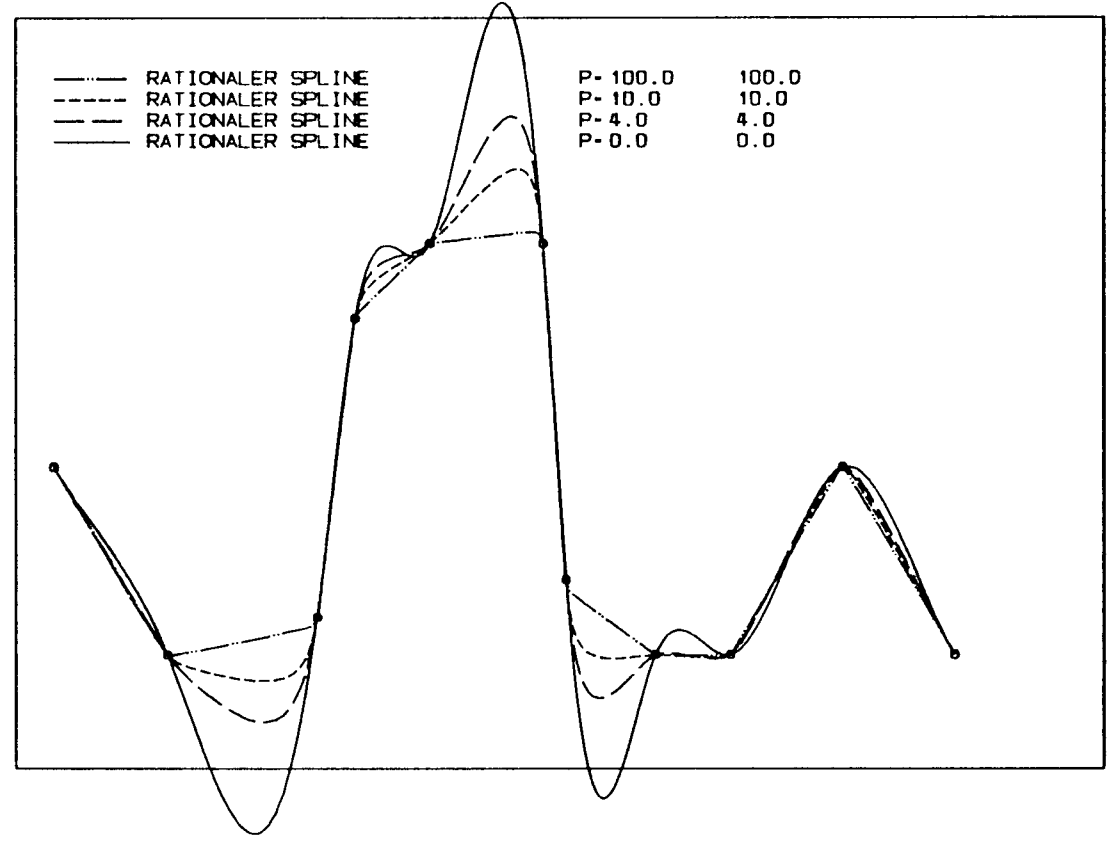

Abbildung 14: rationaler Spline - Diagramm

Der Strak läßt sich, analog zum exponentiellen Spline, durch intervallweise verschiedene Parameter *p* und *q* noch verbessern. Abb. 14 und Abb. 15 zeigen eine Parameterstudie am großen Diagramm.

In Abb. 15 ist die Kurve sehr gut gestrakt, es treten keinerlei Fehler mehr auf und man könnte meinen, der Strak sei per Hand erzeugt. Leider ist der Arbeitsaufwand beim Ausprobieren der Parameter unvertretbar hoch, so daß dieser Algorithmus nur für Geübte schnell zu einem guten Ergebnis führt.

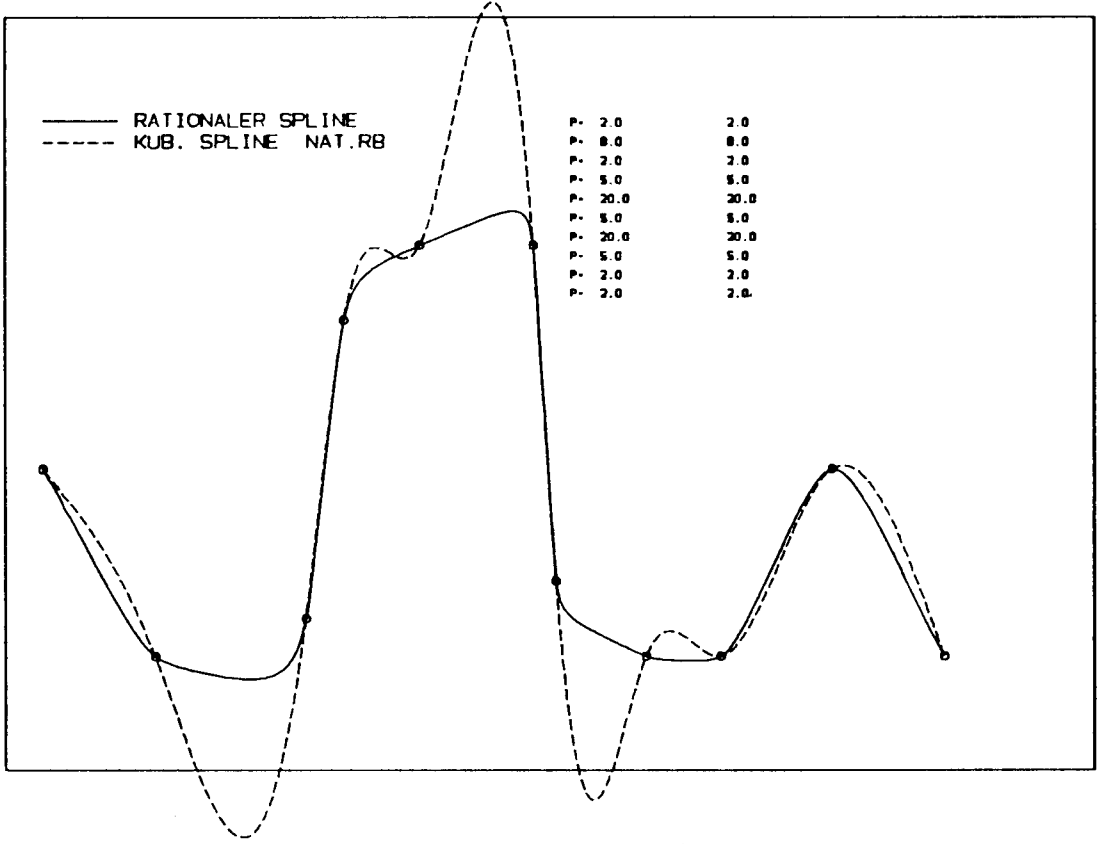

Abbildung 15: rationaler Spline - Diagramm

Da die Wahl der Parameter im wesentlichen von der Sekantensteigung der aneinanderstoßenden Intervalle abhängt, liegt es nahe, dies mathematisch zu formulieren und die Parameter *Pi* und *qi* in einem Unterprogramm automatisch berechnen zu lassen.

$$
p_i = |\Delta y'_i - \Delta y'_{i-1}| \cdot 1.2 \quad , \quad q_i = |\Delta y'_i - \Delta y'_{i+1}| \cdot 1.2 \tag{46}
$$

$$
\text{mit} \quad \Delta y_i' = \frac{y_{i+1} - y_i}{x_{i+1} - x_i} \tag{47}
$$

In Abb. 16 und Abb. 17 wurden die Parameter durch die Gleichungen GI. 46 berechnet. Der Strak ist zwar gut, aber der Rechenaufwand war schon für den normalen rationalen Spline sehr hoch.

20

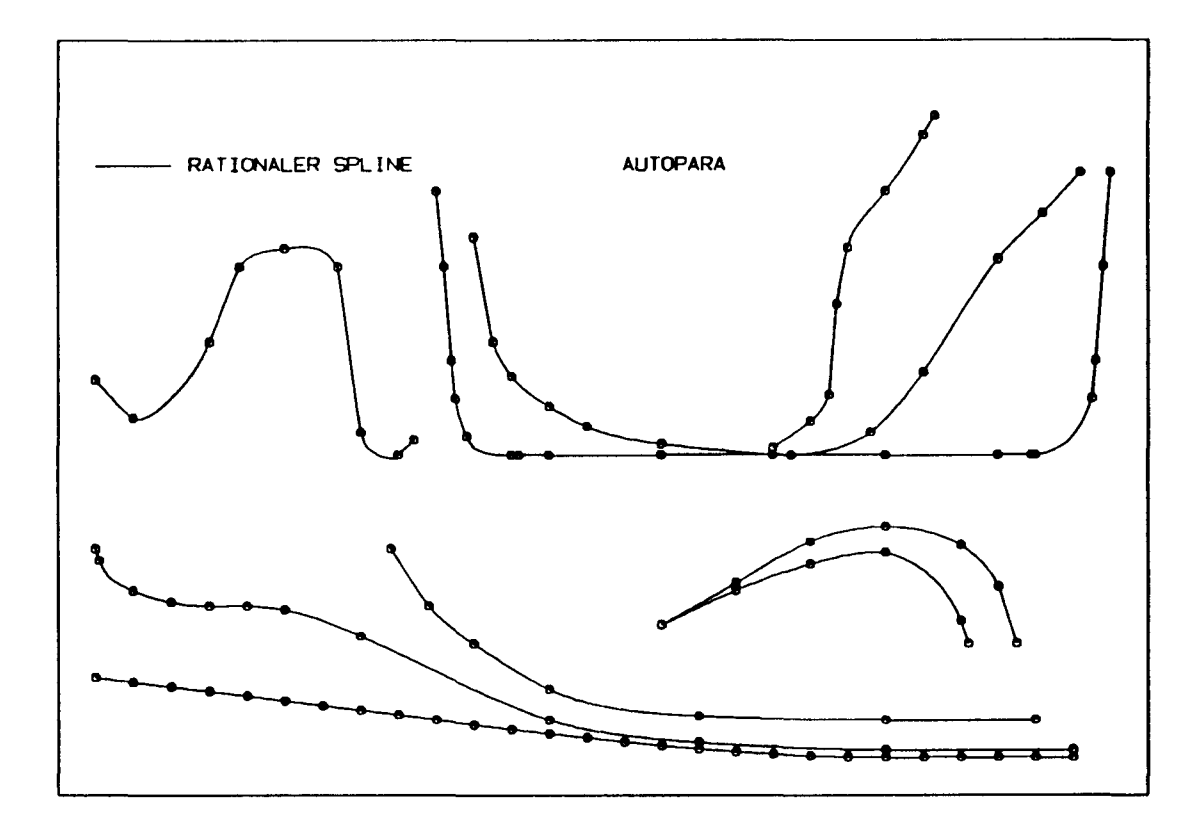

Abbildung 16: auto. rationaler Spline - Testbild

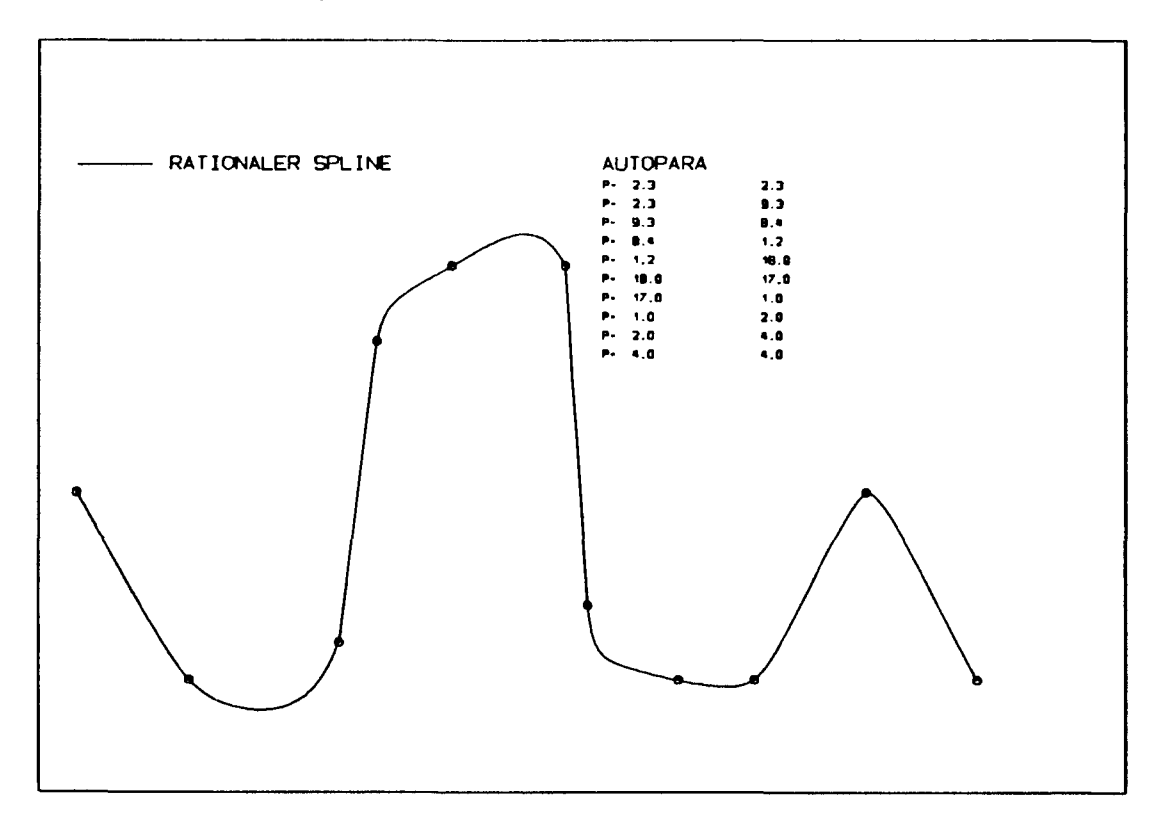

Abbildung 17: auto. rationaler Spline - Diagramm

## **3.7 Kubischer Spline mit mitgeführten Koordinaten**

Die gesamte bisher gezeigte Palette der Splines hatte den erheblichen Nachteil, daß sie an Stellen mit sehr großer Steigung entweder gar nicht funktioniert oder schwerwiegende Mängel aufgewiesen hat.

Dieses Problem läßt sich aber dadurch beheben, daß man den Kurvenverlauf jeweils innerhalb eines Intervalls in einem eigenen Koordinatensystem beschreibt, das durch die bei den Endpunkte des Intervalls verläuft. Gleichzeitig wird die örtliche Abszisse  $\eta$  auch normiert.

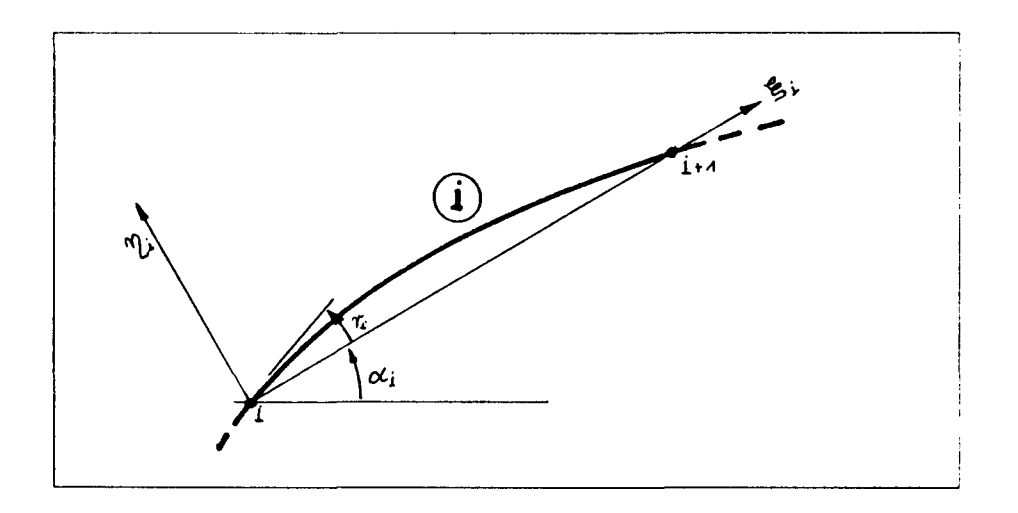

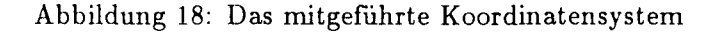

$$
x = x_i + \xi_i \cos \alpha_i - \eta_i \sin \alpha_i \tag{48}
$$

$$
y = y_i + \xi_i \sin \alpha_i + \eta_i \cos \alpha_i \tag{49}
$$

$$
\alpha_i = \arctan\left(\frac{y_{i+1} - y_i}{x_{i+1} - x_I}\right) \tag{50}
$$

$$
(51)
$$

Auch hier wird ein kubischer Ansatz gemacht:

$$
\eta = t u \cdot (f_i'(0) u - f_i'(1) t) \cdot l_i \tag{52}
$$

$$
\text{mit} \quad l_i = \sqrt{\Delta x_i^2 + \Delta y_i^2} \quad \text{und} \quad t = \frac{\xi_i}{l_i} \quad \text{und} \quad u = 1 - t \tag{53}
$$

Bei der Kopplung benachbarter Abschnitte muß dann zusätzlich zur 1. Ableitung auch noch der Winkel des örtlichen Koordinatensystems berücksichtigt werden.

$$
\arctan(f_i'(1)) + \alpha_i = \arctan(f_{i+1}'(0)) + \alpha_{i+1} \tag{54}
$$

Aus der Kopplung der 2. Ableitung ergibt sich dann:

$$
\frac{1}{l_{i-1}}r_{i-1} + 2\left(\frac{1}{l_{i-1}} + \frac{1}{l_i}\right)r_i + \frac{1}{l_i}r_{i+1} = \frac{2}{l_{i-1}}(\alpha_{i-1} - \alpha_i) + \frac{1}{l_i}(\alpha_i - \alpha_{i+1})
$$
(55)

mit  $r_i = \arctan(f_i'(0))$  Die dabei entstehende Matrix des Gleichungssystems ist der Matrix des einfachen kubischen Splines (GI. 13) sehr ähnlich,

$$
\mathbf{A} = \begin{bmatrix} 2\frac{1}{l_1} & + & \frac{1}{l_1} \\ 2\left(\frac{1}{l_1} + \frac{1}{l_2}\right) + & \frac{1}{l_2} \\ \frac{1}{l_2} & +2\left(\frac{1}{l_2} + \frac{1}{l_3}\right) + & \frac{1}{l_3} \\ & \frac{1}{l_3} & +2\left(\frac{1}{l_3} + \frac{1}{l_4}\right) + & \frac{1}{l_4} \\ & \ddots & \ddots & \ddots \\ & \ddots & \ddots & \ddots \end{bmatrix} \tag{56}
$$

$$
\mathbf{A} \cdot \begin{Bmatrix} r_1 \\ r_2 \\ r_3 \\ r_4 \\ \vdots \\ r_{n-1} \end{Bmatrix} = \begin{Bmatrix} \frac{1}{l_1}(\alpha_1 - \alpha_2) \\ \frac{1}{l_2}(\alpha_2 - \alpha_3) + \frac{2}{l_1}(\alpha_1 - \alpha_2) \\ \frac{1}{l_3}(\alpha_3 - \alpha_4) + \frac{2}{l_2}(\alpha_2 - \alpha_3) \\ \frac{1}{l_4}(\alpha_4 - \alpha_5) + \frac{2}{l_3}(\alpha_3 - \alpha_4) \\ \vdots \\ \frac{2}{l_{n-2}}(\alpha_{n-2} - \alpha_{n-1}) \end{Bmatrix}
$$
(57)

Die Abb. 19 wurde rnit diesem Algorithmus gestrakt. Der Kurvenverlauf entspricht den Erwartungen an einen guten Strak. Zu beachten ist aber, daß im Diagramm (Abb. 20) keine eindeutige Funktion mehr vorliegt, d.h. einer Abszisse sind z.T. mehrere Ordinaten zugeordnet.

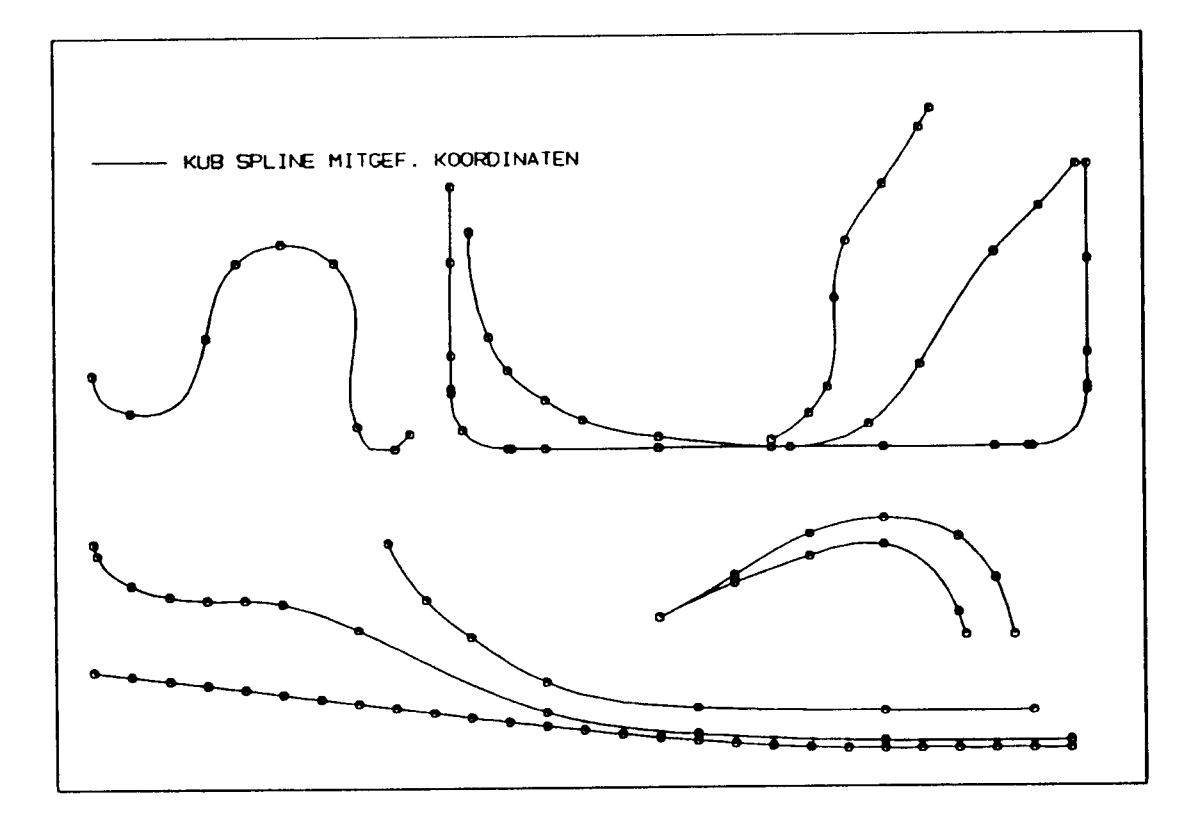

Abbildung 19: kub. Spline mitgef. Kood.- Testbild

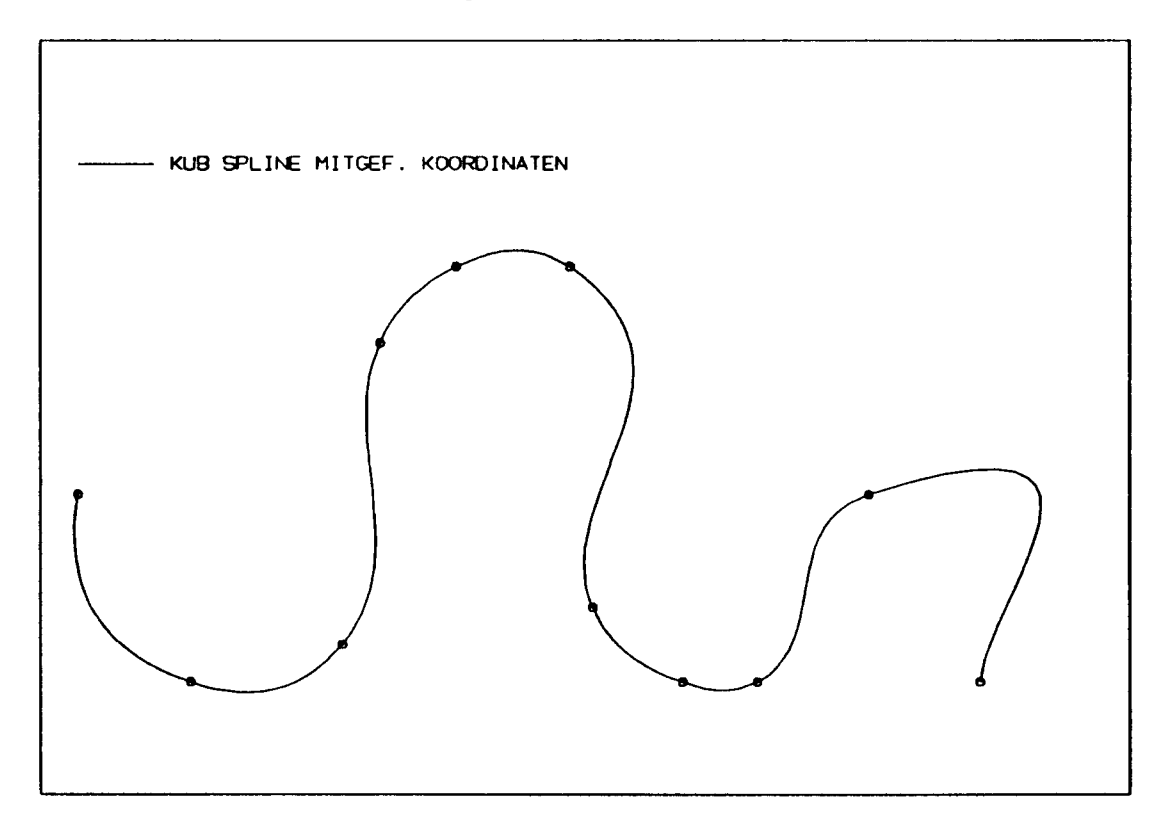

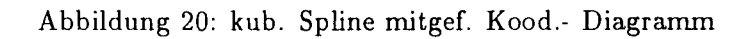

## **3.8 Parametrisch kubischer Spline**

Eine weitere Möglichkeit, die Mängel der normalen kubischen Splines auszuschalten, besteht darin, die Kurve nicht mehr über *x* auszustraken, sondern über der Bogenlänge der Kurve. Da diese vorher noch nicht bekannt ist und eine iterative Lösung vermieden werden sollte, kann man ersatzweise auch über der Polygonlänge *t* (GI. 58) ausstraken. Damit ist die Steigung des normalen kubischen Splines auf  $-1 < f'(x) < 1$  begrenzt.

$$
t_1 = 0 \quad ; \quad t_i = \sum_{j=2}^i \sqrt{(x_j - x_{j-1})^2 + (y_j - y_{j-1})^2} \tag{58}
$$

Die Wahl eines geeigneten Parameters stellt eine wirkungvolle Möglichkeit dar, den Spline zu kontrollieren. Das Straken über der Bogenlänge bringt nach eigenen Erfahrungen keinen nennenswerten Vorteil, es kompliziert den Algorithmus aber sehr.

$$
x = f_{xi}(t) \quad ; \quad y = f_{yi}(t) \quad ; \quad t \in \mathbb{C} \quad t_i, t_{i+1} \quad \mathbb{I} \tag{59}
$$

$$
f_{xi}(t) = a_{xi}(t - t_i)^3 + b_{xi}(t - t_i)^2 + c_{xi}(t - t_i) + d_{xi}
$$
 (60)

$$
f_{yi}(t) = a_{yi}(t - t_i)^3 + b_{yi}(t - t_i)^2 + c_{yi}(t - t_i) + d_{yi}
$$
 (61)

Die Forderung nach streng monoton steigenden x- Werten kann hier entfallen; ebenso kann die Kurve in drei Dimensionen definiert werden.

Das entstehende Gleichungssystem ist mit dem des kubischen Splines identisch, nur das es jetzt zweimal gelöst werden muß - einmal x(t) (GI. 62) und dann y(t) (GI. 63).

$$
\mathbf{A} = \begin{bmatrix} 2\frac{1}{\Delta t_1} + \frac{1}{\Delta t_1} \\ \frac{1}{\Delta t_1} + 2\left(\frac{1}{\Delta t_1} + \frac{1}{\Delta t_2}\right) + \frac{1}{\Delta t_2} \\ \frac{1}{\Delta t_2} + 2\left(\frac{1}{\Delta t_2} + \frac{1}{\Delta t_3}\right) + \frac{1}{\Delta t_3} \\ \vdots & \vdots & \ddots \\ \frac{1}{\Delta t_{n-1}} + 2\left(\frac{1}{\Delta t_{n-1}} + \frac{1}{\Delta t_n}\right) + \frac{1}{\Delta t_n} \\ + \frac{1}{\Delta t_n} + 2\frac{1}{\Delta t_n} + 2\frac{1}{\Delta t_n} \end{bmatrix}
$$

$$
A = \begin{cases}\nf'_{x1} \\
f'_{x2} \\
f'_{x3} \\
f'_{x4} \\
\vdots \\
f'_{x,n-1} \\
f'_{x,n} \\
f'_{n1} \\
f'_{n2} \\
f'_{n3}\n\end{cases} = \begin{cases}\n-\frac{f''_{x1}}{2} + 3\frac{\Delta x_1}{\Delta t_1^2} \\
3\frac{\Delta x_1}{\Delta t_1^2} + 3\frac{\Delta x_2}{\Delta t_2^2} \\
3\frac{\Delta x_2}{\Delta t_2^2} + 3\frac{\Delta x_2}{\Delta t_3^2} \\
\vdots \\
3\frac{\Delta x_{n-2}}{\Delta t_{n-2}^2} + 3\frac{\Delta x_{n-1}}{\Delta t_{n-1}^2} \\
\vdots \\
f'_{n1} \\
f'_{n2} \\
f'_{n3} \\
f'_{n4} \\
f'_{n5} \\
f''_{n6}\n\end{cases}
$$
\n(A - \begin{cases}\nf'\_{1} \\
f'\_{21} \\
f'\_{22} \\
f'\_{23} \\
f'\_{24} \\
f'\_{25} \\
f'\_{26} \\
f''\_{27} \\
f''\_{28}\n\end{cases} = \begin{cases}\n-\frac{f''\_{11}}{2} + 3\frac{\Delta x\_{n-1}}{\Delta t\_{n-1}^2} \\
3\frac{\Delta y\_1}{\Delta t\_1^2} + 3\frac{\Delta y\_1}{\Delta t\_1^2} \\
3\frac{\Delta y\_1}{\Delta t\_1^2} + 3\frac{\Delta y\_2}{\Delta t\_2^2} \\
3\frac{\Delta y\_2}{\Delta t\_2^2} + 3\frac{\Delta y\_2}{\Delta t\_2^2} \\
3\frac{\Delta y\_1}{\Delta t\_2^2} + 3\frac{\Delta y\_1}{\Delta t\_2^2} \\
\vdots \\
3\frac{\Delta y\_{n-2}}{\Delta t\_{n-2}^2} + 3\frac{\Delta y\_{n-1}}{\Delta t\_{n-1}^2} \\
f''\_{n1} \\
f''\_{n2} \\
f''\_{n1}\n\end{cases}\n(B3)

Die Ableitungen verstehen sich immer als  $\frac{\theta}{\delta t}$  . Als Randbedingung wird  $f''_1 = f''_n = 0$  verwendet.

In Abb. 21 und Abb. 22 ist dieser parametrische Spline zu sehen. Alle schwierigen Stellen werden sehr gut gestrakt, der Kimmradius ( zum Vergleich ist ein Kreis eingezeichnet) wird ausgezeichnet wiedergegeben. Auch bei diesem Algorithmus entstehen nicht inuner eindeutige Funktionen. Abb. 23 zeigt wie man diesen Effekt auch bewußt nutzen kann.

Da dieser Spline die beiden Koordinaten x und y mit einem kubischen Spline über der (Ersatz- )Bogenlänge ausstrakt, benötigt er doppelt so viel Rechenzeit wie der einfach kubische Spline. In der praktischen Anwendung müßte man aber bei dem einfach kubischen Spline zunächst prüfen, ob die Abszissen auch wirklich streng monoton ansteigen, bevor man den eigentlichen Strak starten kann. Beim parametrisch kubischem Spline droht einem hier kein Rechnerabsturz, die Abfrage und Fehlerbehandlung kann man sich sparen.

Analog zum kubischen Spline läßt sich auch jeder andere Spline-Algorithmus zu einem parametrischen Spline umbauen. Der rationale Spline bringt hier aber kaum noch Vorteile gegenüber dem kubischen Spline, da systembedingt die Steigung der Kurve auf den Bereich -1 < *I'(x)* < 1 begrenzt ist und der rationale Spline erst bei sehr großen Steigungen vom kubischen abweicht.

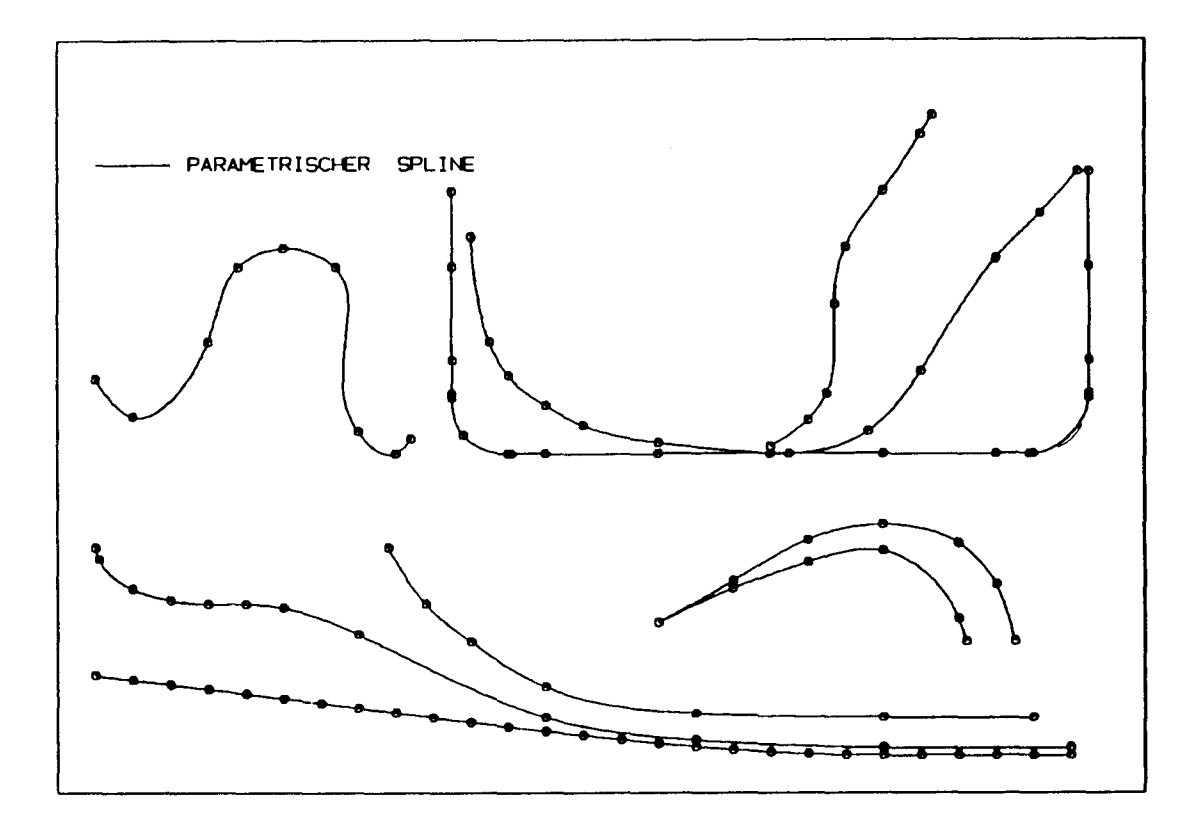

Abbildung 21: Parametrisch kubischer Spline - Testbild

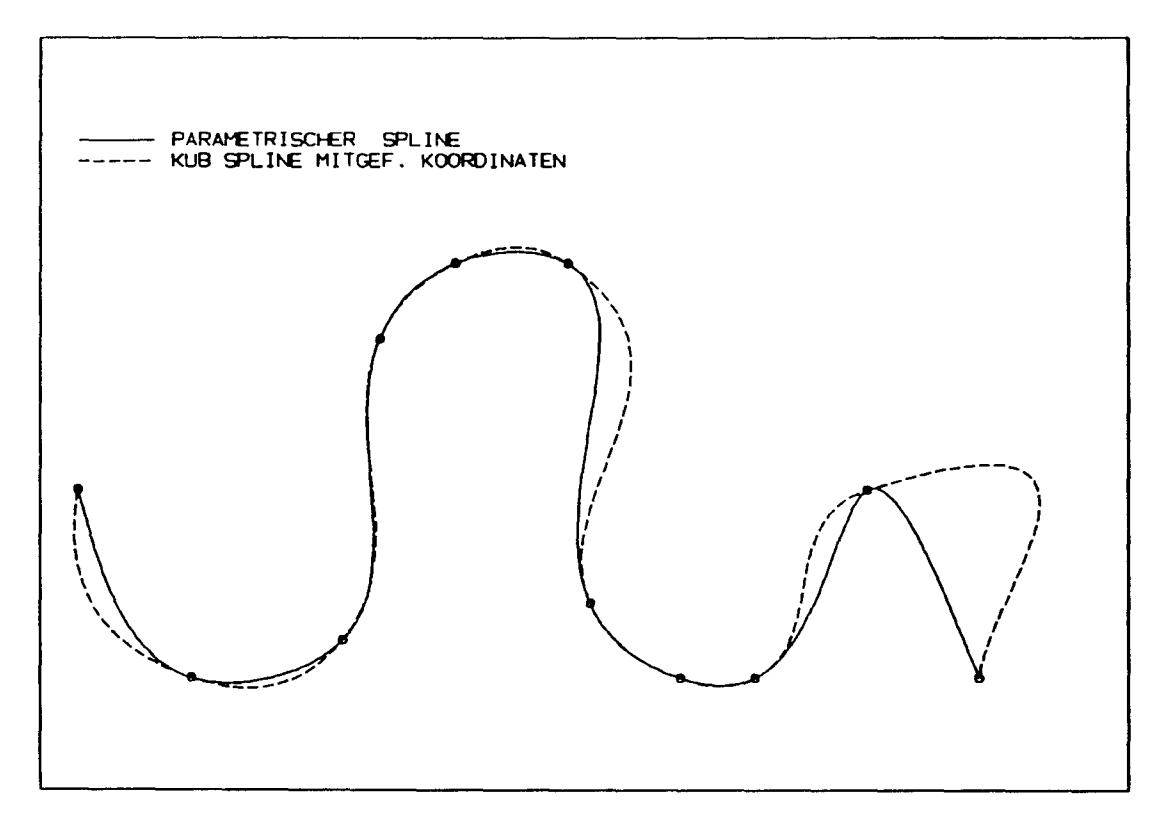

Abbildung 22: Pararnetrisch kubischer Spline - Diagramm

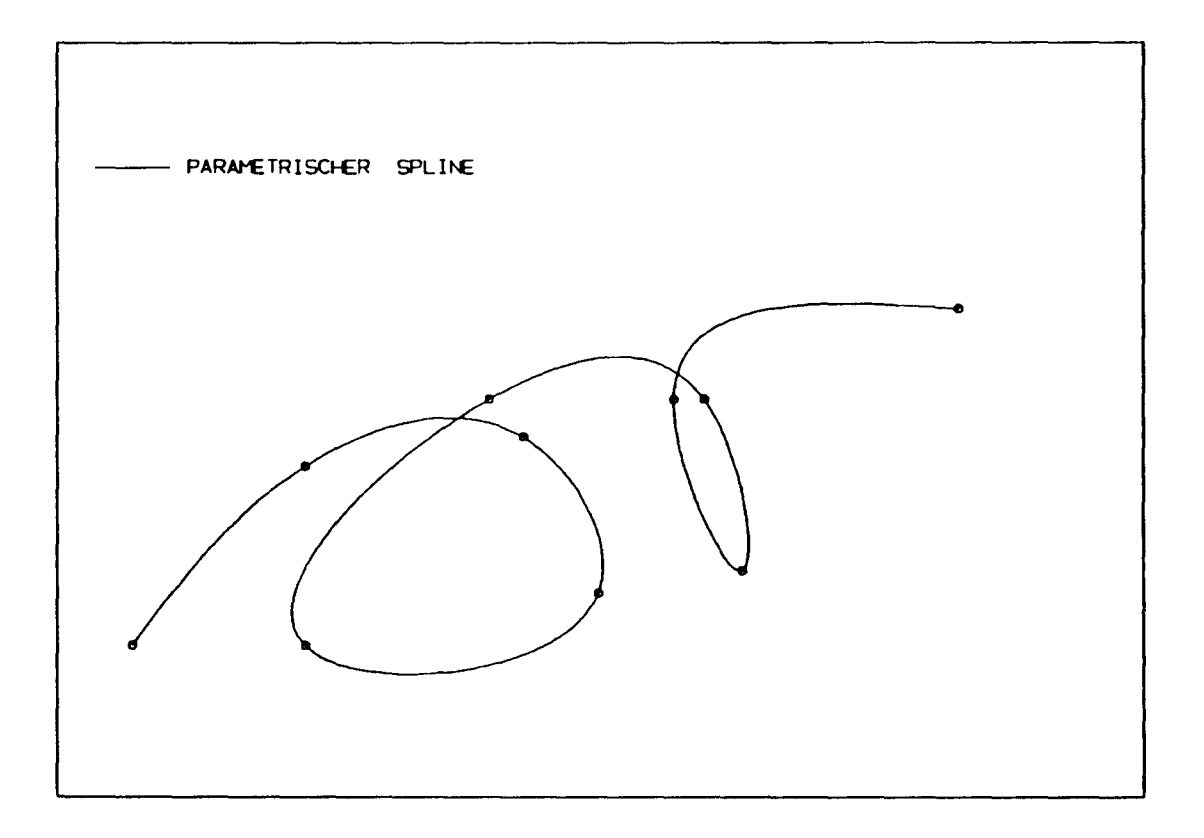

Abbildung 23: Parametrisch kubischer Spline - Schweineschwanz

#### 3.9 Kubische Bezier-Kurve

Ein von den bisher vorgestellten Spline-Algorithmen verschiedenes Verfahren ist die Bezier-Kurve [2, 5]. Hierbei ist es nicht notwendig ein Gleichungssystem über den gesamten Spline zu lösen. Dieser Vorteil wird dadurch erkauft, daß bei der Bezier-Kurve die vorgegebenen Punkte nicht erfüllt werden, sondern sie werden wie bei einer Approximation nur als Gewichtung genommen. Die Wirkung eines einzelnen Knotens ist auf die beiden angrenzenden Intervall beschränkt.

Zu den vorgegebenen Knoten,den Kontrollpunkten  $\vec{t}_n = (x_n, y_n)$ , werden nach einem sehr einfachen Algorithmus sog. Bézier-Punkte  $\vec{b}_{j,i}$  mit  $j =$  $0,1,2,3$  und  $i = 1,2,3,...,(n-1)$  gebildet (Abb. 24). Zu jedem Intervall gehören jeweils vier Bezier-Punkte. Der letzte Punkt *b3,i* des Intervalls i ist mit dem ersten Punkt  $\vec{b}_{0,i+1}$  des folgenden Intervalls  $(i + 1)$  identisch.

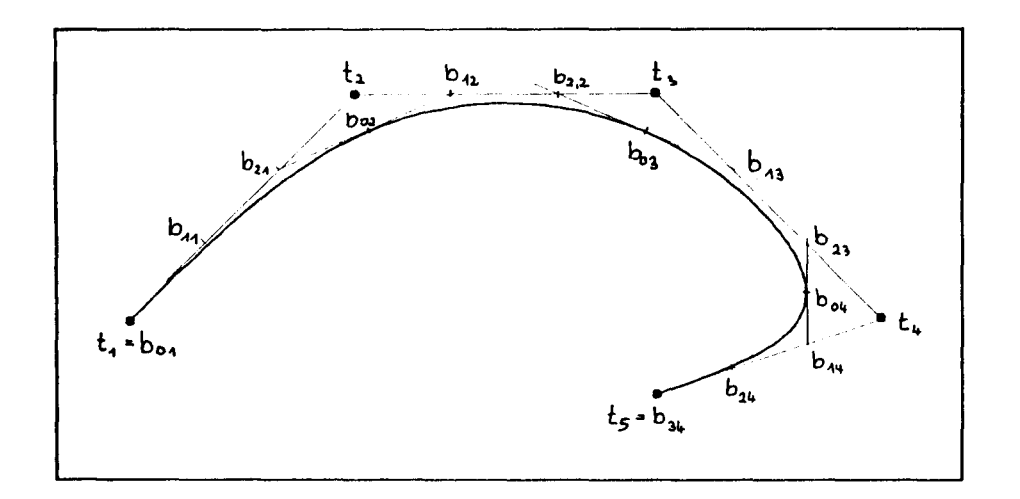

Abbildung 24: Bezier-Punkte bei der Bezier-Kurve

$$
\vec{b}_{0,i} = \frac{1}{2} (\vec{b}_{2,i-1} + \vec{b}_{1,i})
$$
\n(64)

$$
\vec{b}_{1,i} = \frac{1}{3}(\vec{t}_{i+1} + 2\vec{t}_i)
$$
\n(65)

$$
\vec{b}_{2,i} = \frac{1}{3} (2 \vec{t}_{i+1} + \vec{t}_i)
$$
 (66)

$$
\vec{b}_{3,i} = \frac{1}{2} (\vec{b}_{2,i} + \vec{b}_{1,i+1}) = \vec{b}_{0,i+1}
$$
 (67)

 $\text{mit } i = 1, 2, ..., (n - 1)$  . Hinzu kommen die natürlichen Randbedingunge

$$
\vec{b}_{0,1} = \vec{t}_1 \qquad ; \qquad \vec{b}_{3n} = \vec{t}_n \tag{68}
$$

Innerhalb des Intervalles i berechnet sich die Kurve  $\vec{P}_i(v)$  dann durch

$$
\vec{P}_i(v) = \vec{b}_{0,i}(1-v)^3 + 3\vec{b}_{1,i}(1-v)^2v + 3\vec{b}_{2,i}(1-v)v^2 + \vec{b}_{3,i}v^3
$$
 (69)

mit dem lokalen, äquidistanten Parameter  $v \in [0, 1]$ .

Diese Funktion läßt sich auch straffer und unübersichtlicher mit Hilfe der kubischen Bernstein-Polynome darstellen:

$$
\vec{P}_i(v) = \sum_{j=0}^3 \vec{b}_{j,i} B_j^3(v)
$$
 (70)

$$
B_j^3(v) = {3 \choose j} (1-v)^{3-j} v^j \quad ; \quad j = 0, 1, 2, 3
$$
 (71)

Die Parameterdarstellung GI. 69 ist so gewählt, daß die erste Ableitung (Gl. 72) an der Stelle  $v = 0$  und  $v = 1$  gerade gleich dem Differenzvektor der benachbarten Bezier-Punkte ist.

$$
\vec{P'}_i(v) = -3\vec{b}_{0,i}(1-v)^2 + 3\vec{b}_{1,i}(1-4v+3v^2) + 3\vec{b}_{2,i}(2v-3v^2) + 3\vec{b}_{3,i}v^2
$$
 (72)

$$
\vec{P'}_i(0) = -3 \vec{b}_{0,i} + 3 \vec{b}_{1,i} = 3 \vec{a}_{1,i}
$$
\n(73)

$$
\vec{P'}_{i}(1) = -3\,\vec{b}_{2,i} + 3\,\vec{b}_{3,i} = 3\,\vec{a}_{3,i} = 3\,\vec{a}_{1,i+1} = \vec{P}'_{i+1}(0) \tag{74}
$$

Die zweite Ableitung GI. 75 ist in den Übergängen der Intervalle stetig.

$$
\vec{P}_i''(v) = 6 \vec{b}_{0,i} (1-v) + 3 \vec{b}_{1,i} (-4+6v) + 3 \vec{b}_{2,i} (2-6v) + 6 \vec{b}_{3,i} v \qquad (75)
$$

$$
\vec{P}_i^{\prime\prime}(0) = 6(\vec{b}_{0,i} - 2\vec{b}_{1,i} + \vec{b}_{2,i}) = 6(\vec{b}_{0,i} - \vec{t}_{i-1}) \tag{76}
$$

$$
\vec{P}_{i}^{\prime\prime}(1) = 6(\vec{b}_{1,i} - 2\vec{b}_{2,i} + \vec{b}_{3,i}) = 6(\vec{b}_{3,i} - \vec{t}_{i}) = \vec{P}_{i+1}^{\prime\prime}(0) \tag{77}
$$

 $\bar{\mathcal{A}}$
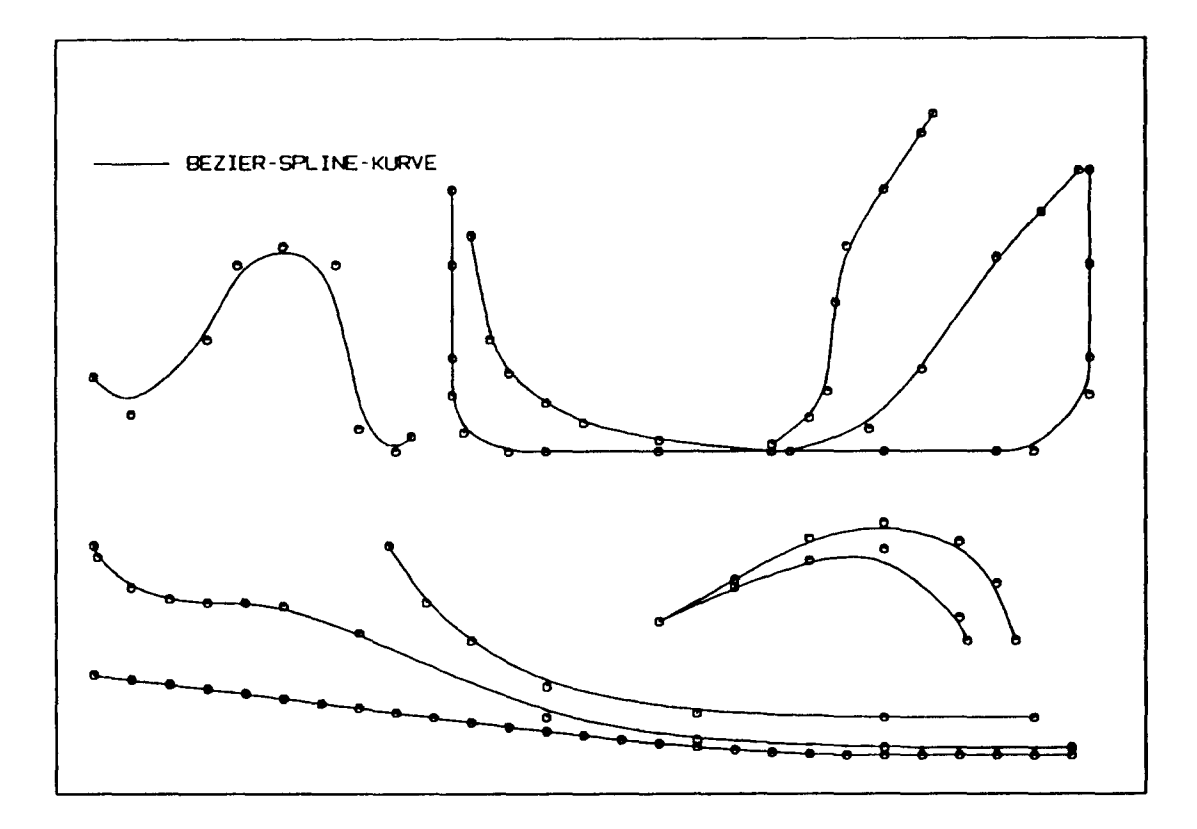

Abbildung 25: Bezier-Kurve - Testbild

Der Nachteil dieses Splines ist, daß nunmehr nicht die Kontrollpunkte sondern nur noch die Interpolationsstellen verwirklicht werden. Die Kurve läuft also neben den vorgegeben Punkten. Nur der erste und der letzte Punkt werden eingehalten, sowie der mittlere Punkt, wenn drei Punkte auf einer Geraden liegen. Die Abszissen müssen auch nicht streng monoton steigend angeordnet sein. Wird ein Punkt doppelt eingegeben, so wirkt er wie der Berührungspunkt zweier getrennter Bezier-Kurven. Fügt man später einen weiteren Punkt in einen bestehenden Spline ein, so bewirkt dies nur Veränderungen in den beiden Nachbarintervallen. Die Kurve zwischen drei beliebigen Punkten eines Splines, liegt stets in dem Dreieck, das diese Punkte aufspannen.

Der Rechenaufwand der Bézier-Kurve ist sehr gering, da kein Gleichungssystern gelöst werden muß. Sie ist von allen Spline-Algorithmen der schnellste.

Die Abb. 25 und Abb. 26zeigen mit Bezier-Kurven gestrakte Kurven. Offensichtlich verläuft die Kurve neben den Punkten, sie ist aber auf jeden Fall glatt.

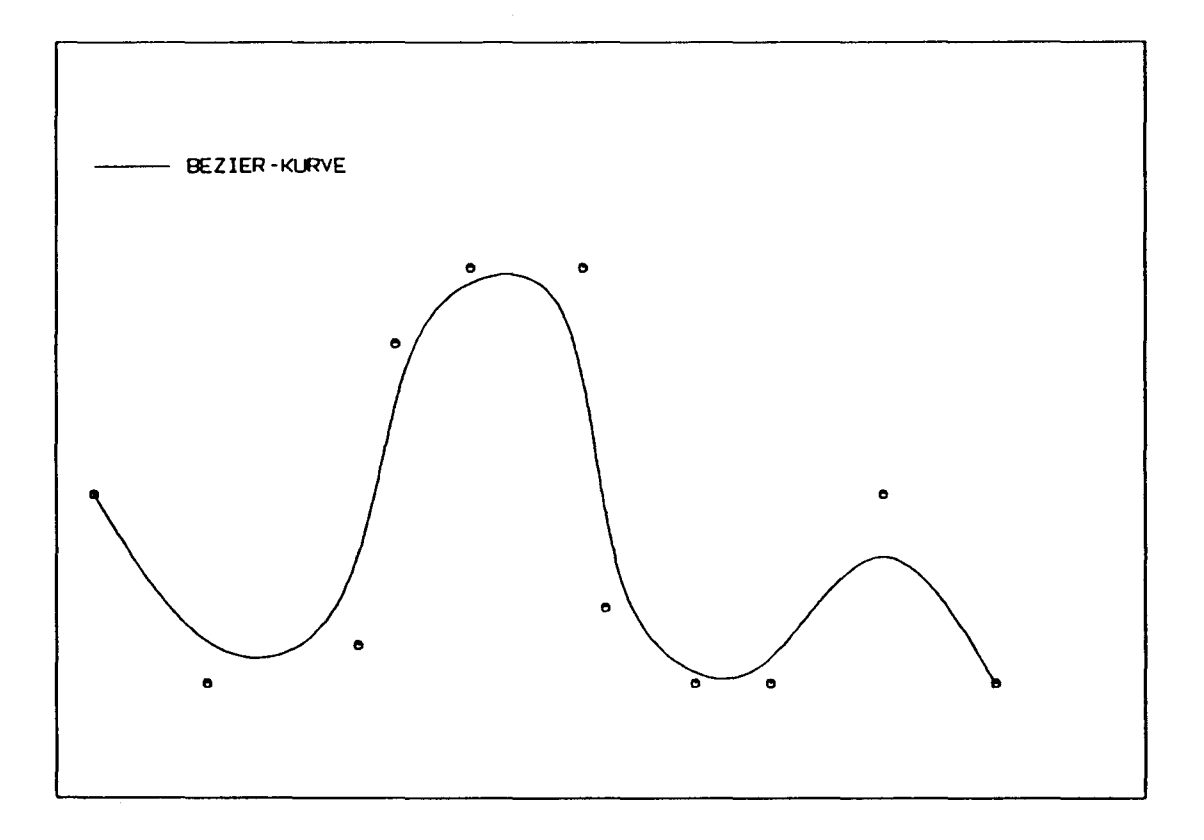

Abbildung 26: Bézier-Kurve - Diagramm

**3.10** Verbesserter Bezier-Spline

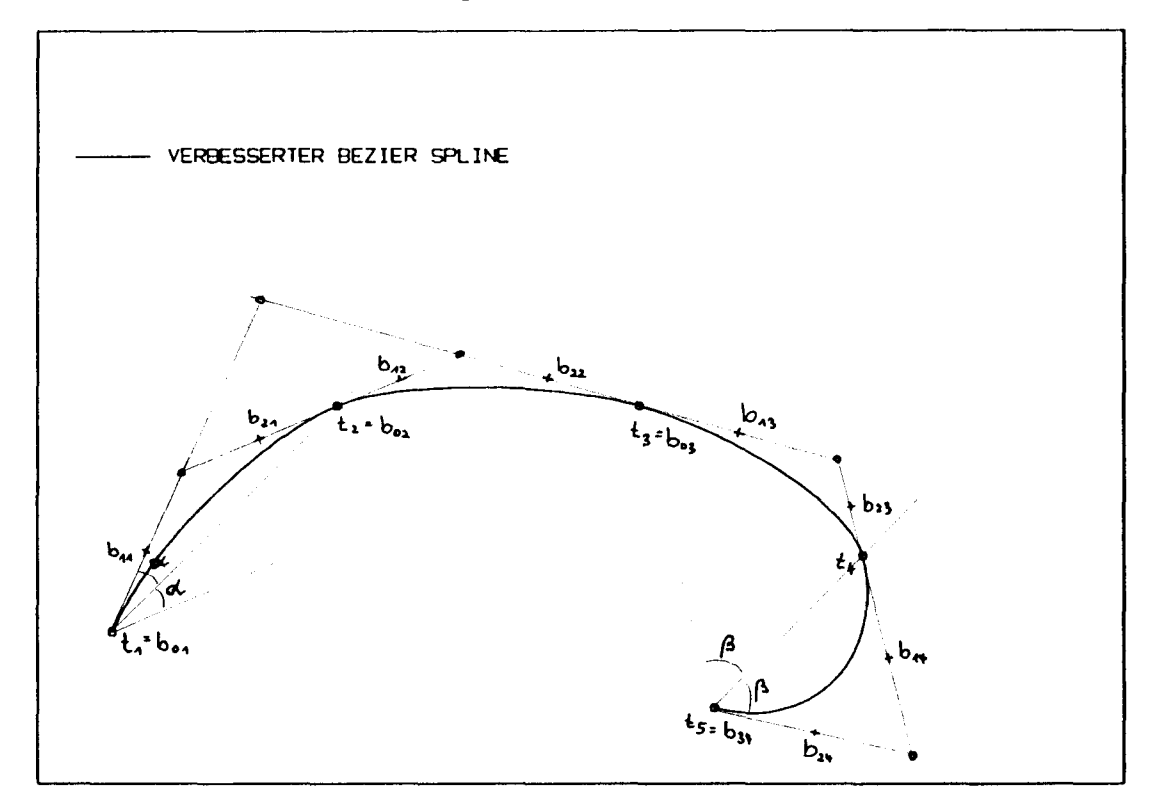

Abbildung 27: Konstruktion des verbesserten Bézier-Spline

Durch eine kleine Änderung des Algorithmuses läuft die Bezier-K urve durch die vorgegeben Punkte. Dazu wird die Steigung an den Punkten gleich der Sekantensteigung der beiden benachbarten Punkten gesetzt (Abb. 27 ; es handelt sich also auch hier um keinen "echten" Spline. Die Schnittpunkte der Steigungsgeraden entsprechen dann den normalen Bezier-Punkten. Leider geht damit der Vorteil der kurzen Rechenzeit teilweise verloren, aber es muß auch kein Gleichungssystem gelöst werden. Als Randbedingung wurde hier einmal konstante Krümmung in den Randintervallen verwirklicht. In allen anderen Eigenschaften entspricht der verbesserte Bezier-Spline aber der normalen.

Die Abb. 28 bis Abb. 30 zeigen entsprechende Splines. Der Strak ist nur bei dem Übergang von einer Geraden zum Kreis (Kimmradius im Spantriß) zu beanstanden, fur diese Splineart müßte man die Punkte anders vorgeben. Alle anderen Kurven, besonders das Diagramm, sind sehr gut gestrakt.

Bei großen Unterschieden in der Intervallänge nähert sich der Kurvenverlauf dem Polygonzug an.

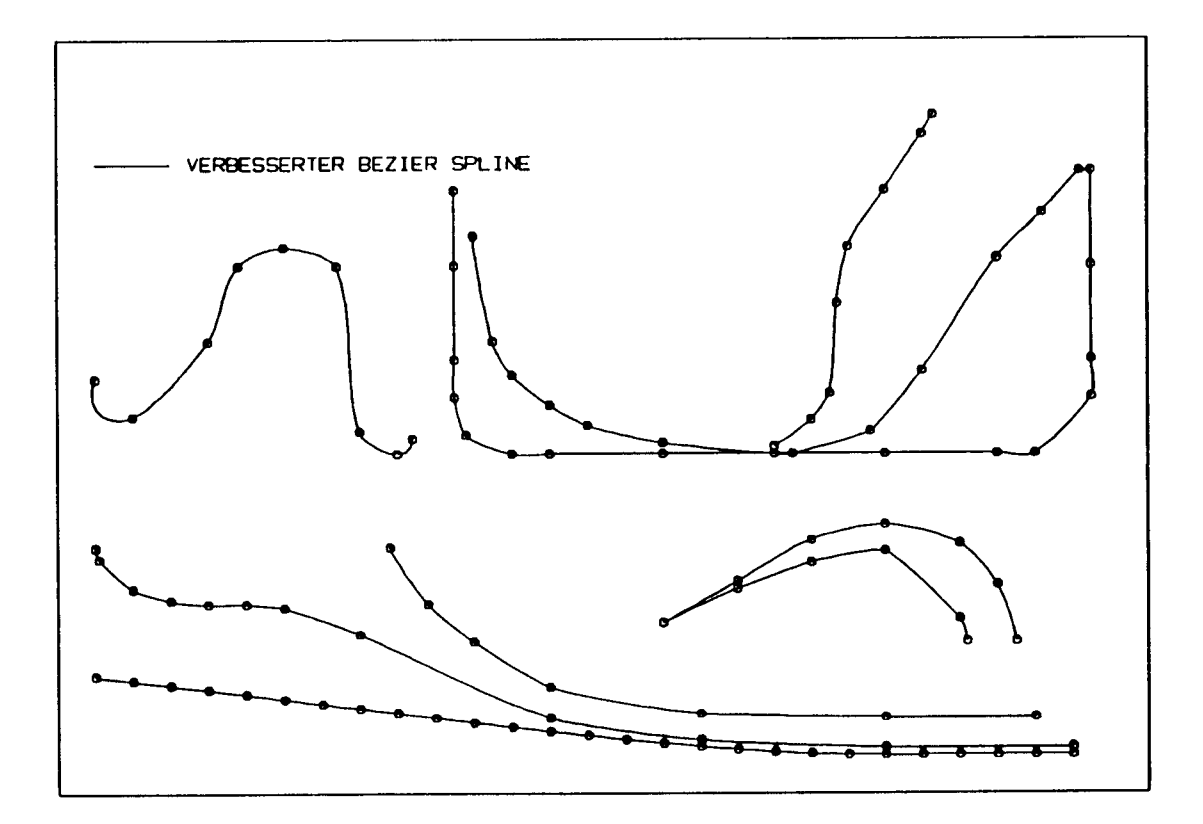

Abbildung 28: Verbesserter Bezier-Spline -Testbild

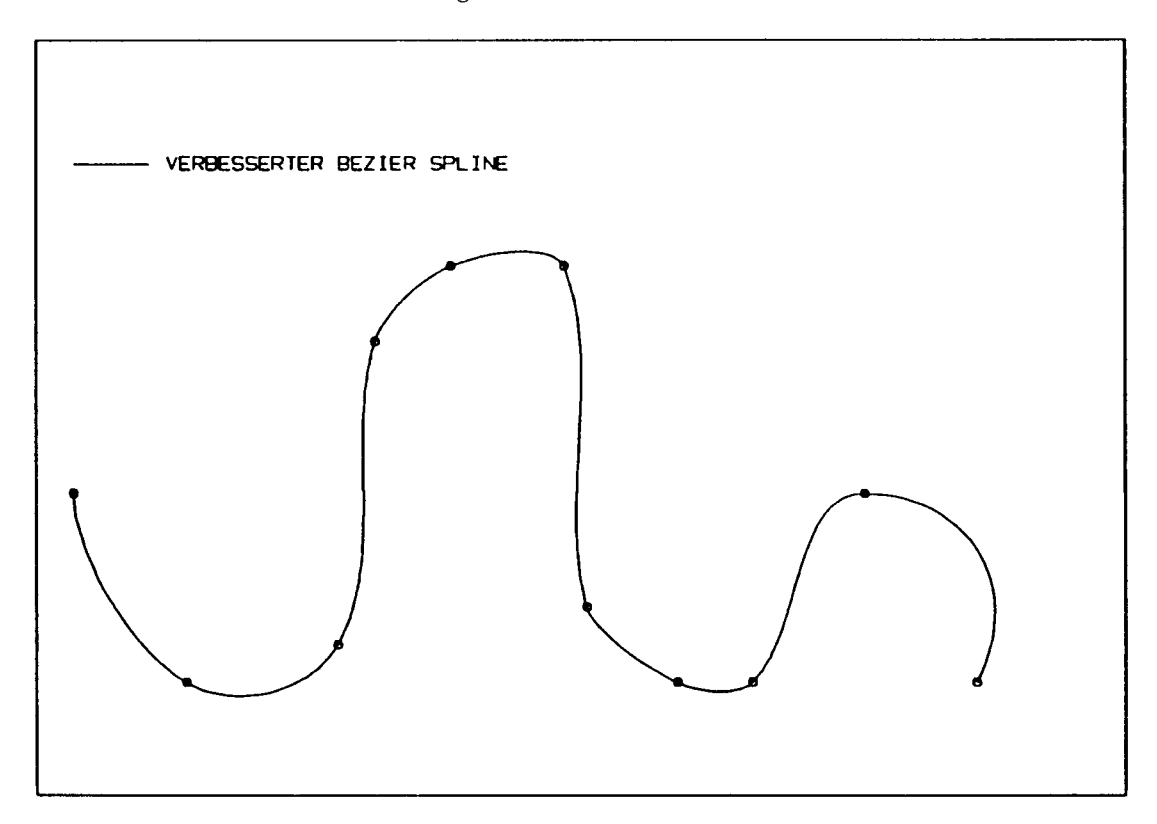

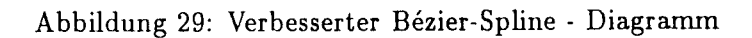

 $\ddot{\phantom{a}}$ 

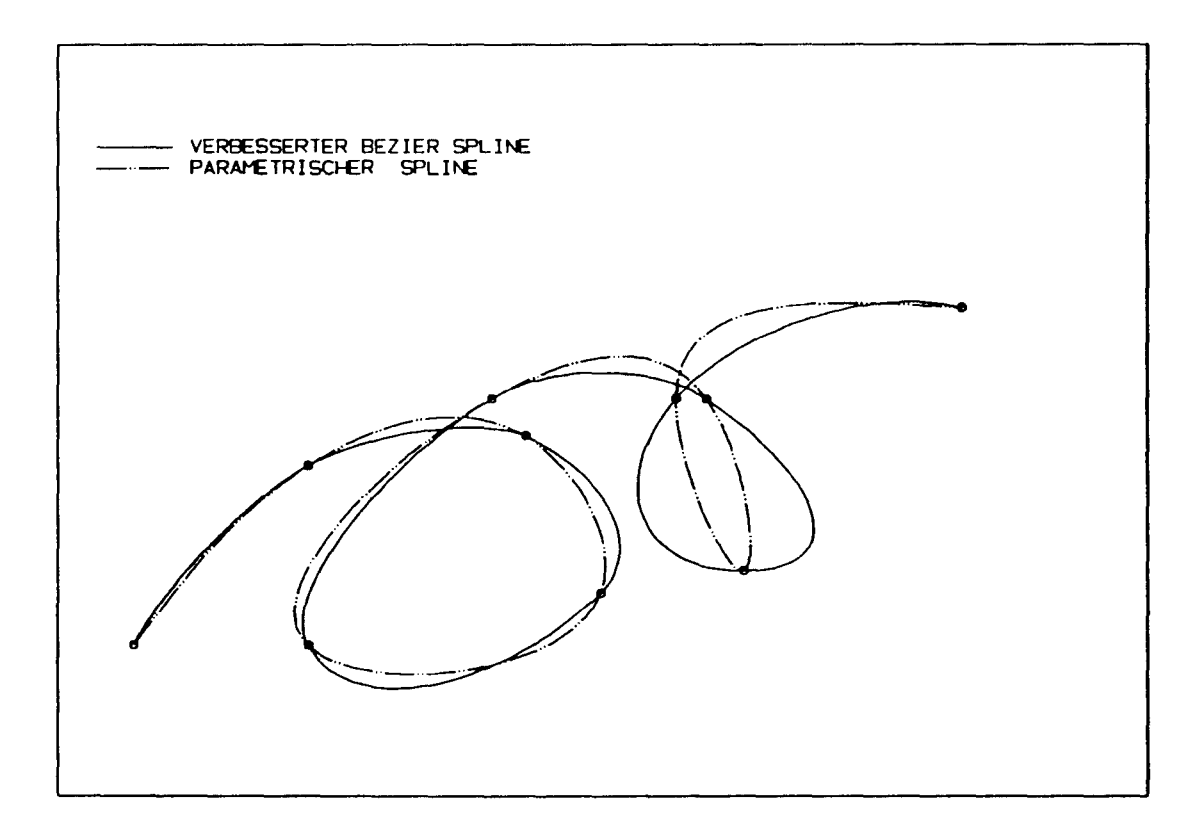

Abbildung 30: Verbesserter Bezier-Spline - Schweineschwanz

### 3.11 Kubischer Bézier-Spline

Eine Verbesserung der Bezier-Kurve läßt sich nur erreichen, indem die vorgegebenen Knoten auch wirklich erfullt werden und trotzdem die erste und zweite Ableitung frei gekoppelt ist. Da mehr Forderungen an den Spline auch das Lösen eines Gleichungssystems erfordern, ist damit der Vorteil der geringen Rechenzeit natürlich verloren.

Hierzu formuliert man die Gi. 70 noch einmal neu und verwendet nicht die lokalen, äquidistanten Parameter *v*, sondern einen globalen Parameter  $t_n$ . Dabei ist jedem Knoten *n* genau ein Parameter  $t_n$  zugeordnet und es gilt  $t_1 < t_2 < ... < t_n$ . Mit dem gleichen Bernstein-Polynom 3-ten Grades (GI. 71 ) gilt:

$$
\vec{P}_i(t) = \sum_{j=0}^n \vec{b}_{j,i} \; B_j^n \left( \frac{t - t_i}{\mu_i} \right) \qquad ; \quad \mu_i = t_{i+1} - t_i \tag{78}
$$

Die Knoten *Pi* sollen nun erfullt werden, sowie die Forderung nach stetiger erster und zweiter Ableitung:

$$
\vec{P}_{i-1}(t_i) = \vec{P}_i(t_i) = \vec{P}_i = (79)
$$

$$
\vec{b}_{3,i-1} = \vec{b}_{0,i} \tag{80}
$$

$$
\vec{P}_{i-1}'(t_i) = \vec{P}_i'(t_i) = f_i' = \tag{81}
$$

$$
\frac{3}{\mu_{i-1}}(\vec{b}_{3,i-1}-\vec{b}_{2,i-1}) = \frac{3}{\mu_i}(\vec{b}_{1,i}-\vec{b}_{0,i})
$$
(82)

$$
\vec{P}_{i-1}''(t_i) = \vec{P}_i''(t_i) = (83)
$$

$$
\frac{3(3-1)}{\mu_{i-1}^2}(\vec{b}_{3,i-1}-2\vec{b}_{2,i-1}+\vec{b}_{1,i-1}) = \frac{3(3-1)}{\mu_i^2}(\vec{b}_{2,i}-2\vec{b}_{1,i}+\vec{b}_{0,i})
$$
(84)

Gleichung 82 formuliert man vorteilhaft in den Ableitungen *11* (Gi. 85) und erhält - eingesetzt in Gi. 84 - ein Gleichungssystem (GI. 86), um die erste Ableitung zu berechnen.

$$
\vec{b}_{1,i} = \frac{\mu_i}{3} f'_i + b_{0,i} \quad ; \quad \vec{b}_{2,i} = \frac{-\mu_i}{3} f'_{i+1} + b_{0,i+1} \tag{85}
$$

 $\bar{z}$ 

$$
\begin{bmatrix}\n2\frac{1}{\mu_{1}} + \frac{1}{\mu_{1}} \\
\frac{1}{\mu_{1}} + 2\left(\frac{1}{\mu_{1}} + \frac{1}{\mu_{2}}\right) + \frac{1}{\mu_{2}} \\
\frac{1}{\mu_{2}} + 2\left(\frac{1}{\mu_{2}} + \frac{1}{\mu_{3}}\right) + \frac{1}{\mu_{3}} \\
\vdots \\
\frac{1}{\mu_{n-1}} + 2\left(\frac{1}{\mu_{n-1}} + \frac{1}{\mu_{n}}\right) + \frac{1}{\mu_{n}} \\
+ \frac{1}{\mu_{n}} + 2\frac{1}{\mu_{n}}\n\end{bmatrix}\n\begin{bmatrix}\nf_{1}^{\prime} \\
f_{2}^{\prime} \\
f_{3}^{\prime} \\
\vdots \\
f_{n}^{\prime} \\
f_{n}^{\prime}\n\end{bmatrix} =
$$

$$
= \begin{cases}\n\frac{3}{\mu_1^2} (\vec{b}_{0,2} - \vec{b}_{0,1}) \\
\frac{3}{\mu_1^2} (\vec{b}_{0,2} - \vec{b}_{0,1}) + \frac{3}{\mu_2^2} (\vec{b}_{0,3} - \vec{b}_{0,2}) \\
\frac{3}{\mu_2^2} (\vec{b}_{0,3} - \vec{b}_{0,2}) + \frac{3}{\mu_3^2} (\vec{b}_{0,4} - \vec{b}_{0,3}) \\
\frac{3}{\mu_3^2} (\vec{b}_{0,4} - \vec{b}_{0,3}) + \frac{3}{\mu_4^2} (\vec{b}_{0,5} - \vec{b}_{0,4}) \\
\vdots \\
\frac{3}{\mu_{n-2}^2} (\vec{b}_{0,n-1} - \vec{b}_{0,n-2}) + \frac{3}{\mu_{n-1}^2} (\vec{b}_{0,n} - \vec{b}_{0,n-1}) \\
\frac{3}{\mu_{n-1}^2} (\vec{b}_{0,n} - \vec{b}_{0,n-1})\n\end{cases}
$$
\n(86)

Ein Vergleich mit dem Gleichungssystem GI. 62 zeigt, daß der kubische Bezier-Spline mit dem kubisch parametrischen Splines identisch ist, wenn der Parameter *ti* analog ( z.B. als Polygonlänge ) angesetzt wird.

Somit kann man durch Gleichung 85 die Bezier-Punkte eines kubisch parametrischen Splines errechnen und ggf. die geometrisch anschaulichen Eigenschaften nutzen.

#### 3.12 B-Spline-Kurve

Ebenso wie bei den Bezier-Kurven muß man bei den B-Splines (Basis-Splines) genau unterscheiden, ob von B-Spline-Kurven oder B-Splines die Rede ist. Die B-Spline-Kurven haben fast die gleichen Eigenschaften wie die Bezier-Kurven. Sie straken eigentlich inuner, es muß kein Gleichungssystem gelöst werden, aber die Kurve läuft auch nicht durch die vorgegebenen Knoten. Das mathematische Konzept ist formal mit dem der Bezier-Kurven identisch; die Bézier-Kurven bilden genaugenommen eine Untermenge der B-Spline-Kurven. Der Vorteil der B-Spline-Kurve ist, daß sie weniger Kontrollpunkte benötigt als die Bezier-Kurve. In der Rechengeschwindigkeit sind B-Spline-Kurve und Bezier-Kurve ungefähr gleichschnell.

Auch der B-Spline-Kurve liegt eine Parametrisierung zugrunde. Diese Parameter der Kontrollpunkte werden zu einem Trägervektor  $T = (t_0, t_1, ..., t_n)$ zusammengefaßt. Dabei ist eine Mehrfachnennung möglich und für die Randpunkte sogar notwendig, wenn man den Randknoten erfüllen will.

Die B-Spline-Kurve *k* -ter Ordnung wird durch die Gleichung 87 berechnet.

$$
\vec{P}(t) = \sum_{i=0}^{n} \vec{d}_i N_{i,k}(t) \qquad ; \quad n > k - 2 \quad ; \quad t \in \mathbb{C} \quad t_2, t_{n+1} \supseteq (87)
$$

Darin ist die B-Spline-Funktion durch Gi. 88 rekursiv zu ermitteln.

 $k = 1$  :

$$
N_{i\,1}(t) = \begin{cases} 1 & \text{für } t_i \le t \le t_{i+1} \\ 0 & \text{sonst} \end{cases} \tag{88}
$$

 $k > 1$ 

$$
N_{i,k}(t) = \frac{t - t_i}{t_{1+k-1} - t_i} N_{i,k-1}(t) + \frac{t_{i+k} - t}{t_{i+k} - t_{i+1}} N_{i+1,k-1}(t)
$$
(89)

mit  $i = 0, 1, 2, 3, ..., n$ 

Die B-Spline-Funktion wird im vorliegenden Fall mittels des Algorithmus von de Boor [5, 8] errechnet. Dabei wird ausgenutzt, daß fur einen gegebenen Parameter  $t \in \mathbb{Z}$   $t_m$ ,  $t_{m+1}$   $\supseteq$  nur die Funktionen  $N_{ik}$  mit dem Index  $i=$  m- $(k-1)$ , ..., j ungleich Null sind.

$$
\vec{P}(t) = \sum_{i=0}^{n+j} \vec{D}_i^j N_{i,k-j}(t) \qquad ; \qquad j = 0, 1, 2, ..., (k-1) \qquad (90)
$$

$$
\vec{D}_i^{\,j} = (1 - \alpha_i^{\,j}) \vec{D}_{i-1}^{\,j-1} + \alpha_i^{\,j}) \vec{D}_i^{\,j-1} \qquad ; \quad j > 0 \tag{91}
$$

$$
\vec{D}_i^0 = \vec{d}_i \tag{92}
$$

$$
\text{mit} \qquad \alpha_i^j = \frac{t - t_i}{t_{i+k-j} - t_i} \tag{93}
$$

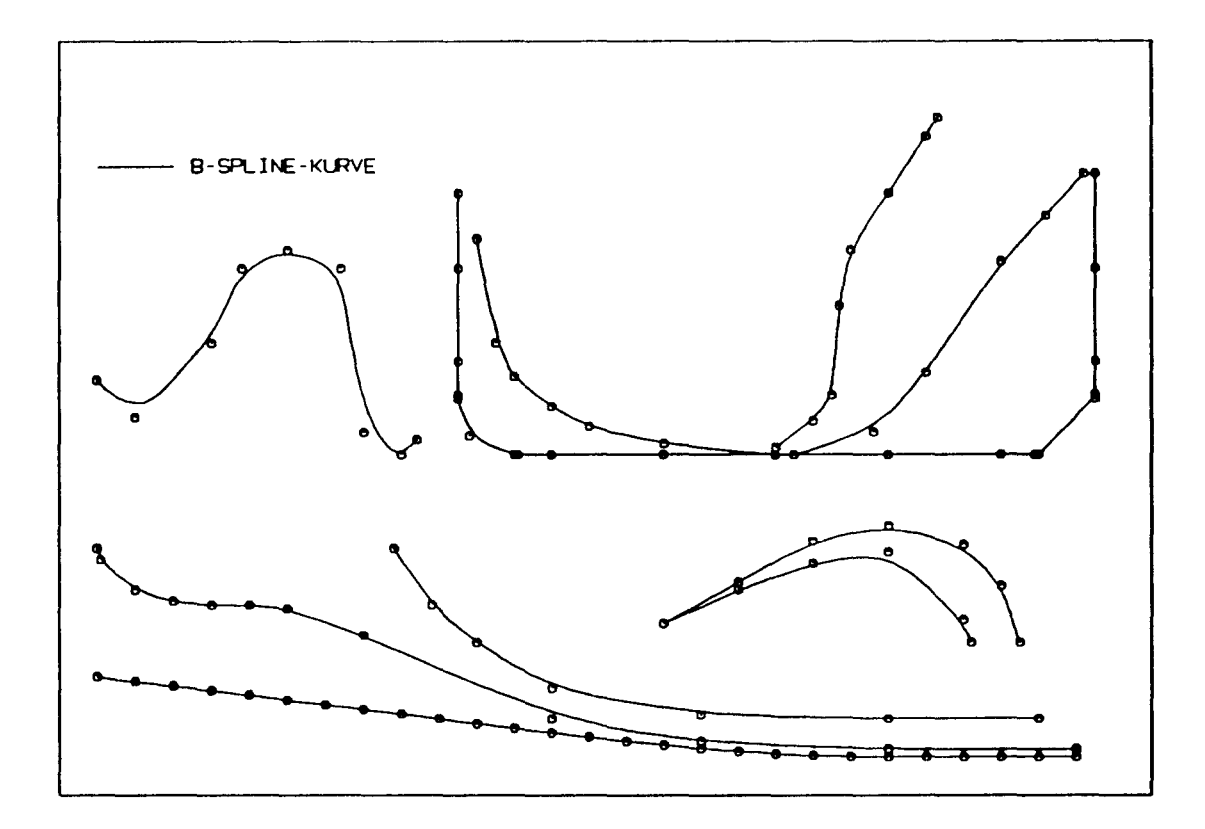

Abbildung 31: B-Spline-Kurve - Testbild

Das Testbild Abb. 31 ist der Bezier-Spline-Kurve sehr ähnlich. Es wurde *mit* der B-Spline-Kurve 3. Ordnung gestrakt. Eine Erhöhung der Ordnung verändert den Spline nur wenig ( Abb. 32 ). Durch den Trägervektor hat man ein weiteres Mittel, um die Kurve zu beeinflussen: wird ein Knoten doppelt eingetragen, so wird die (k-2)-te Ableitung unstetig. In der Abb. 33 wurde einmal der eingekreiste Knoten doppelt eingegeben.

#### Der interpolierender B-Spline

Wie schon beim Bezier-Spline, so läßt sich auch beim B-Spline ein Gleichungssystem für einen echten Spline formulieren [6]. Der Weg dorthin entspricht vollständig dem des Bézier-Splines - das Ergebnis auch. Der interpolierende B-Spline ist also ebenfalls *mit* dem parametrisch kubischen Spline identisch.

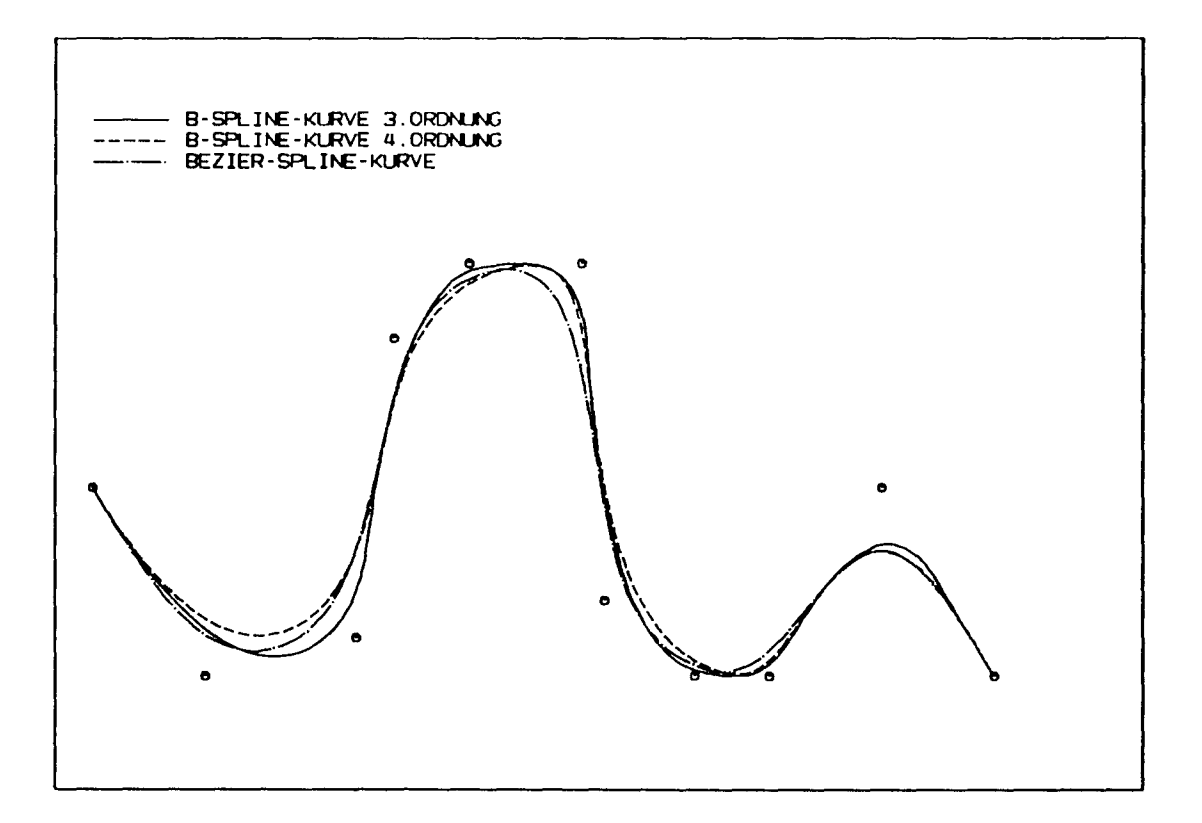

Abbildung 32: B-Spline-Kurve - Diagramm

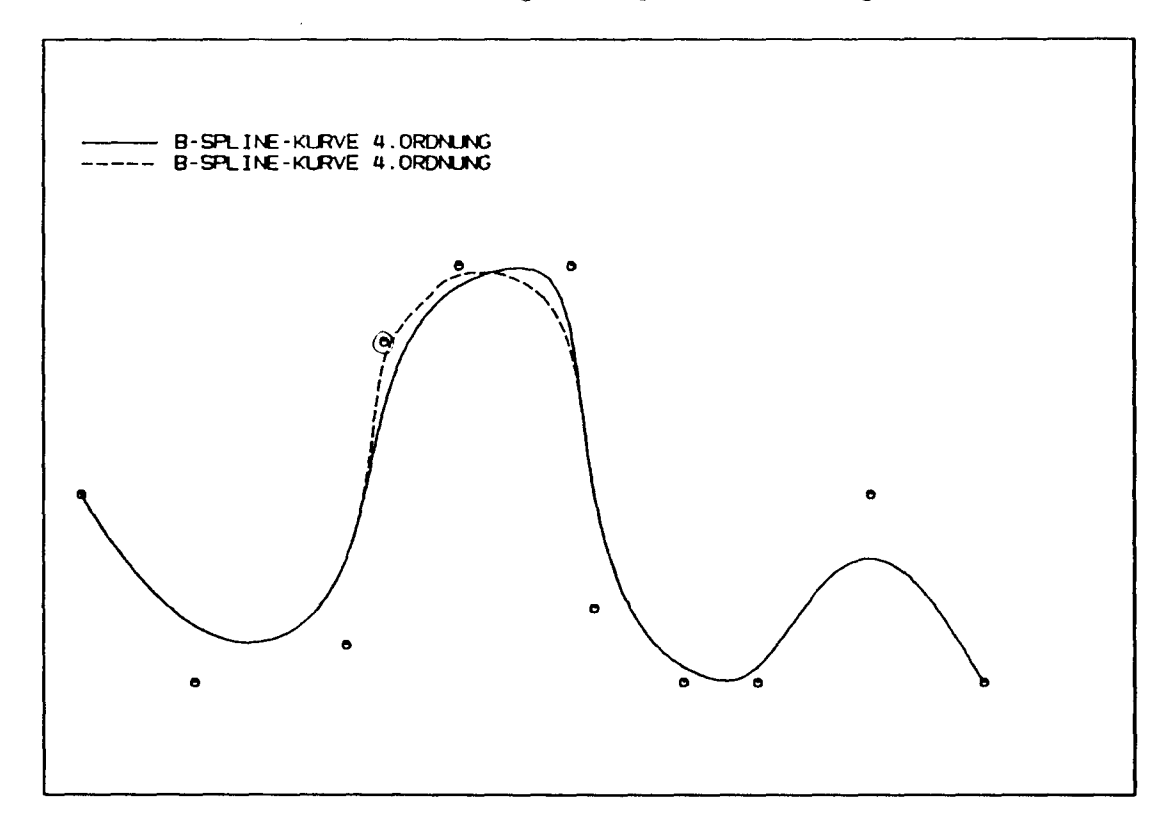

Abbildung 33: B-Spline-Kurve mit doppeltem Knoten

## **4 Periodische und zyklische Splines**

### **4.1 Periodische Splines**

Gelegendlich möchte man auch Punkthaufen straken, die aus irgendeiner Messung entstanden sind. Bei einer Schwingungsmessung wäre der Vorgang periodisch, d.h. *y(* 1) ist gleich *y( n)* und auch die Randbedingung ist nun nicht mehr frei wählbar, sonder die Steigung des ersten und des letzten Punktes muß übereinstimmen

$$
y_1 = y_n \tag{94}
$$

$$
y_1' = y_n' \qquad ; \qquad y_1'' = y_n'' \tag{95}
$$

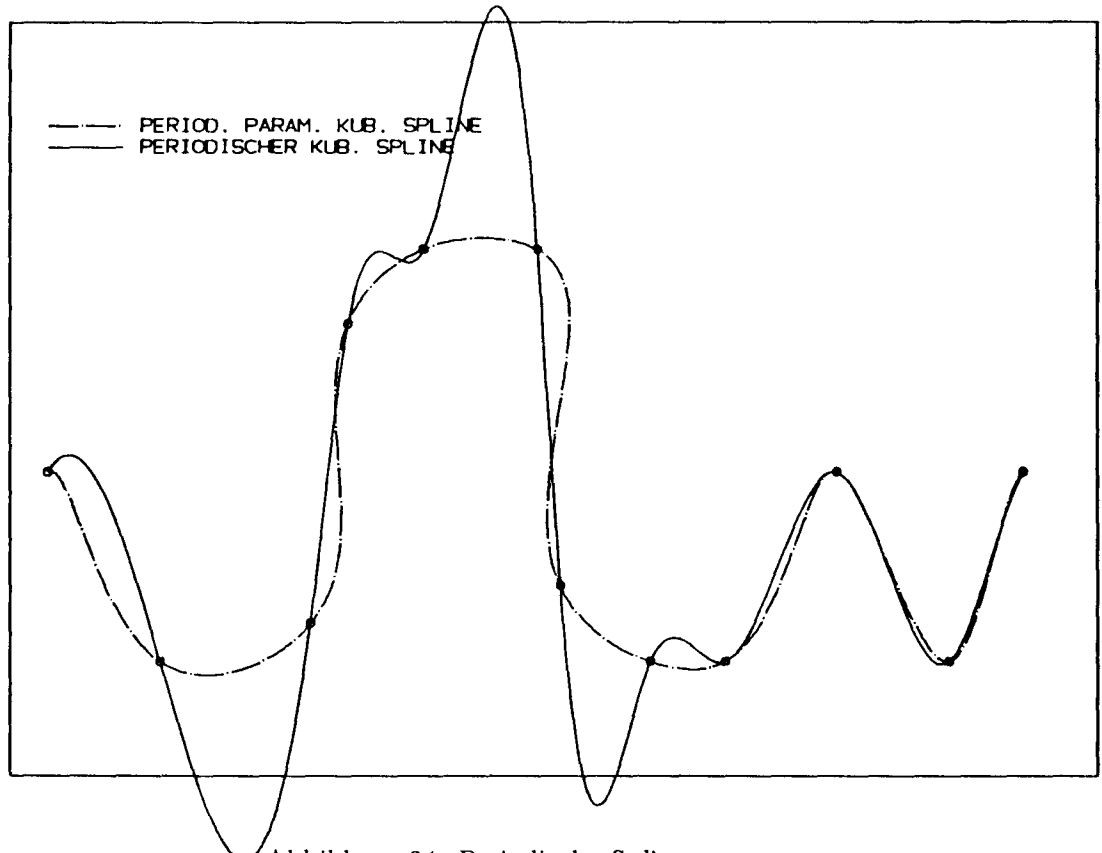

Abbildung 34: Periodische Splines

Grundsätzlich läßt sich jeder Spline- Algorithmen zu einem periodischen umbauen, man muß lediglich die Randbedingungen ändern. Das entstehende Gleichungssystem ist dann aber nicht mehr tridiagonal, da bei der Kopplung die Eckpositionen rechts-oben und links-unten besetzt werden. Die Abb. 34 zeigt zwei periodische Splines. Für die Güte der Splines gilt natürlich genau das Gleiche wie rür die entsprechenden nichtperiodischen Spline-Algorithmen.

### 4.2 Zyklische Splines

Eine weitere Form sind zyklische Splines, d.h. *die* Kurven sind geschlossen. Für diese Form kommen nur Spline-Algorithmen in Frage, die auch nicht monotone Abszissen verarbeiten können. Notwendigerweise muß der erste und der letzte Punkt vollkommen identisch sein.

$$
x_1=x_n \qquad ; \qquad y_1=y_n \qquad \qquad (96)
$$

$$
y_1' = y_n' \qquad ; \qquad y_1'' = y_n'' \tag{97}
$$

Abb. 35 zeigt zwei zyklische Spline-Algorithmen *mit* je zwei Kreisen. Der eine Spline wurde *mit* einer entsprechenden Version des parametrisch kubischen Splines erzeugt. Die Annäherung an die per Hand eingezeichneten Kreise ist trotz der geringen Punktzahl sehr gut. Der andere Spline ist der verbesserte Bezier-Spline. Hier sehen wir den Sonderfall, daß der verbesserte Bezier-Spline (mit seiner äquidistanten Parametrisierung) mit dem kubisch parametrischen Spline exakt übereinstimmt, da auch der kubisch parametrische Spline durch die Wahl der vorgegebenen Punkte äquidistant parametrisiert wurde.

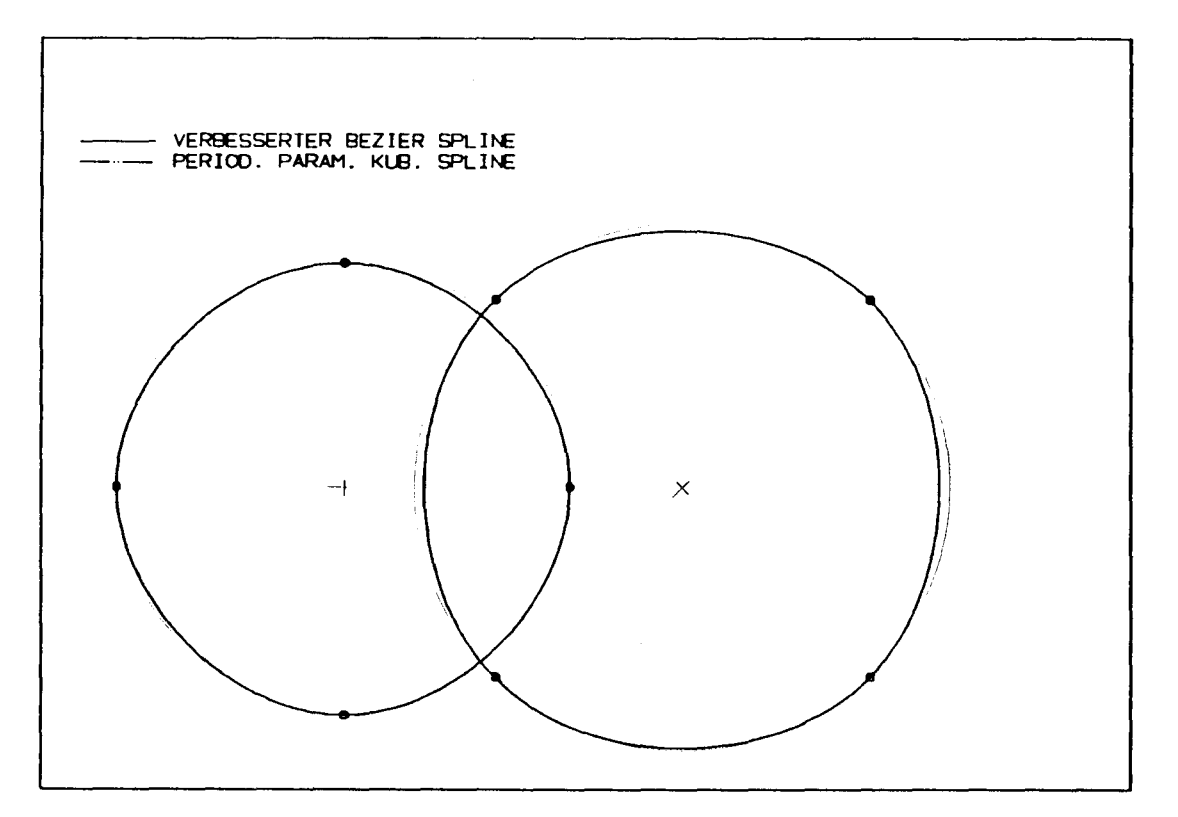

Abbildung 35: Zyklische Splines

# 5 Bewertung der Spline-Algorithmen

Die folgenden Tabellen geben einen Überblick über die Spline-Algorithmen.

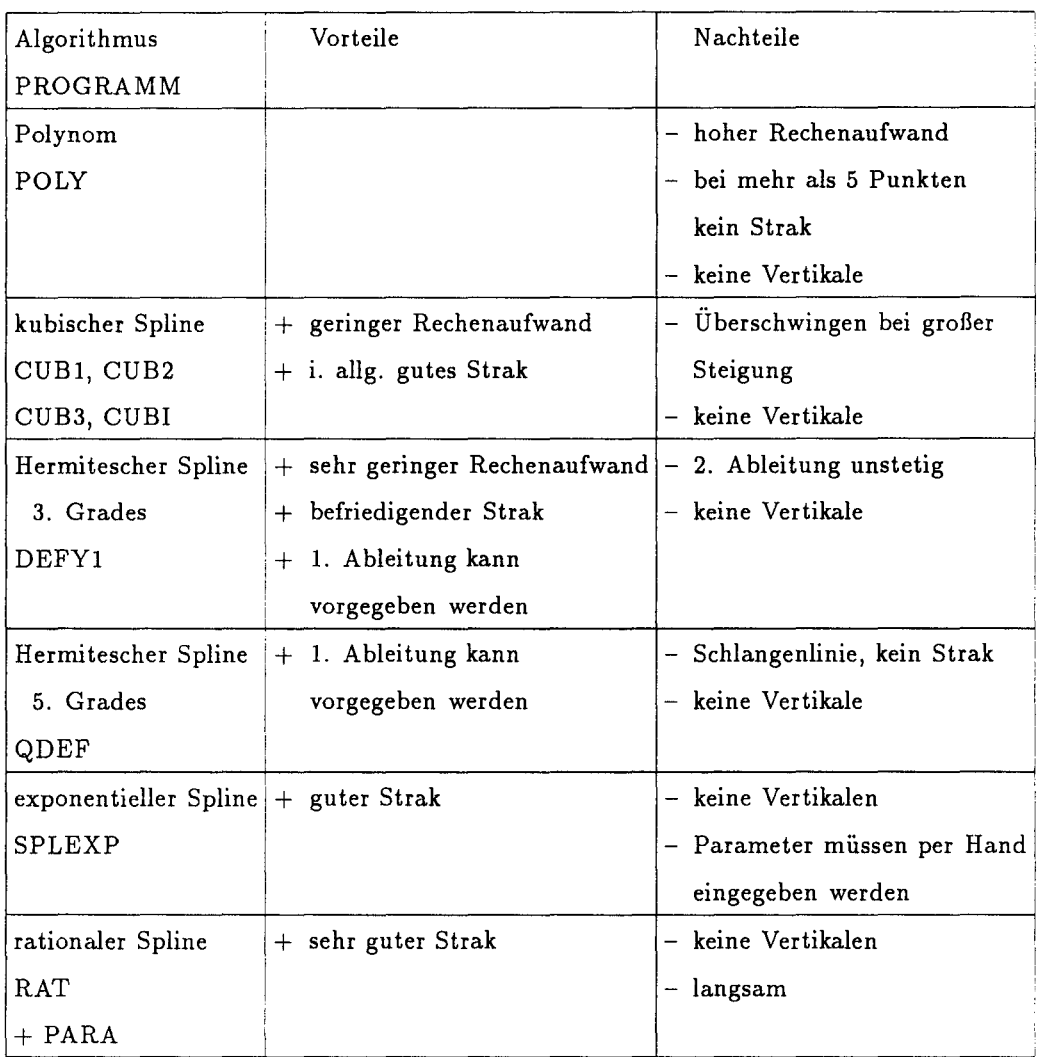

Tabelle 1: Bewertung der Spline-Algorithmen - Funktionen:  $y = f(x)$ 

Aus der Tabelle 1 und 2 kann man die Vorzüge und Nachteile der verschiedenen Spline-Algorithmen entnehmen. Tabelle 1 enthält die Funktionen, Tabelle 2 die Relationen. Ich empfehle für einfache Straks den kubischen Spline CUBl , vorausgesetzt, die Punkte liegen garantiert strakfreundlich: also keine großen Steigungsunterschiede angrenzender Intervalle, keine sehr großen Steigungen und möglichst äquidistante Abszissen.

Liegen die Knoten nicht strakfreundlich , aber der Spline muß eine echte Funktion  $y = f(x)$  werden, so kann der rationale Spline RAT zusammen mit der automatischen Parametrisierung PARA die Überschwinger vermeiden und - auf Kosten der Rechenzeit - einen sauberen Strak liefern.

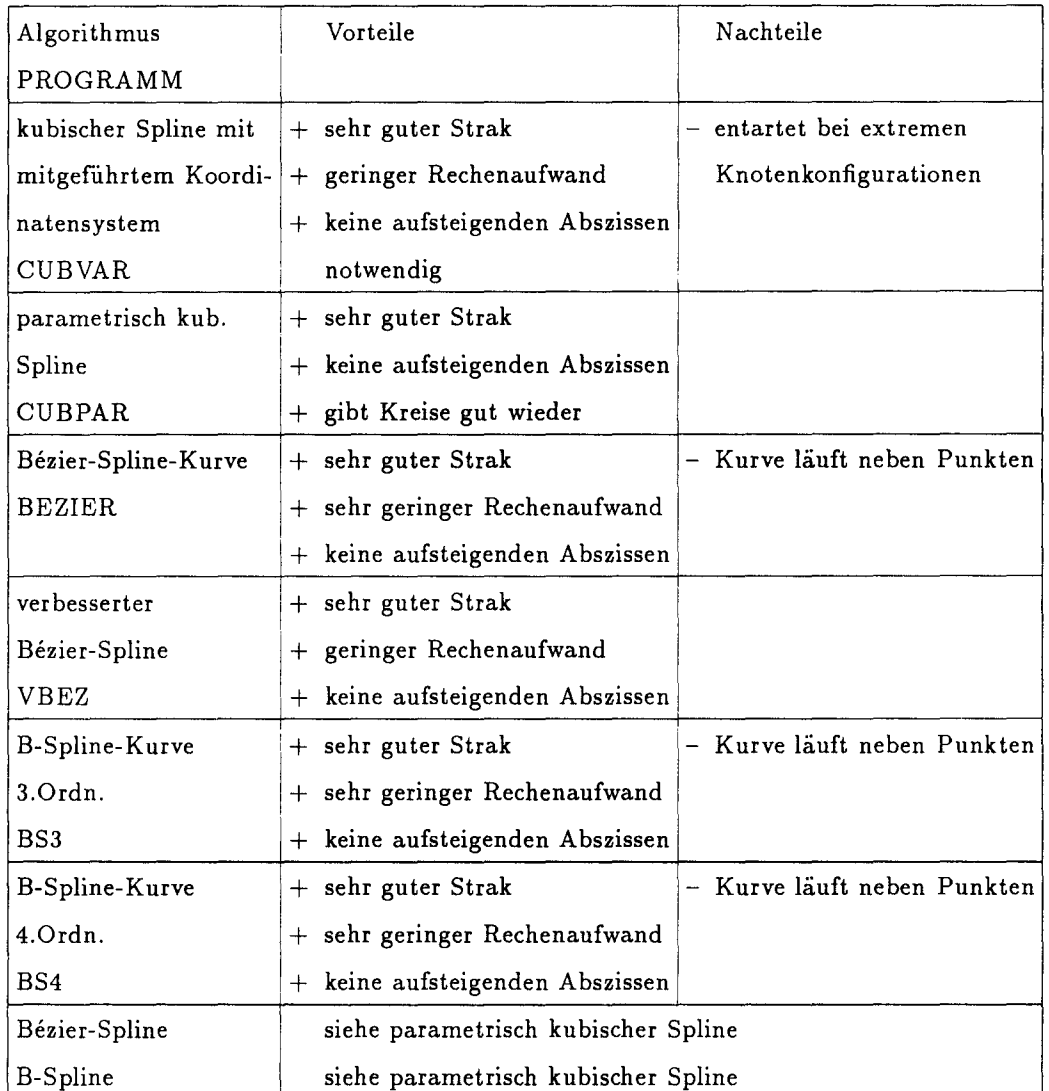

Tabelle 2: Bewertung der Spline-Algorithmen -

parametrisierte Funktionen :  $x = f(t)$  ;  $y = f(t)$ 

Ist die Anordnung der Punkte noch nicht bekannt, so empfehle ich den parametrisch kubischen Spline CUBPAR . Er ist unübertroffen betriebssicher und rechnet recht schnell. Auf jeden Fall ist eine Parametrisierung von Vorteil.

Der kubische Spline mit mitgeführten Koordinaten CUBVAR erfüllt die Bedingung der absoluten Betriebssicherheit nicht (vgl. Abb. 36).

Die B-Spline-Kurve ist der Bezier-Kurve überlegen, da sie näher an den Kontrollpunkten liegt und sie ist in der Anwendung flexibler.

Gegen die B-Spline-Kurve spricht, daß sie die vorgegebenen Punkte nicht einhält. Gewiß kann man sich an diese Eigenart gewöhnen, aber es ist eben

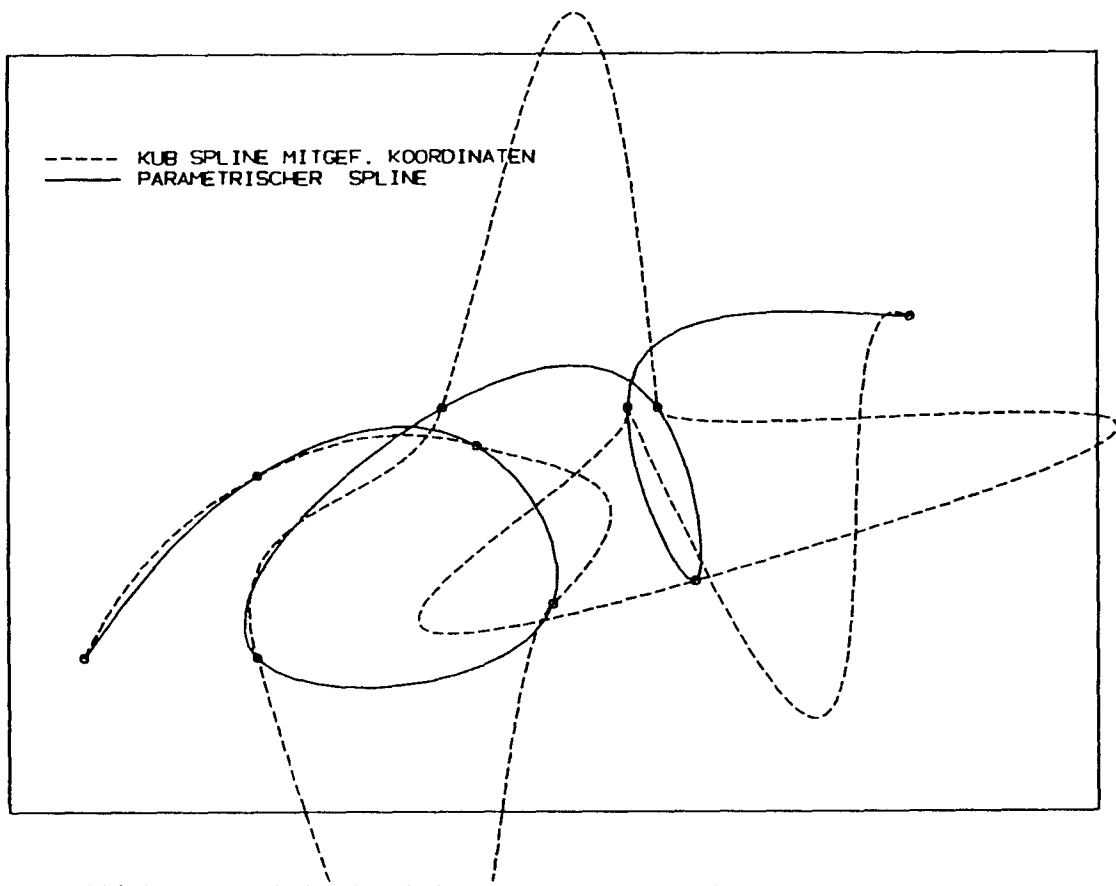

Abbildung 36: kubischer Spline mit mitgef. Koordinatensyst

gewöhnungsbedürftig. Dies wird auch nicht durch ihre Rechengeschwindigkeit aufgewogen.

Der verbesserte Bezier-Spline erfüllt die Knoten, ist dafÜr aber auch wieder langsamer. Dennoch wäre der verbesserte Bezier-Spline meine 2. Wahl.

Ein von verschiedenen Anwendern vorgetragenes Argument für die B-Spline-Kurve und gegen CUBPAR ist, daß eine Änderung oder das Einfügen eines Punktes nur die unmittelbare Umgebung dieses neuen Punktes verändert. Auch wird oft betont, daß ein doppelter Punkt beim Bézier-Spline einen Knick erzeugt . Beide Eigenschaften sind ebenfalls bei dieser Implementierung des parametrisch kubischen Spline vorhanden.

Ein veränderter Punkt hat parktisch immer nur Auswirkungen auf die zwei nächsten Nachbarintervall; man vergleiche hierzu Abb. 5 : Die erheblich unterschiedlichen Randbedingungen führen nach zwei Intervallen auf die gleiche Kurve.

Wird zweimal derselbe Punkt eingegeben, so fügt CUBPAR ein sehr großes Stück in den Kurvenparameter *ti* ein, so daß die vormals identischen Punkte über *t* sehr weit auseinander liegen und somit sehr weich verbunden werden. Nachdem das Gleichungssystem für die Kopplung der einzelnen Intervalle gelöst worden ist, wird dieser Zusatz im Kurvenparameter *t* wieder entfernt und der Strak hat seinen Knick.

Als Letztes muß unbedingt noch die "Schönheit" eines Straks angesprochen werden. Im Allgemeinen wird ein Strak als schön bezeichnet, wenn die Änderung der Krümmung klein ist  $f'''(t) \rightarrow 0$ . Hierbei muß man beachten, daß diese Eigenschaft nur zum Tragen kommt, wenn nicht zu viele Punkte vorgegeben werden und somit der Strak zwischen den Punkten Platz zum Leben hat. Will man nur eine existierende Kurven aufmessen, führt jeder Algorithmus, selbst ein Polygonzug, nach hinreichend vielen Aufmaßpunkten, zum gleichen Ergebnis.

Welcher Spline nun der Schönste ist, muß einjeder für sich entscheidenj die Abb. 37 und die Vorschiff-Spantrisse in den Abb. 38 bis 41 mögen ein weiterer Anhalt sein.

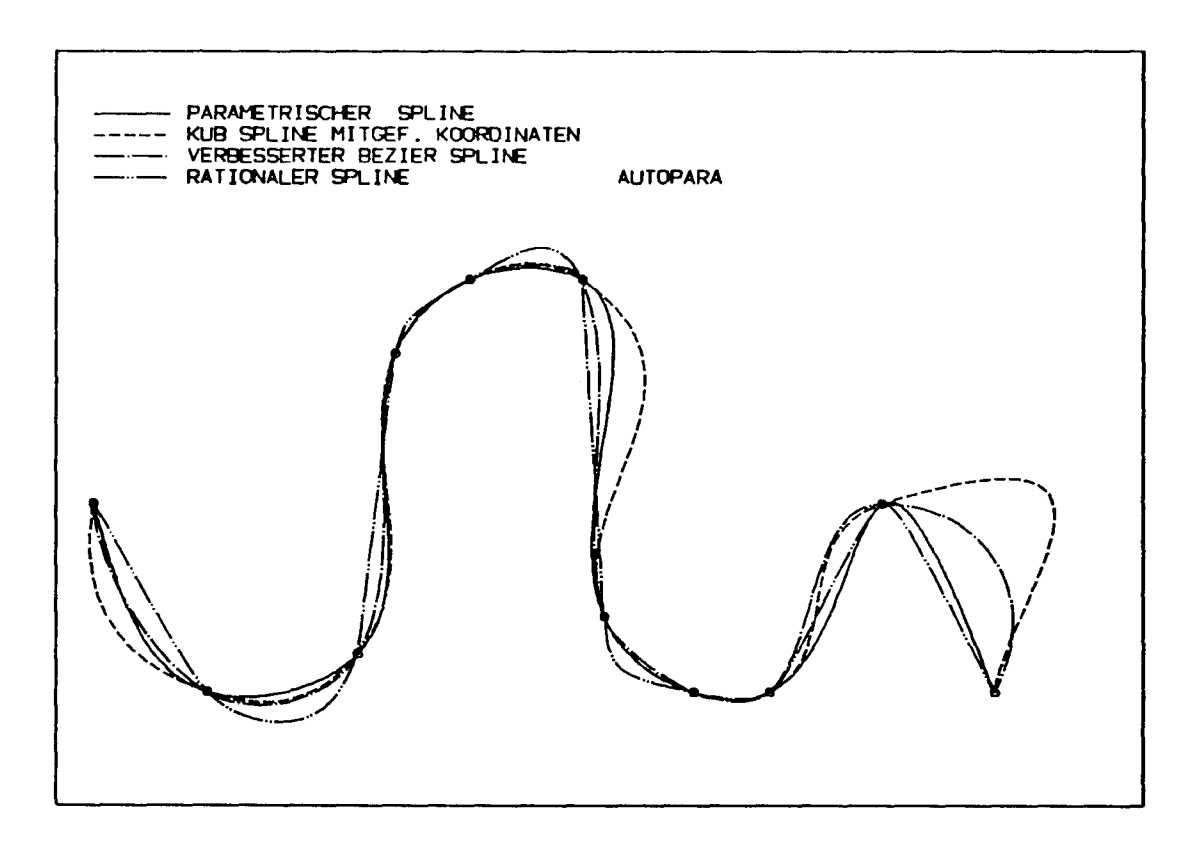

Abbildung 37: Verschiedene Spline-Algorithmen

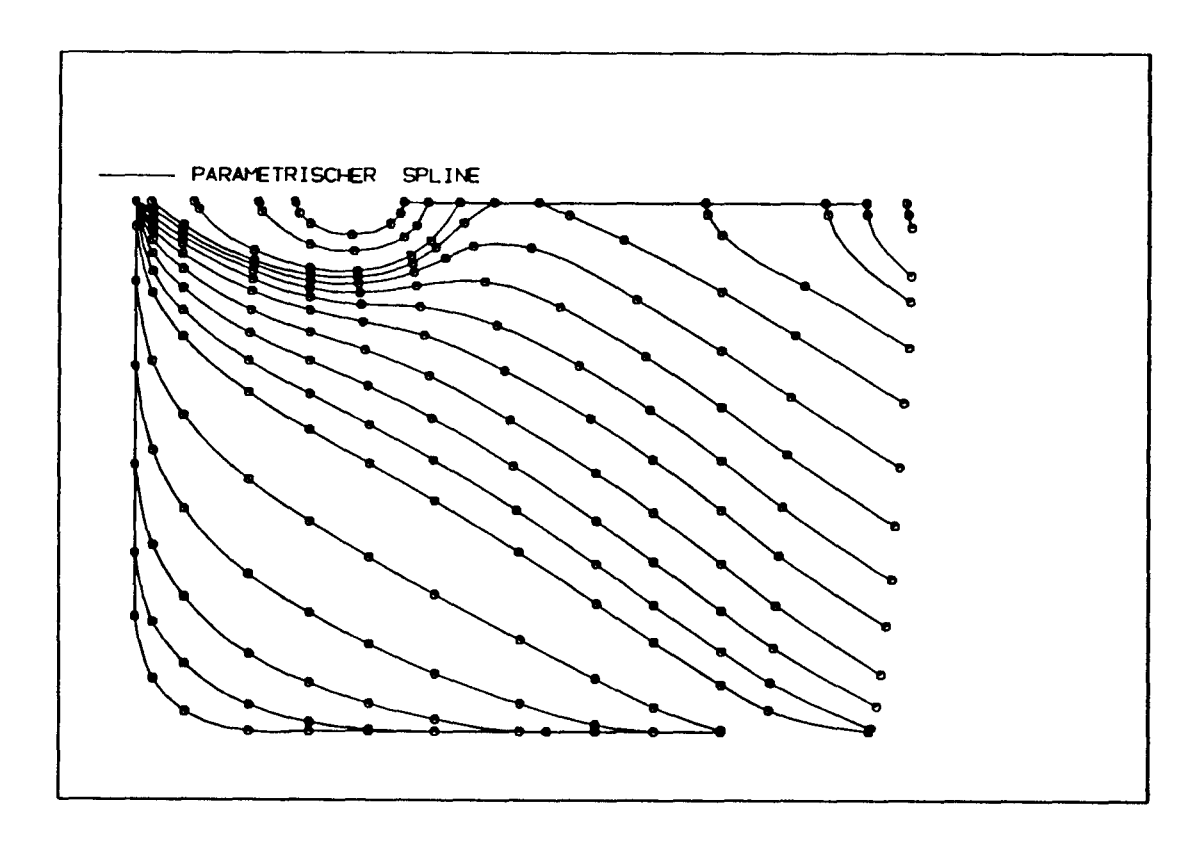

Abbildung 38: Parametrisch kubischer Spline

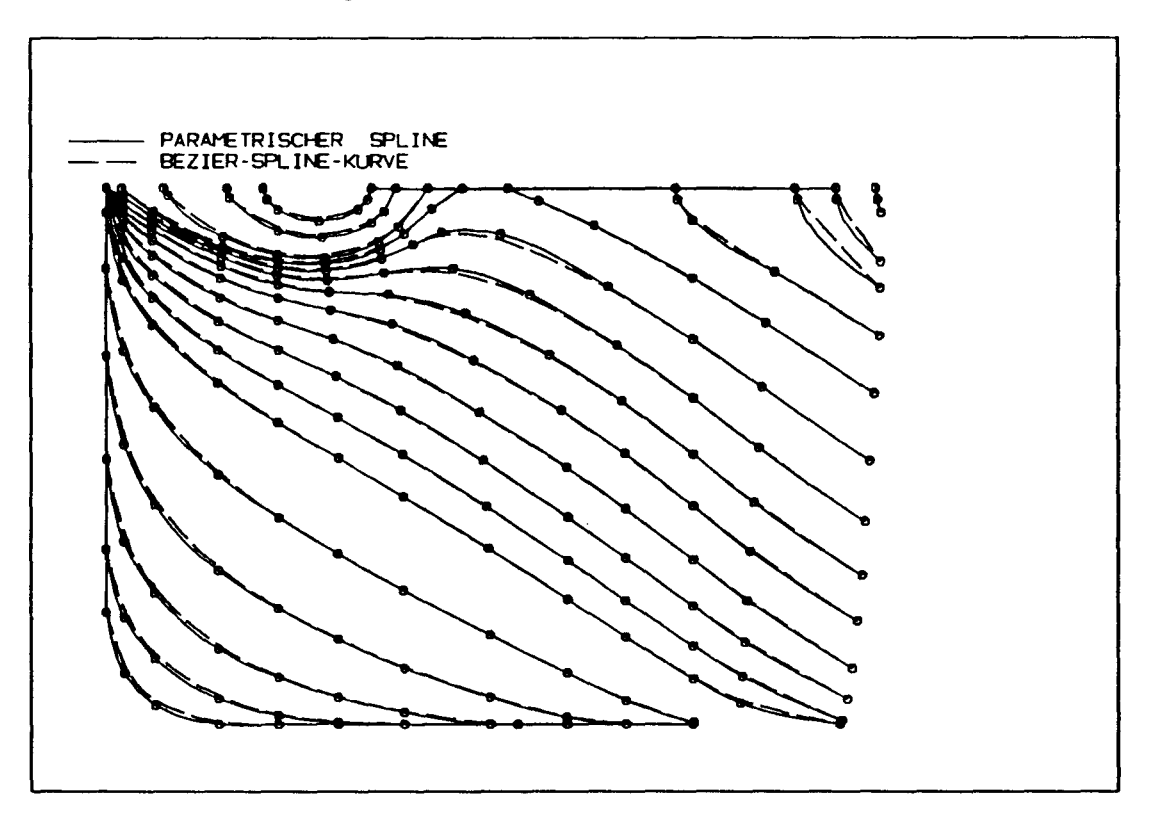

Abbildung 39: Parametrisch kubischer Spline - Bezier-Kurve

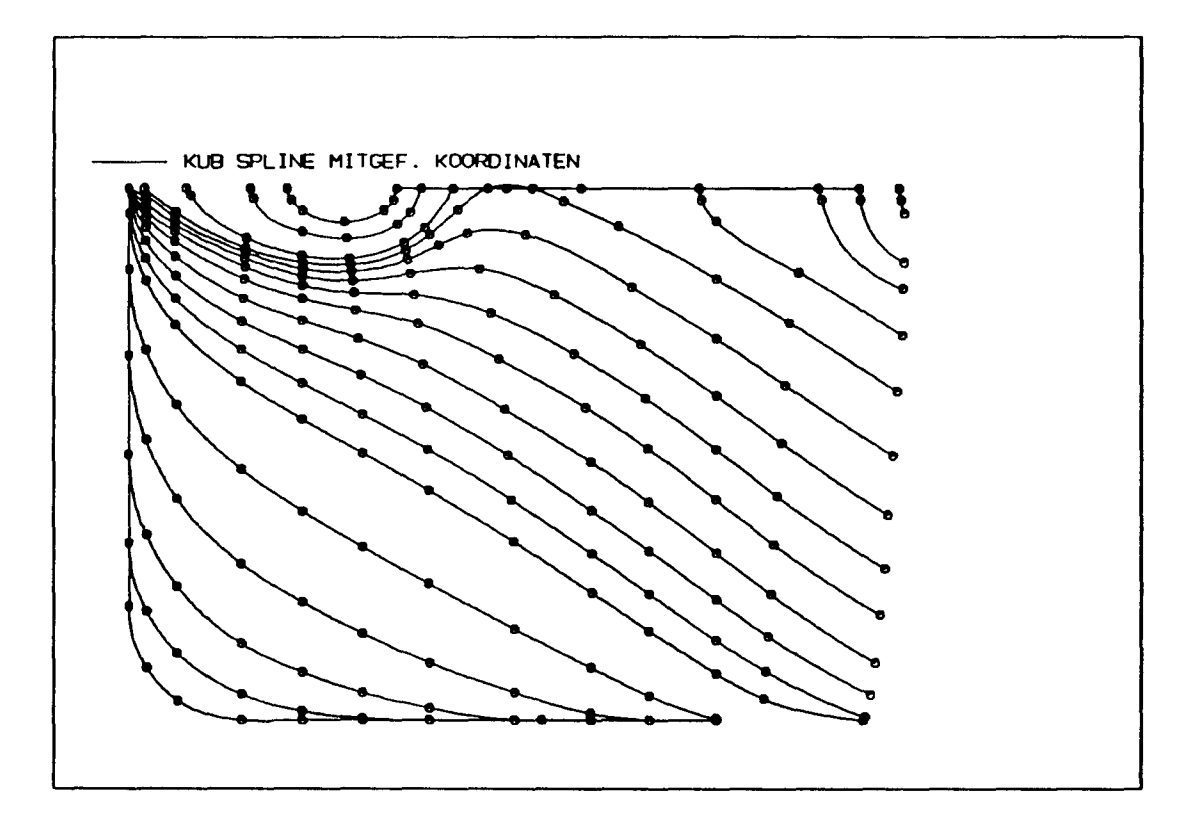

Abbildung 40: Kubischer Spline mit mitgeführtem Koordinatensystem

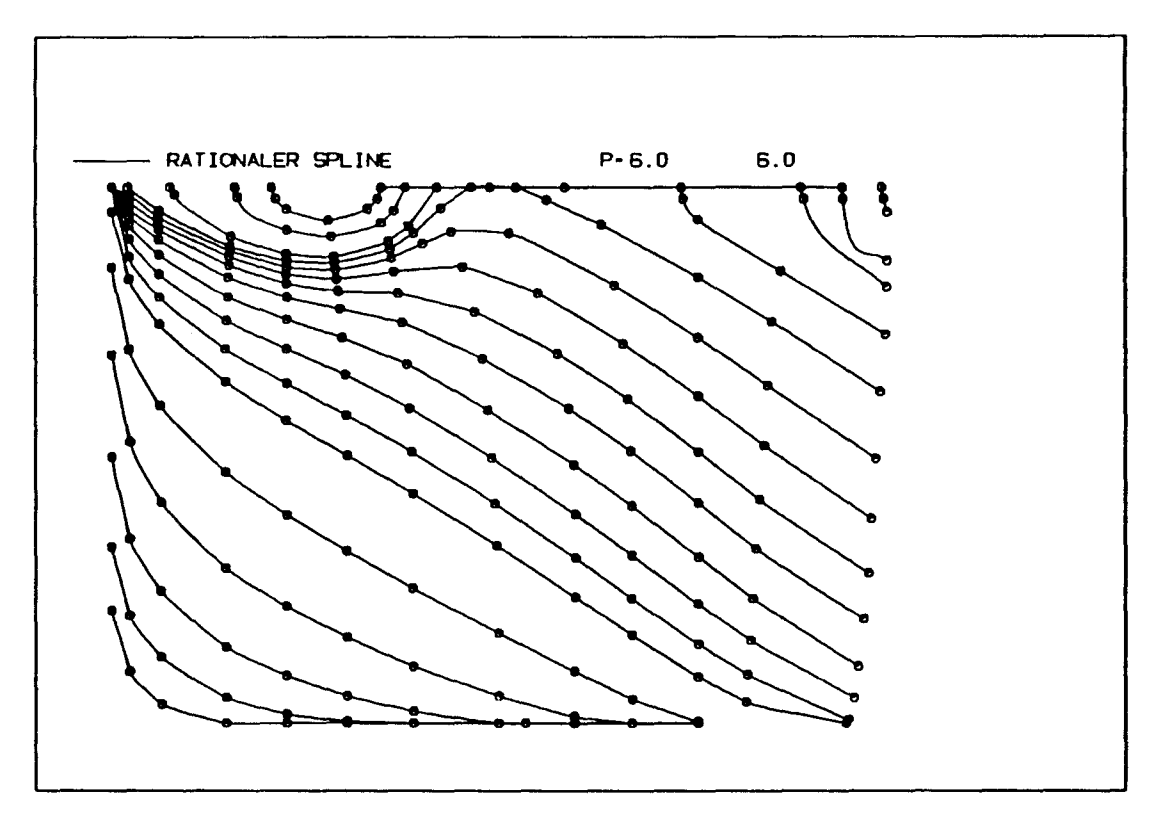

Abbildung 41: Rationaler Spline

## 5.1 Module zum parametrisch kubischen Spline

Da ein reines Strak-Programm allein die vielfältigen Wünsche der Anwender nicht befriedigt, hat sich seit dem Seminarvortrag im Oktober '86 eine Reihe weiterer Routinen im Umgang mit dem parametrisch kubischen Spline angesammelt (s.S. 82ff).

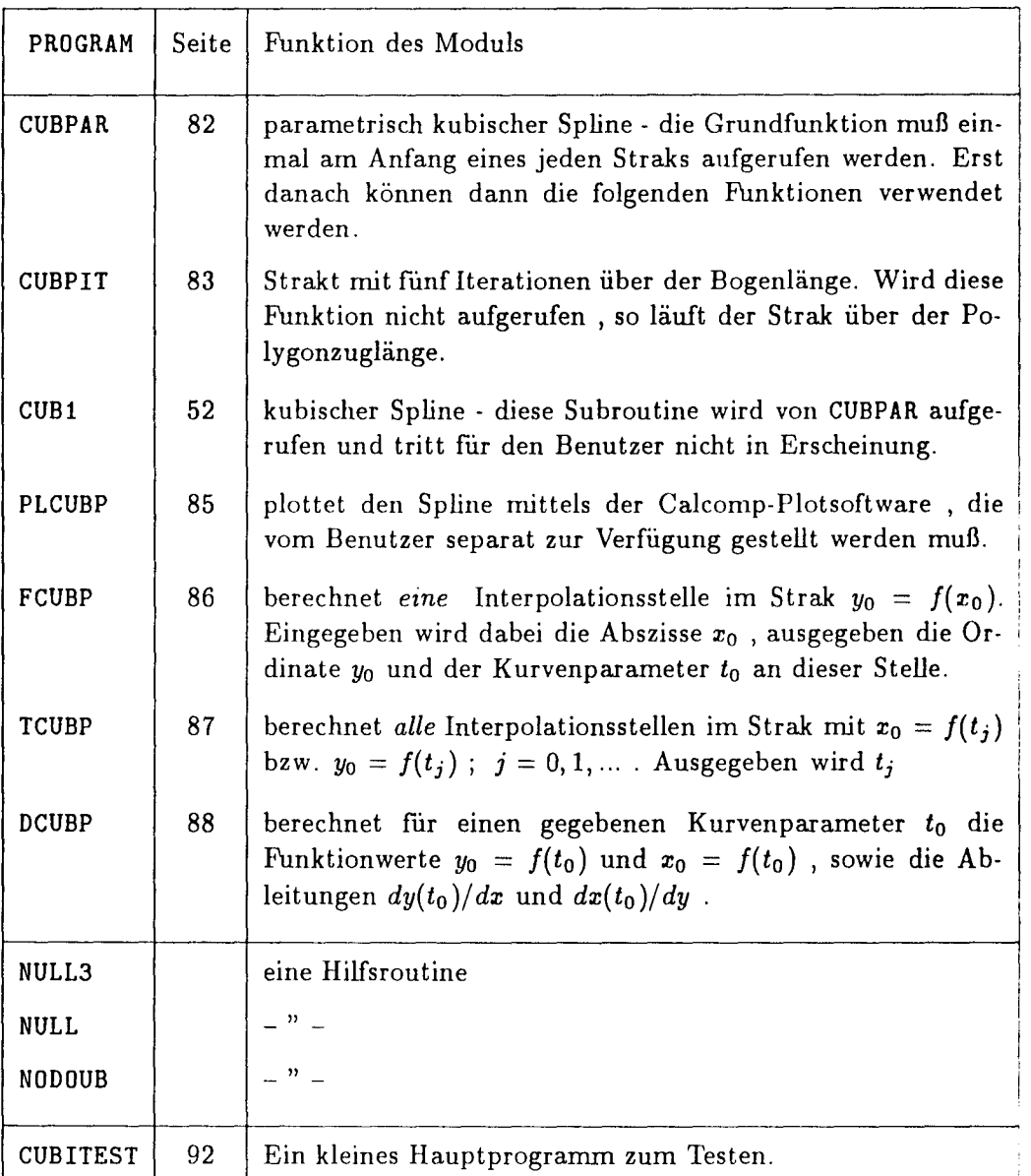

# 6 Programme

## 6.1 Programmaufruf am Institut für Schiffbau

Die hier vorgestellten Unterprogranunebefinden sich in der frei zugänglichen VAX-Library \$DISK3:[130011.LIB]BUSCHLIB.OLB. Diese Library muß beim Linken *mit* aufgefuhrt werden [9].

Beispiel: Das Programm TEST.FOR greift auf ein Spline-Unterprogramm zurück. Zunächst wird TEST ganz normal compiliert

\$ FORTRAN TEST

und dann zusammen *mit* der Library gelinkt

### \$ LINK/MAP TEST,\$DISK3: [130011.LIB]BUSCHLIB.OLB/LIBRARY

Als Kontrolle kann man nun in TEST.MAP sehen, ob alle gewünschten Unterprogramme aus der richtigen Library gelinkt wurden.

## 6.2 Übersicht über die verwendeten Routinen

Es folgt eine Übersicht und Kurzbeschreibung der verwendeten Spline-Programme. Der Source-Code wurde direkt in diese Textdatei hineinkopiert und muß (was muß schon ?) daher funktionieren. (Auf einer VAX und auf einem Atari laufen die Routinen unter FORTRAN-77, wenn die Name auf die mageren 6 Buchstaben gekürzt werden.)

Für die Plot aufrufe ist es notwendig, daß die beiden Calcomp-Routinen PLOTS und PLOT vom Benutzer zur Verfügung gestellt werden oder entsprechender Ersatz in meine Routine DASHAB(s.S. 70) eingebaut wird.

Die einzelnen Parameter werden zu Beginn jeden Programms kurz erläutert, diese Hinweise sind unbedingt gewissenhaft zu lesen.

Die Angabe X(\*) bedeutet dabei, daß X ein Feld *mit* einer Feldlänge gleich der Anzahl *n* der Punkte ist. Der Hinweis IN/OUT bedeutet, daß die Variable beim Eintritt in das Unterprogramm definiert sein muß, bzw. im Unterprogramm definiert wird.

| PROGRAMM (Parameter)                     | Seite           | Bezeichnung                                  |
|------------------------------------------|-----------------|----------------------------------------------|
| POLY $(N, X, Y)$                         | 52 <sub>2</sub> | ein Polynom über alle Punkte                 |
| CUB1 $(N, X, Y, Y2, F, G)$               | $*52$           | kubischer Spline RB: $y_1'' = 0$             |
| CUB2 $(N, X, Y, Y2, F, G)$               | $\ast$          | kubischer Spline RB: $y_1'' = u \cdot y_2''$ |
| CUB3 $(N, X, Y, Y2, F, G)$               | $\ast$          | kubischer Spline RB: $y'_1 = 0$              |
| PLCUB $(N, X, Y, Y2)$                    | 53              | plottet kubischen Spline                     |
| CUBI $(N, X, Y, Y1, F, G)$               | 54              | kubischer Spline RB: $y'_1 = c$              |
| PLCUBI (N, X, Y, Y1)                     | 55              | plottet CUBI                                 |
| CUBA $(N1, X, DX, Z)$                    | $\ast$          | kub. Spline mehrere Ordinatensätze           |
| CUBB $(N1,DX,Y,Y1,F,Z)$                  | $\star$         | $-$ " $-$                                    |
| DEFY1 $(N, X, Y, Y1)$                    | 56              | definiert $y'$ durch Parabel                 |
| PLY1 $(N,X,Y,Y1)$                        | 56              | plottet y' durch kurzen Strich               |
| $QDEF$ $(N, X, Y, Y1, A, B, C, D)$       | $\ast$          | Hermitescher Spline 5.Grades                 |
| PLQDEF $(N, X, Y, Y1, A, B, C, D)$       | 57              | plottet QDEF                                 |
| GENSPL $(N, X, Y, A, B, C, D, Y1, F, G)$ | $\ast$          | verallgemeinerter kub. Spline                |
| SPLEXP $(N, X, Y, P, Y1, A, B, C, D)$    | $\ast$          | exponentieller Spline                        |
| PLEXP $(N, X, Y, P, Y1, A, B, C, D)$     | ??              | plottet SPLEXP                               |
| RAT $(N, X, Y, P, Q, Y1, A, B, C, D)$    | $*58$           | rationaler Spline                            |
| PARA $(X, Y, P, Q, N1)$                  | 60              | Parameterberechnung für RAT                  |
| PLRAT $(N, X, Y, P, Q, A, B, C, D)$      | 59              | plottet RAT                                  |
| RATA $(N1, P, X, DX, Z)$                 | $\ast$          | rat. Spline mehrere Ordinatensätze           |
| RATB $(N1, P, DX, Y, Y1, F, Z)$          | $\ast$          | $-$ " $-$                                    |
| RATC $(N1, P, X, Y, Y1, A, B, C, D)$     | $\ast$          | $-$ " $-$                                    |
| CUBV1 $(N, X, Y, R, S, A, T, F, V)$      | 61              | liest Randbed. für CUBVAR                    |
| CUBVAR $(N, X, Y, R, S, A, T, F, V)$     | 61              | kubischer Spline mitgeführtes Koord.         |
| PLCUBV $(N, X, Y, R, S, A, T)$           | 63              | plottet CUBVAR                               |
| CUBPAR $(N, T, X, X2, Y, Y2, F, G)$      | 82ff            | parametrischer kubischer Spline              |
| PLCUBP $(N,T,X,X2,Y,Y2)$                 | 85              | plottet CUBPAR                               |
| BEZIER $(N, X, Y, B, T)$                 | 63              | Bézier-Kurve                                 |
| VBEZ (N, X, Y, B, S)                     | 64              | verbesserter Bézier-Spline                   |
| PLBEZ (N, X, Y, B, S)                    | 66              | plottet Bézier-Spline                        |
| BS3 $(N,T,X,Y)$                          | 66              | B-Spline 3.Ordnung                           |
| BS4 $(N,T,X,Y)$                          | 68              | B-Spline 4.Ordnung                           |
| PLBS3 (N, T, X, Y)                       | 67              | plottet B-Spline 3.Ordnung                   |
| PLBS4 (N,T,X,Y<br>$\rightarrow$          | 69              | plottet B-Spline 4.Ordnung                   |
| CUBP $(N, X, Y, Y2, F, G, H)$            | $\ast$          | periodischer kubischer Spline                |
| CYCLIC $(N,T,X,X2,Y,Y2,F,G,H)$           | $\ast$          | zyklischer parametr. kub. Spline             |
| SEMI                                     | 71ff            | Testprogramm                                 |

Tabelle 3: Programmtexte der Splines

\* Programm in H. Spaeth [1]

```
6.3 FORTRAN 77 - Source Codes
```

```
C *****************************
\mathbf CC POLY LEGT EIN POLYNOM N-1 TEN GRADES DURCH DIE PUNKTI
\mathbf{C}C MAX. 30 PUNKTE
C
C AXEL BUSCI
\mathbf CC
UNTERPROGRAMME: GL
\mathbf{C}\mathbf{C}C N – IN – ANZAHL DER PUNKTI
C X(*) – IN – X-KOORDINATI
C Y(*) - IN - Y-KOORDINATI
C
C
      SUBROUTINE POLY (N,X,Y)
  UND PLOTTET SIE
                   DASHAB
1
      REAL X(*), Y(*)REAL B(30,30),A(30)
      DO 1 K=1,N
       B(K, 1)=1.
      DO 1 I=2,N
      B(K,I)=X(K)**(I-1)CALL GL (B,Y,A,N)
C
C
      CALL DASHA(X(1), Y(1), 3)XX=X(1)2 IF(XX.GE.(X(N)-.05)) GOTO 4
      F=A(1)DO 3 K=2,N
3 F=F+A(K)*XX** (K-1)CALL DASHA (XX,F,2)
      XX=XX+.05GOTO 2
4 CALL DASHA (X(N),Y(N),2)
      RETURN
      END
C **********************************
\mathbf CC H.SPAETH, 'SPLINE-ALGORITHMEN ZUR KONSTRUKTION GLATTER KURVE
C
UND FLAECHEN', OLDENBURG-VERAG 1978
C
C KUBISCHER SPLINE, UNBEKANNTE Y'', RANDWERTE Y''(1),Y''(N)
C
C H.SPAETH / A.BUSC
\mathtt{C}C N - IN - ANZAHL DER PUNKTE
      SUBROUTINE CUB1(N,X,Y,Y2,F,G)
```

```
52
```

```
C X(*) – IN – X-KOORDINATEN DER PUNKTE
C Y(*) – IN – Y-KOORDINATEN DER PUNKTE
C Y2(1) - IN - 2. ABLEITUNG AM PUNKT 1
C Y2(N)C Y2(*)
OUT 2. ABLEITUNG AN DEN PUNKTEN
C F(*)C G(*) -
\mathbf CC
         - IN - 2. ABLEITUNG AM PUNKT N
        - - ARBEITSFELD
              ARBEITSFELD
     REAL X(*), Y(*), Y2(*), F(*), G(*)N1=N-1G(1)=0.
     F(1)=0.
     DO 2 K=1,N1
     J2 = K + 1H2 = X(J2) - X(K)R2=(Y(J2)-Y(K))/H2IF (K.EQ.1) GOTO 1
     Z=1./(2.*(H1+H2)-H1*G(J1))G(K)=Z*H2H=6.*(R2-R1)IF (K.EQ.2) H=H-H1*Y2(1)IF (K.EQ.N1) H=H-H2*YZ(N)F(K)=Z*(H-H1*F(J1))1 J1=K
     H1=H2R1 = R22 CONTINUE
     Y2(N1)=F(N1)IF (N1.LE.2) RETURN
     N2=N-2DO 3 J1=2,N2
     K=N-J1YZ(K)=F(K)-G(K)*YZ(K+1)3 CONTINUE
     RETURN
     END
     SUBROUTINE PLCUB(N,X,Y,Y2)
\mathtt{C}C
C
PLOTTET KUBISCHE SPLINES
\mathcal{C}C
AXEL BUSCH
C
C
UNTERPROGRAMME DASHAB
\mathbf{C}C N
C X(*) – IN – X-KOORDINATEN DER PUNKTE
C Y(*) – IN – Y-KOORDINATEN DER PUNKTE
C Y2(*) - IN - 2. ABLEITUNG AN DEN PUNKTEN
\mathbf C\mathtt{C}*******************************
            IN
ANZAHL DER PUNKTE
```

```
REAL X(2), Y(2), Y2(2)CALL DASHA (X(1), Y(1), 3)N1 = N - 1DO 2 K=1, N1
       DX = X (K + 1) - X (K)DY=Y(K+1)-Y(K)A = (Y2(K+1) - Y2(K)) / 6. / DXB = Y2(K)/2.
              C=DY/DX-DX/6.*(Y2(K+1)+2.*Y2(K))D = Y(K)XX=0.
         IF (XX.GT.(X(K+1)-X(K))) GOTO 2
\mathbf{1}F = A*XX*XX+XX+B*XX*XX+C*XX+DCALL DASHA ((X(K)+XX),F,2)XX = XX + 0.05GOTO<sub>1</sub>
2<sup>1</sup>CONTINUE
       CALL DASHA (X(N), Y(N), 2)RETURN
```

```
SUBROUTINE CUBI (N, X, Y, Y1, F, G)
C ***********************************
\mathbf{C}C H. SPAETH, 'SPLINE-ALGORITHMEN ZUR KONSTRUKTION GLATTER KURVEN
C UND FLAECHEN', OLDENBURG-VERAG 1978
\mathbf{C}C KUBISCHER SPLINE , UNBEKANNTE Y', RANDBED. Y'(1), Y'(N)
\mathbf{C}C H. SPAETH / A. BUSCH
\mathbf CC N- IN - ANZAHL DER PUNKTE
C X(*) - IN - X-KOORDINATEN DER PUNKTE
C Y(*)- IN - Y-KOORDINATEN DER PUNKTE
C Y1(1) - IN - 1. ABLEITUNG AM PUNKT 1
C Y1(N) - IN - 1. ABLEITUNG AM PUNKT N
C Y1(*) - OUT - 1. ABLEITUNG AN DEN PUNKTEN
          - - ARBEITSFELD
C F(*)- ARBEITSFELD
C G(*)\sim - \sim\mathbf{C}\mathbf{C}REAL X(*), Y(*), Y1(*), F(*), G(*)N1 = N - 1G(1)=0.
      F(1)=0.
      DO 2 K=1, N1
      J2 = K + 1H2=1./(X(J2)-X(K))R2=3. * H2*H2*(Y(J2)-Y(K))IF (K.EQ.1) GOTO 1
      Z=1./(2.*(H1+H2)-H1*G(J1))G(K) = Z * H2H = R1 + R2
```
54

END

```
IF (K.EQ.2) H=H-Hl*Yl(l)
     IF (K.EQ.N1) H=H-H2*Y1(N)F(K)=Z*(H-H1*F(J1))1 J1=KH1=H2R1 = R22 CONTINUE
     Y1(N1)=F(N1)IF (Nl.LE.2) RETURN
     N2=N-2DO 3 Jl=2,N2
     K=N-J1Y1(K)=F(K)-G(K)*Y1(K+1)3 CONTINUE
     RETURN
     END
```

```
SUBROUTINE PLCUBI (N,X,Y,Yl)
\mathbf C**********************************
\mathbf{C}C PLOTTET KUBISCHE SPLINES VON X, Y, Y'
\mathbf CC AXEL BUSCI
C
C UNTERPROGRAMME : DASHAB
C
C N
             IN - ANZAHL DER PUNKTI
C X(*) – IN – X-KOORDINATEN DER PUNKTI
\mathbf CY(*)IN – Y-KOORDINATEN DER PUNKTI
\mathbf CIN - 1. ABLEITUNG AN DEN PUNKTE
\mathtt{C}C
      REAL X(*),Y(*),Yl(*)
      CALL DASHA(X(1), Y(1), 3)N1=N-1DO 2 K=1,N1
      DX=X(K+1)-X(K)DY=Y(K+1)-Y(K)A = (-2. *DY/DX+Y1(K)+Y1(K+1))/DX/DXB=(3.*DY/DX-2.*Y1(K)-Y1(K+1))/DXC=Y1(K)D=Y(K)XX=0.
1 IF (XX.GT.(X(K+1)-X(K))) GOTO 2
      F=A*XX*XX*XX+B*XX*XX+C*XX+DCALL DASHA((X(K)+XX),F,2)XX = XX + 0.05GOTO 1
2 CONTINUE
      CALL DASHA(X(N), Y(N), 2)RETURN
      END
```

```
SUBROUTINE DEFY1 (N,X,Y,Y1)
C ******************************
\mathbf{C}C DEFINIERT DIE ERSTE ABLEITUNG Y'(K) DURCH EINE PARABEL
C DURCH DIE PUNKTE K-1, K, K+1
C AXEL BUSCH
\mathbf{C}C N - IN - ANZAHL DER PUNKTE
C X(*) - IN - X-KOORDINATENC Y(*) - IN - Y-KOORDINATENC Y1(*)- OUT - 1. ABLEITUNG
\mathbf C\mathbf{C}REAL X(*), Y(*), Y1(*)DY1 = Y(2) - Y(1)DX1 = X(2) - X(1)Y1(1)=DY1/DX1N1 = N - 1DO 1 K=2, N1
      DY2=Y(K+1)-Y(K)DX2 = X(K+1) - X(K)Y1(K) = (DX2/DX1*DY1+DX1/DX2*DY2)/(DX1+DX2)DY1=DY2DX1 = DX2CONTINUE
\mathbf{1}Y1(N)=DY2/DX2RETURN
      \texttt{END}SUBROUTINE PLY1 (N,X,Y,Y1)
C ******************************
\mathbf{C}C PLOTTET DIE ERSTE ABLEITUNG AN DEN PUNKTEN
\mathbf CC AXEL BUSCH
\mathbf{C}C N - IN - ANZAHL DER PUNKTE
\mathsf{C}^-X(*) - IN - X-KOORDINATEN
\mathbf{C}Y(*) - IN - Y-KOORDINATEN
   Y1(*)- IN - 1. ABLEITUNG
\mathbf{C}\mathtt{C}\mathtt{C}REAL X(*), Y(*), Y1(*)DX=.06DO 1 I=1, NCALL PLOT ((X(I)-DX), (Y(I)-Y1(I)*DX), 3)CALL PLOT ((X(I)+DX), (Y(I)+Y1(I)*DX), 2)\mathbf{1}CONTINUE
      RETURN
      END
```

```
56
```

```
SUBROUTINE PLQDEF (N,X,Y,Y1,A,B,C,D)
C
  C
C PLOTTET HERMITISCHE SPLINES 5.GRADE
C
C AXEL BUSCH
C
C UNTERPROGRAMME : DASHAB
C
C
N
           IN – ANZAHL DER PUNKTI
C
   X(*) – IN – X-KOORDINATEN DER PUNKTI
C
 Y(*)
           IN – Y-KOORDINATEN DER PUNKTI
C
   Y1(*) - IN - 1. ABLEITUNG AN DEN PUNKTE
C A(*) – IN – KOEFFIZIENTEN AUS QDEF
C B(*) – IN – KOEFFIZIENTEN AUS QDEF
C C(*) – IN – KOEFFIZIENTEN AUS QDEF
C D(*) – IN – KOEFFIZIENTEN AUS QDEF
C
      REAL X(*),Y(*),Y1(*),A(*),B(*),C(*),D(*)
     CALL DASHA (X(1), Y(1), 3)N1=N-1DO 2 K=1,N1
     XX=0.
1
       IF (XX.GE.(X(K+1)-X(K))) GOTO 2
     F=A(K)*XX***5+B(K)*XX***4+C(K)*XX**3+D(K)*XX*XX+Y1(K)*XX+Y(K)CALL DASHA ((X(K)+XX),F,2)XX=XX+ 0.05
     GOTO 1
2
     CONTINUE
     CALL DASHA (X(N), Y(N), 2)RETURN
     END
```

```
SUBROUTINE PLSPLEXP (N,X,Y,P,A,B,C,D)
C
  \mathsf C\mathbf CPLOTTET EXPONENTIELLE SPLINES
C
C
 AXEL BUSCH
C
C UNTERPROGRAMME : DASHAB
\mathbf C\mathbf CC
N
            IN - ANZAHL DER PUNKTI
C X(*) – IN – X-KOORDINATEN DER PUNKTI
C Y(*)IN - Y-KOORDINATEN DER PUNKTI
C
p(*)
            IN - KURVENPARAMETER AUS SPLEXI
\mathbf{C}A(*)IN - KOEFFIZIENT
C
B(*)
            IN - KOEFFIZIENT
C C(*) – IN – KOEFFIZIENTI
```

```
C D(*) - IN - KOEFFIZIENTEN
\mathbf CREAL X(*), Y(*), P(*), A(*), B(*), C(*), D(*)PHI(F,G)=(SIMH(F*G)-G*SIMH(F))/(SIMH(F)-F)N1 = N - 1CALL DASHA(X(1), Y(1), 3)DO 2 K=1, N1
      T=0.
      DX=X(K+1)-X(K)DT = .05/DX\mathbf 1IF (T.GE.1.) GOTO 2
      F = A(K) * (1, -T) + B(K) * T + C(K) * PHI(P(K), (1-T)) + D(K) * PHI(P(K), T)CALL DASHA ((X(K)+T*DX),F,2)T = T + DTGOTO<sub>1</sub>
\overline{2}CONTINUE
      CALL DASHA(X(N), Y(N), 2)RETURN
      END
      SUBROUTINE RAT (N, X, Y, P, Q, Y1, A, B, C, D)\mathbf{C}\mathbf{C}C H. SPAETH, 'SPLINE-ALGORITHMEN ZUR KONSTRUKTION GLATTER KURVEN
C UND FLAECHEN', OLDENBURG-VERAG 1978
\mathbf{C}C SPEZIELLE RATIONALE SPLINE-FUNKTION MIT PARAMETERN P UND Q
\mathbf CC H. SPAETH / A. BUSCH
\mathbf C- IN - ANZAHL DER PUNKTE
C N- IN - X-KOORDINATEN DER PUNKTE
\mathsf CX(*)\mathbf CY(*)- IN - Y-KOORDINATEN DER PUNKTE
\mathbf{C}P(*)- IN - PARAMETER
                               P, Q = 0 : KUB. SPLINE
C \quad Q(*)- IN - PARAMETER
                                 P, Q >1000 : POLYGONZUG
C \quad Y1(1) - IN - 1. ABLEITUNG AM PUNKT 1
C Y1(N) - IN - 1. ABLEITUNG AM PUNKT N
C Y1(*) - OUT - 1. ABLEITUNG AN DEN PUNKTEN
C \Lambda(*)- OUT - KOEFFIZIENTEN
C = B(*)- OUT - KOEFFIZIENTEN
\mathbf{C}- OUT - KOEFFIZIENTEN
  C(*)\mathbf{C}D(*) - OUT - KOEFFIZIENTEN
\mathbf{C}REAL X(*), Y(*), Y1(*), P(*), Q(*), A(*), B(*), C(*), D(*)N1 = N - 1C(1)=0.
      D(1)=0.
      DO 2 K=1.N1
      J2 = K + 1PP = P(K)QQ=Q(K)PP2=PP*(PP+3.)+3.
```
 $QQ2=QQ*(QQ+3.)+3.$ 

```
P22=PP+2.
      Q22=QQ+2.
      A(K)=X(J2)-X(K)H=1. /A(K)B(K)=1./(P22*Q22-1.)H2=H*B(K)R2=H*H2*(Y(J2)-Y(K))IF (K.EQ.l) GOTO 1
      HQ=Hl*QQl
      HP=H2*PP2
      Z=1./(HQ*(P21-C(J1))+HP*Q22)C(K)=Z*HPH=Rl*QQ1*(1.+P21)+R2*PP2*(1.+Q22)
      IF (K.EQ.2) H=H-HQ*Yl(l)
      IF (K.EQ.N1)H=H-HP*Y1(N)D(K)=Z*(H-HQ*D(J1))1 J1=KP21=P22
      QQ1=QQ2
     H1=H2R1 = R22 CONTINUE
      Y1(N1)=D(N1)IF (Nl.LE.2) GOTO 4
      N2=N1-1DO 3 Jl=2,N2
     K=N-J1Y1(K)=D(K)-C(K)*Y1(K+1)3 CONTINUE
4 DO 5 K=l,Nl
      J2=K+1H=B(K)*(Y(J2)-Y(K))Z = B(K) * A(K)P2 = P(K) + 2.
      Q2=Q(K)+2.
      C(K) = (1.+Q2)*H-Z*(Y1(J2)+Q2*Y1(K))D(K) = -(1.+P2)*H+Z*(P2*Y1(J2)+Y1(K))A(K)=Y(K)-C(K)B(K)=Y(J2)-D(K)5 CONTINUE
      RETURN
      END
      SUBROUTINE PLRAT (N,X,Y,P,Q,A,B,C,D)
C
C
C PLOTTET RATIONALE SPLINES
C
```

```
C AXEL BUSCH
\mathbf{C}
```
C

```
C UNTERPROGRAMME : DASHAB
C
```

```
C N
C X(*)C Y(*)C P(*)C \qquad Q(*)C A(*)C B(*)
C C(*)C D(*)
C
\mathbf CIN – ANZAHL DER PUNKT
            IN – X-KOORDINATEN DER PUNKT
            IN – Y-KOORDINATEN DER PUNKT
         - IN
         -IN- IN
         - IN
            IN
KOEFFIZIENTEN AUS RAT
            IN
KOEFFIZIENTEN AUS RAT
               - KURVENPARAMETER AUS RAT
               - KURVENPARAMETER AUS RAT
               KOEFFIZIENTEN AUS RAT
               KOEFFIZIENTEN AUS RAT
     REAL X(*), Y(*), P(*), Q(*), A(*), B(*), C(*), D(*)PHI(F,G)=G*G*G/(F*(1.-G)+1.)N1=N-1CALL DASHA(X(1), Y(1), 3)DO 2 K=1, N1
     T=0.
     DX=X(K+1)-X(K)DT=.OS/DX
1 IF (T.GE.1.) GOTO 2
     F=A(K)*(1.-T)+B(K)*T+C(K)*PHI(P(K), (1-T))+D(K)*PHI(Q(K),T)CALL DASHA ((X(K)+T*DX),F,2)T=T+DT
     GOTO 1
2 CONTINUE
      CALL DASHA(X(N), Y(N), 2)RETURN
     END
```

```
C
C PARA ERZEUGT AUTOMATISCH DIE PARAMETER FUER RATIONALE SPLINES
C
C AXEL BUSCH 10.86
C
C X(*) - IN - X-KOORDINATEN DER PUNKTEC Y (*) - IN - Y-KOORDINATEN DER PUNKTEC P(*) - OUT - PARAMETER P FUER RAT
C Q(*) - OUT - PARAMETER Q FUER RAT
C N1 - IN - ANZAHL DER PUNKTE
C
C
     SUBROUTINE PARA (X,Y,P,Q,N1)
C***********************************
     REAL X(*), Y(*), P(*), Q(*)DO 10 I=2,N1
     P(I)=ABS((Y(I+1)-Y(I))/(X(I+1)-X(I))-(Y(I)-Y(I-1))/+ (\chi(I)-\chi(I-1)))P(I)=P(I)*1.210 CONTINUE
\mathbf{C}DO 20 I=2,N1
20 Q(I-1)=P(I)P(1)=P(2)
```

```
60
```

```
Q(N1) = Q(N1-1)RETURN
END
```

```
SUBROUTINE CUBV1(N, X, Y, R, S, A, T, F, V)
\overline{c}\overline{c}C EINGABE DER RANDBEDINGUNGEN FUER CUBVAR
\mathbf CC AXEL BUSCH
\mathbf{C}C N
         - IN - ANZAHL DER PUNKTE
C X(*) - IN - X-KOORDINATEN DER PUNKTE
  Y(*) - IN - Y-KOORDINATEN DER PUNKTE
\mathbf{C}S(1) - OUT - UI\mathbf{C}Y''(1)=U1*Y''(2)C \t R(N-1) - OUT - U2Y''(N)=U2*Y''(N-1)- KOEFFIZIENT AUS CUBVAR
C R(*) -
C S(*) -
              - KOEFFIZIENT AUS CUBVAR
C A(*) -
              - WINKEL DER FELDER AUS CUBVAR
C T(*) -
              - 1./LAENGE DER FELDER AUS CUBVAR
C F(*) -
              - ARBEITSFELD
CV(*) -
               - ARBEITSFELD
\overline{c}REAL X(*), Y(*), R(*), S(*), A(*), T(*), F(*), V(*)N1 = N - 1\mathbf{C}PRINT*, 'RANDBEDINGUNGEN FUER DEN ANFANG EINGEBEN (1=TANGENTE)'
\mathbf{C}IL=IPICKSET(0., 5)IL=0IF(IL.EQ.1) THENPRINT*, 'TANGENTE AM ANFANG =?'
      R(1) = PICK(0.) - A TAN2((Y(2)-Y(1)), (X(2)-X(1)))ELSE
      PRINT*, 'KRUEMMUNGSVERHAELTNIS AM ANFANG = ?'
      S(1)=PICK(0.)ENDIF
\overline{c}PRINT*, 'RANDBEDINGUNGEN FUER DAS ENDE EINGEBEN'
\mathsf CIR=IPICKSET(0., 5)IR=0IF (IR.EQ.1) THEN
      PRINT*, 'TANGENTE AM ENDE =?'
      S(N1)=PICK(0.)-ATAN2((Y(N)-Y(N1)), (X(N)-X(N1)))ELSE
      PRINT*, 'KRUEMMUNGVERHAELTNIS AM ENDE'
      R(N1)=PICK(0.)ENDIF
\mathbf{C}CALL CUBVAR (N, X, Y, R, S, A, T, F, V, IL, IR)
      CALL CUBVAR (N, X, Y, R, S, A, T, F, V)
      RETURN
      END
```
SUBROUTINE CUBVAR  $(N, X, Y, R, S, A, T, F, V)$ 

```
62
```

```
\mathcal{C}C KUBISCHE SPLINES MIT MITGEFUEHRTEM KOORDINATENSYSTEM
\mathbf CC (c) AXEL BUSCH
                         10.86 / 6.90\mathbf{C}C N- IN - ANZAHL DER PUNKTE
C X(*) - IN - X-KOORDINATEN DER PUNKTE
C Y(*) - IN - Y-KOORDINATEN DER PUNKTE
C S(1) - IN - Y''(1) = S(1) *Y"(2)
                                        ; 0. \leq S(1) \leq 1.
C R(N-1)- IN - Y"(N)= R(N-1) *Y"(N-1) ; 0. <= R(N-1) <= 1.
C R(*) - OUT - KOEFFIZIENT AUS CUBVAR
C S(*) - OUT - KOEFFIZIENT AUS CUBVAR
C \tA(*) - OUT - WINKEL DER FELDER AUS CUBVAR
C T(*) - OUT - 1./LAENGE DER FELDER AUS CUBVAR
C F(*)\sim 10^{-10}- ARBEITSFELD
  V(*) -
\mathbf{C}- ARBEITSFELD
\overline{c}REAL X(*), Y(*), R(*), S(*), A(*), T(*), F(*), V(*)U1=S(1)U2=R(N1)N1 = N - 1Q=0.
      H2=0.F(1)=0.
      V(1)=0.
      DO 1 K=1, N1
         DX=X(K+1)-X(K)DY=Y(K+1)-Y(K)A(K) = A T AN2(DY,DX)T(K)=1./SQRT(DX*DX+DY*DY)
\mathbf{1}CONTINUE
      DX=T(N1)A(N)=0.
      DO 2 K=1, N1
      H1=T(K)*(A(K)-A(K+1))Z=2.*(Q+T(K))IF (K.EQ.1) Z=T(1)*(2.+U1)/(1.+2.*U1)IF (K.EQ.N1) Z=2.*Q+T(N1)*(2.-(1.+2.*U2)/(2.+U2))
      Z=1./(Z-Q*V(K))IF (K.EQ.N1) T(N1)=0.
      V(K+1) = Z * T(K)IF (K.EQ.N1) H1=0.
                                         90.25.6.90F(K+1)=Z*((H1+H2)-Q*F(K))H2 = 2. * H1Q=T(K)\overline{2}CONTINUE
      T(N1)=DXR(N1)=F(N)S(N1) = -R(N1) * (1.+2.+U2)/(2.+U2)DO 3 K=N1,2,-1
      R(K-1)=F(K)-V(K)*R(K)S(K-1)=R(K)+A(K)-A(K-1)CONTINUE
\mathbf{3}\mathbf{C}
```

```
C KORREKUR FUER STETIGE 1. ABLEITUNG
C
     DO 4 K=1,N1
     R(K)=TAN(R(K))4 S(K)=TAN(S(K))RETURN
     END
```
 $\mathbf{C}$ 

```
C
***************************************
\mathsf CC PLOTTET KUBISCHE SPLINES MIT MITGEFUEHRETM KOORDINATENSYST
\mathbf CC
AXEL BUSCH
C
\mathbf{C}^-\mathtt{C}\mathbf C\mathbf{C}C Y(*) – IN – Y-KOORDINATEN DER PUNKTI
C R(*) – IN – KOEFFIZIENT AUS CUBVAR
C S(*) - IN - KOEFFIZIENT AUS CUBVAI
C A(*) – IN – WINKEL DER FELDER AUS CUBVAI
C T(*) - IN - 1./LAENGE DER FELDER AUS CUBVAI
C
C
      SUBROUTINE PLCUBV (N,X,Y,R,S,A,T)
  UNTERPROGRAMME : DASHAB
  N
   X(*) – IN – X-KOORDINATEN DER PUNKTI
            IN - ANZAHL DER PUNKTI
1
      REAL X(*), Y(*), R(*), S(*), A(*), T(*)N1=N-1CALL DASHA(X(1), Y(1), 3)DO 2 K=1,N1
      DT= .05 *
T(K)
      T(K)=1.7T(K)TT=0.
      CA=COS(A(K))SA=SIM(A(K))IF (TT.GE.(1.-DT)) GOTO 2
      E=T(K)*(TT*(1.-TT)*(R(K)*(1-TT)-S(K)*TT))XP=X(K)+TT*T(K)*CA-E*SAYP=Y(K)+TT*T(K)*SA+E*CACALL DASHA (XP,YP,2)
      TT=TT+DT
      GOTO 1
      CONTINUE
      CALL DASHA(X(N), Y(N), 2)RETURN
      END
2
C
*********************************
      SUBROUTINE BEZIER (N,X,Y,B,T)
```

```
C BERECHNET DIE BEZIER-VEKTOREN B
\mathcal{C}C (c) AXEL BUSCH
\mathbf{C}C N- IN - ANZAHL DER PUNKTE
\mathbf{C}X(*) - IN - X-KOORDINATEN DER PUNKTE
C Y(*) - IN - Y-KOORDINATEN DER PUNKTE
C B(*) - IN - BEZIER-PUNKTE ! COMPLEX !
C T(*) - OUT - ARBEITSFELD : COMPLEX !
\mathbf{C}REAL X(*), Y(*)C MINDEST-DIMENSION \text{!} B(0:3*N1), T(0:N1)
      COMPLEX B(0;*), T(0;*)N1 = N - 1N2=N-2DO 10 K=1, N
10
      T(K-1) = CMPLX (X(K), Y(K))\mathbf{C}B(2)=(T(0)+2*T(1))/3.
      DO 20 K=1, N2
      B(3*K-2) = (2.*T(K-1)+T(K))/3.B(3*K) = (T(K-1)+4. *T(K)+T(K+1))/6.B(3*K+2)=(T(K)+2.*T(K+1))/3.20
      CONTINUE
      B(3*N1-2) = (2.*T(N2)+T(N1))/3.\mathbf CB(0)=T(0)B(3*N1)=T(N1)RETURN
```

```
SUBROUTINE VBEZ (N,X,Y,B,S)
C *********************************
\mathbf{C}C VERBESSERTER BEZIER SPLINE
\mathbf{C}- DIE PUNKTE WERDEN ERFUELLT
\mathbf{C}C (c) AXEL BUSCH
                                   10.86
\mathbf{C}C N - IN - ANZAHL DER PUNKTE
C X(*) - IN - X-KOORDINATEN DER PUNKTEC Y(*) - IN - Y-KOORDINATER DER PUNKTEC B(*) - OUT - BEZIER-PUNKTE COMPLEX !
C S(*) -- ARBEITSFELD
                                  COMPLEX !
\mathbf C\overline{C}REAL X(*), Y(*)COMPLEX B(*), S(*), V1, V2, V3N1 = N - 1N2=N-2DO 10 I=1,N10B(I*3-2) = CMPLX(X(I), Y(I))\mathbf C
```
**END** 

```
DO 20 I=2, N2
       F = (X(I+1) - X(I)) * (Y(I) - Y(I+2)) - (X(I) - X(I+2)) * (Y(I+1) - Y(I))G = ((\chi(T-1) - \chi(T+1)) * (\gamma(T) - \gamma(T+2)) - (\chi(T) - \chi(T+2)) * (\gamma(T-1))\star-Y(I+1))IF (ABS(G).LT.1E-8) THEN
              G = 0.1GOTO 17
       ENDIF
         F = F/G\mathbf CIF (ABS(X(I)-X(I+2)) .LT .1E-3) THEN
                  G = ((Y(I+1)-Y(I)) + F * (Y(I+1)-Y(I-1)))/(Y(I)-Y(I+2))GOTO 17
       ENDIF
         G = ((X(I+1)-X(I))+F*(X(I+1)-X(I-1)))/(X(I)-X(I+2))17
       IF(F.GE.0..OR.G.GE.0.) THEN
           V1 = B(3 * I + 1) - B(3 * I - 5)V2 = B(3 * I + 1) - B(3 * I - 2)V3 = B(3 * I - 2) - B(3 * I + 4)F1 = SQRT((V2 * CONJG(V2)) / (V1 * CONJG(V1)))/3.F2 = SQRT((V2 * CONJG(V2)) / (V3 * CONJG(V3)))/3.B(3*I-1)=B(3*I-2)+F1*V1B(3*I) = B(3*I+1)+F2*V3GOTO 20
                                                   \mathcal{L}ENDIF
       S(I)=B(3*I-2)+F*(B(3*I-5)-B(3*I+1))B(3*I-1) = (B(3*I-2)+S(I))/2.
18
       B(3*I) = (B(3*I+1)+S(I))/2.\mathbf{C}20
       CONTINUE
\mathbf{C}\mathsf CV1 = (B(4)-B(1)) * (B(4)-B(1)) / (B(7)-B(1))F = REAL(B(4) - B(1)) * AIMAG(B(7) - B(1)) - AIMAG(B(4) - B(1)) *REAL(B(7)-B(1))\starG = REL(V1) * AIMAG(B(7) - B(1)) - AIMAG(V1) * REAL(B(7) - B(1))IF (ABS(G).LT.1E-8) THEN
          S(1)=(B(1)+B(4))/2.
          GOTO 30
       ENDIF
       F = ABS(F/G)S(1)=B(1)+F*V1\mathbf C30
       T = NV1 = (B(I*3-5)-B(I*3-2)) * (B(I*3-5)-B(I*3-2))/(B(I*3-8)-B(I*3-2))V2=B(I*3-2) -B(I*3-8)F = REAL(B(I*3-5)-B(I*3-2))*AIMAG(V2)-AIMAG(B(I*3-5)-B(I*3-2))*REAL(V2)G = REL(V1) * AIMAG(V2) - AIMAG(V1) * REAL(V2)IF (ABS(G).LT.1E-8) THEN
             S(N1) = (B(3*I-2)+B(3*I-5))/2.
             GOTO 40
       ENDIF
       F = F / GS(N1)=B(I*3-2)+F*V1
```

```
\mathbf{C}40
      B(2)=(B(1)+S(1))/2.
      B(3)=(B(4)+S(1))/2.
      B(3*N1-1) = (B(3*N1-2)+S(N1))/2.
      B(3*N1) = (B(3*N1+1)+S(N1))/2.RETURN
      END
      SUBROUTINE PLBEZ (N,X,Y,B)
C **********************************
\mathbf CC PLOTTET BEZIER-SPLINES
\mathbf{C}C AXEL BUSCH
\mathbf{C}C UNTERPROGRAMME : DASHAB
\mathbf{C}C N- IN - ANZAHL DER PUNKTE
C X(*) - IN - X-KOORDINATEN DER PUNKTE
C Y(*) - IN - Y-KOORDINATEN DER PUNKTE
C B(*) - IN - BEZIER-PUNKTE AUS ROUTINE BEZIER ! COMPLEX !
\mathtt{C}\mathsf CREAL X(*), Y(*)COMPLEX B(0;*), P
      N2=N-2CALL DASHA (X(1), Y(1), 3)\mathtt{C}DO 20 K=0, N2
      K3 = K * 3V=0.
      DX=X(K+2)-X(K+1)DY=Y(K+2)-Y(K+1)DV = .1IF(DX.NE.0. . OR. DY.NE.O.) DV=.1/SQRT(DX*DX+DY*DY)
\mathbf{C}V = V + D V10
      V1=1:-VIF(V.GT.1) GOTO 20P=B(K3)*V1*V1*V1+3.*B(K3+1)*V1*V1*V+3.*B(K3+2)*V1*V*V+* B(K3+3)*V*V*VPX = REL(P)PY = AIMAG(P)CALL DASHA(PX, PY, 2)
      GOTO 10
20
      CONTINUE
\mathbf CCALL DASHA(X(N), Y(N), 2)RETURN
      END
```
```
SUBROUTINE BS3(N,T,X,Y)
C
*******************************
\mathbf{C}C
(C) AXEL BUSCH 7.90
C
C
ERZEUGT EINEN TRAEGERVEKTOR FUER B-SPLINE-KURVE 3. ORDNUNG
C
C
\mathbf cC X(*+1) - IN/OUT - X-KOORDINATEN DIMENSION (N+1)
C
Y(*+1)
IN/OUT
Y-KOORDINATEN DIMENSION (N+1)
C
   N
   T(*+6)
             IN
             OUT
                        ANZAHL DER PUNKTI
                        ARBEITSFELD MIT TRAEGERVEKTOR
DIMENSION (N+4)!
       REAL T(0;*), X(0;*), Y(0;*)T(0)=0T(1)=0T(2)=0N1 = N-1X(N)=X(N1)Y(N)=Y(N1)DO 10 I=1,N1
       DX=X(I)-X(I-1)DY=Y(I)-Y(I-1)T(I+2)=T(I+1)IF( DX.ME..O .OR. DY.ME..O) T(I+2)=T(I+2)+SQRT(DX*DX+DY*DY)10 CONTINUE
       T(N+2)=T(N+1)T(N+3)=T(N+1)RETURN
       END
       SUBROUTINE PLBS3(N,T,X,Y)
C *********************************
\mathcal{C}C
(C) AXEL BUSCH 7.90
\mathbf{C}C
PLOTTET B-SPLINE-KURVE 3. ORDNUNG NACH ALGORITHMUS V. DE BOOR
C N - IN - ANZAHL DER PUNKTI
C T(*+6) – IN – ARBEITSFELD MIT TRAEGERVEKTOR DIMENSION (N+6)!
C X(*) – IN – X-KOORDINATEN
C Y(*)C
        - IN - Y-KOORDINATEN
       REAL T(0;*), X(0;*), Y(0;*)CALL DASHA(X(0), Y(0), 3)DO 100 1=2, N
       TT=0.
20 IF(TT.GE.(T(I+1)-T(I))) GOTO 90
       A = (TT + T(I) - T(I-1))/(T(I+1) - T(I-1))XXO = X(I-2)*(1-A) + X(I-1)*AYYO = Y(I-2)*(1-A) + Y(I-1)*A
```

```
A = TT / (T(I+2) - T(I))XX1 = X(I-1)*(1-A) + X(I)*AYY1 = Y(I-1)*(1-A) + Y(I)*AA = TT / (T(I+1) - T(I))XXX = XX0*(1-A) + XX1*AYYY = YY0*(1-A) + YY1*ACALL DASHA( XXX, YYY, 2)
        TT = TT + .1GOTO 20
90
        CALL DASHA(XXX, YYY, 3)
100
        CONTINUE
```

```
CALL DASHA(X(N-1), Y(N-1), 2)
RETURN
END
```

```
SUBROUTINE BS4(N, T, X, Y)
C *******************************
\mathbf{C}C (C) AXEL BUSCH 10.7.90
\mathbf CC ERZEUGT EINEN TRAEGERVEKTOR FUER B-SPLINE-KURVE 4. ORDNUNG
\mathbf{C}C N
          - IN- ANZAHL DER PUNKTE
C T(**6) - OUT- ARBEITSFELD MIT TRAEGERVEKTOR DIMENSION (N+6)!
C X(**1) - IN/OUT - X-KOORDINATEN DIMENSION (N+1)C Y(**1) - IN/OUT - Y-KOORDINATEN DIMENSION (N+1)\mathtt{C}REAL T(0;*), X(0;*), Y(0;*)T(0)=0T(1)=0T(2)=0T(3)=0N1 = N - 1X(N)=X(N1)X(N+1) = X(N1)Y(N)=Y(N1)Y(N+1) = Y(N1)DO 10 I=1, N1
        DX = X (I) - X (I-1)DY=Y(I)-Y(I-1)T(I+3)=T(I+2)IF(DX.NE..O.OR.DY.NE..O) T(I+3)=T(I+3)+SQRT(DX*DX+DY*DY)10
        CONTINUE
        T(N+3)=T(N+2)T(N+4)=T(N+2)T(N+5)=T(N+2)RETURN
        END
```

```
SUBROUTINE PLBS4(N.T.X.Y)
C *********************************
\mathbf{C}C (C) AXEL BUSCH
                      7.90
\mathbf CC PLOTTET B-SPLINE-KURVE 4. ORDNUNG NACH ALGORITHMUS V. DE BOOR
\mathbf C- IN - ANZAHL DER PUNKTE
C N
C T(**+6) - IN - ARBEITSFELD MIT TRAEGERVEKTOR DIMENSION (N+6)- IN - X-KOORDINATEN
C X(*)- IN - Y-KOORDINATEN
\mathbf CY(*)\mathtt{C}REAL T(0;*), X(0;*), Y(0;*)A(J,I) = (T0-T(I))/(T(I+4-J)-T(I))CALL DASHA(X(0), Y(0), 3)DO 100 I=3, N+1
        TO = T(I)20
        IF(T0.GE.T(I+1)) GOTO 90X2 = (1-A(1,I-2)) * X(I-3) + A(1,I-2) * X(I-2)X1 = (1 - A(1, I-1)) * X(I-2) + A(1, I-1) * X(I-1)X0 = (1 - A(1, I)) **X(I-1) + A(1, I) * X(I)XX1=(1-A(2,I-1))*X2 + A(2,I-1)*X1XX0=(1-A(2,I) )*XI + A(2,I) *X0
      XXX = (1 - A(3, I)) *XX1 + A(3, I) * XX0YZ = (1-A(1,I-2))*Y(I-3) + A(1,I-2)*Y(I-2)Y1 = (1 - A(1, I-1)) * Y(I-2) + A(1, I-1) * Y(I-1)\text{Y0} = (1 - A(1, I)) + \text{Y}(I-1) + A(1, I) * \text{Y}(I)YY1=(1-A(2,I-1))*Y2+A(2,I-1)*Y1YYO = (1 - A(2, I) ) * Y1 + A(2, I) * Y0YYY = (1 - A(3, I)) + YY1 + A(3, I) * YY0CALL DASHA(XXX, YYY, 2)
        TO=TO + .1GOTO 20
        CALL DASHA(XXX, YYY, 3)
90
        CONTINUE
100
        CALL DASHA(X(N-1), Y(N-1), 2)
        RETURN
        END
```

```
SUBROUTINE DASHAB (X, Y, NPAR, ARRAY, NARDUM)
C
C
C
C
C
C
C
C
C
C
\mathbf{C}C
C
C
C
C
C
C
C
C
C
C
C
C
C
C
\mathbf CC =C
      (C) A. BUSCH 7.86 <12.88>
      REVISION 21.6.90 ENGERE TEILUNG IN ALLEN STD-STRICHEN
      DASHAB ERZEUGT STRICH-PUNKTIERTE/GESTRICHELTE LINIEN
      IM ERSTEN TEIL DES PROGRAMMS WIRD NUR DER STRICHTYP GESETZT,
      NACH DEM ENTRY DASHA(X,Y,NPAR) DIE LINIE ERZEUGT.
      FOLGENDE LINIENTYPEN SIND ALS VOREINSTELLUNG AUFRUFBAR:
      NARDUM= -1 ____________
               -2 - - - - - --3 ............
               -4 -1.
               -5 \frac{1}{2}............
             LE-6 _..._..._...
       X, Y - KOORDINATEN DES NAECHSTEN ANZUFAHRENDEN PUNKTES
        NPAR - WIE BEI CALCOMP-PLOT =2 STIFT UNTEM3 STIFT OBEN
                                     999 PLOT SCHLIESSEN
        ARRAY(NARDUM) - STRICHLAENGEN BIS ZUM ALTERNIEREN DES
                       STIFTMODES
        NARDUM - S.OBEN,
                ODER (BEI EIGENEN STRICHEN) DIE ANZAHL IN ARRAY
      UNTERPROGRAMME
PLOT (X,Y,IMODE)
      ENTRY :
                         DASHA(X,Y,IMODE)
       - - - - - - -
      REAL ARRAY(*), A(0:16), L(4,8)DIMENSION IL(6)
      SAVE
      DATA (L(1,I),I=1,2)/10.,10
      DATA (L(2,I),I=1,2)/.4,.
      DATA (L(3,I),I=1,2)/.15,.
                  STRICH-PUNKT-PKT-PKT
      DATA (L(4,I) ,I=1,8)/ .4, .44, .46, .5, .52, .56, .58, .62/
      DATA (IL(I), I=1, 6) /2,2,2,4,6,8/
C VOREINSTELLUNG AUF DURCHGEZOGENE LINIE
      DATA A(1)/10./,A(2)/10./,IE/2/,XA/0./,YA/0./,T/0./,I/1/
      ITERT(I) = I-INT(FLOWT(I)/2.+.01)*2NAR=NARDUM
      T=0.
      CALL PLOT (X,Y,NPAR)
      XA=X
      YA=Y
      IF (NAR.LT.O) THEN
        IF(NAR.LT.-6) NAR= -6NAR=-NAR
        IE=IL(NAR)
        IF(NAR.GT.4) NAR=4
                                             VOLLINIE
                                             LANG GESTRICHELT
                                              GEPUNKTET
C
```

```
DO 1 I=1, IE
\mathbf{1}A(I)=L(NAR,I)I=1RETURN
      ENDIF
      IF (NAR.EQ.0) NAR=1A(0)=0.
      DO 5 I=1, NAR
\overline{5}A(T) = ARRAY(T) + A(T-1)IE = NARI=1RETURN
\mathbf CENTRY DASHA(X, Y, NPAR)
      IF (IABS(NPAR).NE.2) THEN
         CALL PLOT(X, Y, NPAR)
         XA = XY = A YI=1T=0.
        RETURN
      ENDIF
      DX = X - XADY = Y - YADT = SQRT(DX*DX+DY*DY)IF (DT.LT.0.0000001) RETURN
      SX = D X / D TSY = DY/DTN = 0\mathtt{C}10
      IF((T+DT-A(IE)*N).LT.A(I)) THENCALL PLOT (X,Y,(3-TTEST(I)))T = T + DT - A(IE) * NXA = XY = A YRETURN
      ENDIF
      XP=XA+(A(I)+A(IE)*N-T)*SXYP = YA + (A(I) + A(IE) * N - T) * SYCALL PLOT (XP,YP, (3-TTEST(I)))I = I + 1IF(I.LE.IE) GOTO 10
      I=1N=N+1GOTO 10
      END
```
C LETZTE AENDERUNG 22.6.90 16.00H PROGRAM SEMI COMMON/DIM/IDIM REAL X(30), X2(30), Y(30), Y1(30), Y2(30), F(30), G(30), T(30)

```
72
```

```
REAL A(30),B(30),C(30),D(30)
      REAL P(30),Q(30)
      COMPLEX CB(120) ,CT(30)
      REAL PU(3,3),K1(3)
      CHARACTER YN*1
      IDIM=30
C
      OPEN (7,FILE='SEMI.DAT' ,STATUS='OLD')
      CALL PLOTS (0,0,13)
      CALL NEWPEN(3)
1 CONTINUE
C CALL AXIS(0.,0.,'X',-1,26., 0.,0.,1.)<br>C CALL AXIS(0.0.'Y' 1.16.90.0.1.)
C CALL AXIS(0.,0.,'Y', 1,16.,90.,0.,1)CALL
PLOT(1.3,1.3,-3)
      CALL
PLOT (14.5,0.,2)
      CALL
PLOT (14.5,10. ,2)
      CALL
PLOT (0. ,10. ,2)
      CALL
PLOT (0. ,0. ,2)
C
C STARTWERT FUER DIE UEBERSCHRIFT
      UE=8.
C
5
1010 FORMAT (////
      WRITE (6,1010)
     *,' WELCHER SPLINE-TYP SOLL BENUTZT WERDEN ?'/
     *,' =================================================='1
     *, 0 - POLY - EIN POLYNOM N-1 TEN GRADES'/
     *,' 1 - CUB1 - KUBISCHER SPILINE (RB = GERADER AUSLAUF)'/*,' 2 - CUB2 - KUBISCHER SPLINE (RB = KREIS)'/
     *,' 3 - CUB3 - KUBISCHER SPLINE (RB = TANGENTE )'/
     *,' 4 - CUBI - KUBISCHER SPLINE Y1 (RB = TANGENTE)'//
     *,' 5 - CUBPAR - PARAMETR. KUB. SPLINE (RB=GERADER AUSLAUF)'/
     *,' 6 - QDEF - HERMITISCHER SPLINE 5.GRADES'/
     *,' 7 - DEFY1 - HERMITISCHER SPLINE 3.GRADES'/
     *,' 9 - CUBVAR - MITGEFUEHRTER KUB. SPLINE'//
     *,' 10 - BEZIER - BEZIER-SPLINES'/
     *,' 11 - SPLEXP - EXPONNTIELLER SPLINE (RB = Y1 )'/
     *,' 12 - PASPL1 - RATIONALER SPLINE (RB = Y1 )'//
     *,' 15 - CUBP - PERIODISCHER KUB. SPLINE (RB =TANGENTE)'/
     *,' 16 - CICLIC - ZYKLISCHER PARAMETR. KUB. SPLINE'/
      *,' 17 - UEBER - UEBERTRAGUNGSMATRIX KUB. SPLINE'/
     *,' 18 - VBEZ - VERBESSERTER BEZIER-SPLINE'//<br>* ' 19 - NEUER RAHMEN '
     *, ' 19 - NEUER RAHMEN*,' 20 - ENDE')
      CALL SETUNIT(5)
      NR=IPICK(5)
      IF (NR.LT.0.OR.NR.GT.20) GOT05
      IF (NR.EQ.19) THEN
      CALL PLOT (30. ,0. ,-3)
      GOTO 1
      ENDIF
      IF (NR.EQ.20) GOTO 990
      WRITE (6,1020)
\mathtt{C}8
```

```
1020 FORMAT (///
     *,' LINIENTYP ?'/
     *,' ============'/
     *,' 1 = ------------'/
     *,' 2 = - - - - - -'/
     *,' 4 = \ldots \ldots \ldots'/
     *,' 5 = \ldots \ldots \ldots)
      READ*, LINE
      IF (LINE.LT.1.OR.LINE.GT.6) GOTO 8
\mathbf{C}C LINIENTYP SETZEN
\overline{c}CALL DASHAB (0.,0.,3, DUM,-LINE)
\overline{c}\mathbf{C}UEBERSCHRIFT
\mathcal{C}UE=UE+0.35CALL BESCHR (NR, UE)
\mathbf{C}C PARAMETER FUER RATIONALE SPLINES EINLESEN
\overline{c}IF (NR.GT.10.AND.NR.LT.15) THEN
      PRINT*, 'PARAMETER FUER ALLE FELDER ANGEBEN '
      PRINT*, 'P =55
      P1 = PICK(5.)IF (NR.EQ.12)THEN
             PRINT*, q =Q1 = PICK(5.)ENDIF
      DO 56 I=1,30
         P(I)=P156
         Q(I) = Q1ENDIF
\overline{c}C EINLESEN DER PUNKTE
\mathbf CJ=0\mathbf{C}C WAHL DER KURVENSCHAR
\mathbf{C}9
      REWIND(7)
      WRITE (6,1040)
1040 FORMAT (///
     *,' KURVENSCHAR :'/
     *,' 1 - DIAGRAM'/
     *, 2 - HEBELARM'/*, ' 3 - WASSERLINIE'/
     *, ' 4 - SPANTRISS'//*,' 6 - SPANTRISS GEDREHT'/
     *,' 7 - SPANTRISS OHNE SENKRECHTEN'/
     *,' 8 - SCHWEINESCHWANZ'/
     *,' 9 - SPANTEN MIT WENIGER PUNKTEN'//
     *,' 10 - GROSSES DIAGRAMM'//
```

```
74
```

```
*,' 15 - PERIODISCHES DIAGRAMM'/
      *, ' 16 - KREIS'//
      *,' 20 - ANDERER SPLINE-TYP'/
      *,' 21 - ENDE'/READ*, IKURV
      IF (IKURV.LT.1.OR.IKURV.GT.21.OR.IKURV.EQ.5.OR.
     * (IKURV.GE.11.AND.IKURV.LE.14)) GOTO 9
      IF (IKURV-20) 12,5,990
      CONTINUE
12CALL SETUNIT(7)
13
      I=IPICK(998.)print*,' spline:',i
\mathbf{c}IF(I.EQ.998) GOTO 9
       IF(I.EQ.IKURV) GOTO 10
14
      XY = PICK(9999.9)IF (XY-9999.) 14,14,13
\mathbf{C}10<sub>1</sub>I=1X(I)=PICKSET(9999.9, 7)20<sub>o</sub>IF (X(I).GT.999.) GOTO 30
       Y(I) = PICK(0.)print*, 'Punkt: ', x(I), y(I)\mathbf{c}I = I + 1GOTO 20
\mathtt{C}30
       CONTINUE
       IF (X(I).GT.9999.) GOTO 9
       J=J+1PRINT*, 'SPLINE ', J
\mathtt{C}N = I - 1N1 = N - 1\mathbf{C}C KORREKTUR FUER DEN STARTPUNKT
\mathbf CCALL DREH (X, Y, N, IKURV, NR)
\mathbf{C}C RANBED.
\mathsf CDO 35 I=1, IDIM
      X2(I)=0.Y1(I)=0.35
      Y2(I)=0.\mathbf CIF (NR.EQ.5.OR.NR.EQ.9.OR.NR.EQ.10.OR.NR.EQ.16.OR.NR.EQ.18)
      * GOTO 39
       IF (IKURV.EQ.4) THEN
              PRINT*,' GEDREHTEN SPANTRISS WAEHLEN !'
              GOTO 9
       ENDIF
       Y_1(1)=(Y(2)-Y(1))/(X(2)-X(1))Y1(N) = (Y(N) - Y(N1)) / (X(N) - X(N1))\mathbf{C}C PUNKTE MARKIEREN
```

```
\mathbf{C}39 DO 40 I=1,N
       CALL SYMBOL (X(I), Y(I), .1, 1, 0. , -1)40 CONTINUE
\mathcal{C}C AUSWAHL DES ALGORHYTHMUSES
C
   *****************************
C
      IF (NR.EQ.O) CALL POLYNOM (N,X,Y)
C
      IF (NR.EQ.1) CALL CUB1 (N,X,Y,Y2,F,G)lF (NR.EQ.2) CALL CUB2 (N,X,Y,Y2,F,G)
      IF (NR.EQ.3) CALL CUB3 (N,X,Y,Y2,F,G)lF (NR.GE.1.AND.NR.LE.3) CALL PLCUB (N,X,Y,Y2)
\mathbf{C}lF (NR.EQ.4) THEN
       CALL CUBI (N,X,Y,Y1,F,G)
C CALL CUBA (N1,X,X2,T)
C CALL CUBB (N1, X2, Y, Y1, F, T)CALL PLCUBI (N, X, Y, Y1)
       ENDlF
C
       IF (NR.EQ.5) CALL CUBPAR (N,T,X,X2,Y,Y2,F,G)IF (NR.EQ.5) CALL PLCUBP (N,T,X,X2,Y,Y2)
\mathbf{C}lF (NR.EQ.6) THEN
       CALL DEFY1 (N,X,Y,Y1)
       CALL QDEF (N,X,Y,Y1,A,B,C,D)
       CALL PLQDEF (N,X,Y,Y1,A,B,C,D)
       ENDlF
\mathbf{C}lF (NR.EQ.7) THEN
       CALL DEFY1 (N,X,Y,Y1)
       CALL PLY1(N,X,Y,Y1)
       CALL PLCUBl (N,X,Y,Y1)
       ENDlF
C
       lF (NR.EQ.8) THEN
       PRINT*,'PARAMTER = ?'
       READ*,PAR
       CALL HALB(N,X,Y,Y1,PAR)
       CALL PLCUBl (N,X,Y,Y1)
       ENDlF
C<sub>c</sub> contract the contract of the contract of the contract of the contract of the contract of the contract of the contract of the contract of the contract of the contract of the contract of the contract of the contract of 
       lF (NR.EQ.9) THEN
C CALL CUBV1 (N, X, Y, A, B, C, D, Y1, Y2)A(N1) = 1.
         B(1) = 1.
       CALL CUBVAR (N,X,Y,A,B,C,D,Y1,Y2,IL,IR)
       CALL PLCUBV (N,X,Y,A,B,C,D)
       ENDIF
C BEZIER
       IF (NR.EQ.10) THEN
       CALL BEZIER (N,X,Y,CB,CT)
       CALL PLBEZIER (N,X,Y,CB)
```

```
ENDIF
\mathbf{C}IF (NR.GE.11.AND.NR.LT.15) THEN
      PRINT*,'SONDERWUENSCHE FUR DIE PARAMETER (Y/N)'
       READ(*,1050) YN
1050 FORMAT (Ai)
      IF (YN.EQ. YY) THEN
C
         PRINT*,'AUTOMATISCHE PARAMETER (Y/N)'
           READ(*,'(1A1)') YN
         U=UEIF (YN.EQ. 'V') THEN
            CALL PARA (X,Y,P,Q,N1)
            CALL SYMBOL (7.5,U,.175,'AUTOPARA' ,0. ,8)
            U=U-25DO 48 I=1,N1
C CALL SYMBOL (7.5,U, .1, 'P=', 0.02)C CALL NUMBER (7.9,U,.1,P(I),0.,1)
C CALL NUMBER (9.6, 0, 1, 0(1), 0.1)48 U=U-.25
            GOTO 61
         ENDIF
         DO 50 I=1,N1
            PRINT*,'FELD :',I
            READ*,P(I)
              CALL SYMBOL (7.5,U, .1, 'P=' ,0., 2)CALL NUMBER (7.9,U, .1,P(I),O.,1)
              IF(NR.EQ.12) READ*, Q(I)IF(NR.EQ.12) CALL NUMBER (9.6,U, .1, Q(I), 0., 1)U=U-0.2550 CONTINUE
           CALL SYMBOL (11.5,UE,.175,8,0. ,-2)
      ELSE
         CALL SYMBOL (7.5,UE,.175,'P=',0. ,2)
         CALL NUMBER (7.9,UE,.175,P1,0. ,1)
         IF(NR.EQ.12) CALL NUMBER (9.6,UE,.175,Q1,0. ,1)
        ENDIF
C
61 IF (NR.EQ.11) THEN
            CALL SPLEXP (N,X,Y,P,Y1,A,B,C,D)
            CALL PLSPLEXP (N,X,Y,P,A,B,C,D)
         ENDIF
         IF (NR.EQ.12) THEN
            CALL RAT (N,X,Y,P,Q,Y1,A,B,C,D)
C CALL RATA (N1, P, X, DX, T)
C CALL RATB (N1, P, DX, Y, Y1, A, T)
C CALL RATC (N1, P, X, Y, Y1, A, B, C, D)CALL PLRAT (N,X,Y,P,P,A,B,C,D)
         ENDIF
      ENDIF
C
      IF (NR.EQ.15) THEN
      CALL CUBP (N,X,Y,Y2,F,G,T)
      CALL PLCUB (N,X,Y,Y2)
```
ENDIF

```
76
```

```
IF (NR.EQ.16) THEN
       CALL CYCLIC (N,T,X,X2,Y,Y2,F,G,Q)CALL PLCUBPAR (N, T, X, X2, Y, Y2)
       ENDIF
\mathbf{c}\mathbf{C}IF (NR.EQ.17) THEN
\mathbf CIDIM=3CALL UEBERSPL (N, X, Y, PU)
\mathbf C\mathsf CCALL DRUCK (PU, 3, 3, 'P =')\mathbf CCALL RAND2 (N,X,Y,PU,K1)
\mathbf{C}CALL DRUCK (K1,3,1,'K1')
\mathbf{C}CALL PLUEBERA (N, X, Y, K1, A, B, C)
\mathbf CCALL DRUCK (A,4,1,'A')\mathsf CCALL DRUCK (B, 4, 1, 'B')
\mathbf CCALL DRUCK (C, 4, 1, 'C')\mathbf{C}CALL PLUEBERB (N, X, Y, A, B, C)
\mathbf{C}ENDIF
\mathbf{C}IF (NR.EQ.18) THEN
       CALL VBEZ(N, X, Y, CB, CT)
       CALL PLBEZIER (N,X,Y,CB)
       ENDIF
\mathbf CGOTO 10
\mathbf C\mathsf C990
       CALL PLOT (0.,0.,999)
       CLOSE (7, STATUS='KEEP')
       STOP
       \texttt{END}SUBROUTINE DREH (X, Y, N, IKURV, NR)
\mathbf C\mathbf CC VERSCHIEBT DEN NULLPUNKT DER KURVENSCHAREN
C DREHT KURVENSCHAR WENN IKURV>5< , ISPLINE=4
C GEHOET ZUM PROGRAM SEMI
\mathbf{C}\mathsf{C}AXEL BUSCH
\mathcal{C}REAL X(*), Y(*), XSTART(20), YSTART(20)
       DATA (XSTART(I), I=1,11)/0.,0.,0.,0.,0.,-4.,0.0,0.,0.,0.,0.,0/
       DATA (YSTART(I), I=1,11)/0.,0.,0.,0.,0.,5. ,0.0 ,0.,0.,0.,0.,0/
       DO 10 I=1, N
       IF (IKURV.EQ.6) THEN
       XR=X(I)X(I)=XR*COS(-.5)-Y(I)*SIN(-.5)Y(I)=XR*SIN(-.5)+Y(I)*COS(-.5)ENDIF
       Y(I)=Y(I)+YSTART(IKURV)10X(I)=(X(I)+XSTART(IKURV))RETURN
```
 $\mathbf{C}$ 

END

```
* ),IKUR
81
82
83
84
85
86
87
88
89
90
91
92
95
96
97
98
93
94
100
\mathbf{C}\mathsf CC
BESCHRIFTET PLOTTS VOM PROGRAM SEMI
C
\mathbf{C}\mathcal{C}SUBROUTINE BESCHR (IKURV,UE)
   *******************************
  AXEL BUSCH (6.90)
      CALL DASHA (.5,UE,3)
      CALL DASHA (1.5,UE,2)
      UE=UE-.07
      IF(IKURV.LT.l.0R.IKURV.GT.18) GOTO 100
      GOTO (81,82,83,84,85,86,87,88,89,90,91,92,93,94,95,96,97,98
      CALL SYMBOL(1.75,UE,.175,'KUB. SPLINE NAT.RB ',0. ,27)
      RETURN
      CALL SYMBOL(1.75, UE,.175, 'KUB. SPLINE KREIS-RB ', 0., 27)
      RETURN
      CALL SYMBOL(1.75, \text{UE}, .175, 'KUB. SPLINE TANGENTEN-RB ', 0., 27)
      RETURN
      CALL SYMBOL(1.75, UE, .175, 'KUB. SPLINE TANG-RB Y1 ', 0., 27)
      RETURN
      CALL SYMBOL(1.75, UE,.175, 'PARAMETRISCHER SPLINE ', 0., 27)
      RETURN
      CALL SYMBOL(1.75,UE,.175,'HERMITISCHER SPLINE 5.GRADES' ,0. ,28)
      RETURN
      CALL SYMBOL(1.75,UE, .175,'HERMITISCHER SPLINE 3.GRADES' ,0. ,28)
      RETURN
      CALL SYMBOL(1.75, UE,.175, 'HALBPUNKT SPLINE ', 0., 27)
      RETURN
      CALL SYMBOL(1.75,UE,.175,'KUB SPLINE MITGEF. KOORDINATEN' ,0. ,30)
      RETURN
      CALL SYMBOL(1.75, \text{UE}, .175, \text{'BEZIER SPILINE} , 0., 27)
      RETURN
      CALL SYMBOL(1.75, UE,.175, 'EXPONENTIELLER SPLINE ', 0., 27)
      RETURN
      CALL SYMBOL(1.75, UE, .175, 'RATIONALER SPLINE ', 0., 27)
      RETURN
      CALL SYMBOL(1.75, UE,.175, 'PERIODISCHER KUB. SPLINE ', 0., 27)
      RETURN
      CALL SYMBOL(1.75,UE,.175,'PERIOD. PARAM. KUB. SPLINE ' ,0. ,27)
      RETURN
      CALL SYMBOL(1.75,UE,.175,'UEBERTRAGUNGSMATRIX KUBISCH' ,0. ,28)
      RETURN
      CALL SYMBOL(1.75,UE,.175,'VERBESSERTER BEZIER SPLINE ' ,0. ,27)
      RETURN
      CONTINUE
      CONTINUE
      CALL SYMBOL(1.75, UE, .175, 'POLYNOM ', 0., 27)
      RETURN
      END
```
SEMI.DAT , DIE DATEI MIT KNOTENKOORDINATEN DER TESTBILDER KLEINES DIAGRAM 1 0.5 5.5 1. 5. 2. 6. 2 .4 7. 3. 7. 25 3.7 7. 4. 4.8 4.5 4.5 4.7 4.7 999.9 9999.9 2 HEBELARM 8. 2.25 9. 2.7 10. 3.05 11. 3.2 12. 2.3 12.1 2.0 999.9 8. 2.25 9. 2.8 10. 3.35 11. 3.55 12. 3.3 12.5 2.75 12.75 2. 999.9 9999.9 3 WASSERLINIEN 4.4 3.25 4.9 2.5 5.5 2. 6.5 1.4 8.5 1.05 11. 1. 13. 1. 999.9 0.5 3.25 0.55 3.1 1. 2.7 1.5 2.55 2. 2.5 2.5 2.5 3. 2.45 4. 2.1 6.5 1. 8.5.7 11. .6 13.5.6 999.9 0.5 1.55 1. 1.49 1.5 1.43 2. 1.37 2.5 1.31 3. 1.245 3.5 1.184 4. 1.123 4.5 1.062 5. 1.0 5.5 .938 6. .877 6.5 .818 7. .761 7.5 .708 8. .658 8.5 .6141 9. .576 9.5 .5445 10. .521 10.5 .506 11. .5 11.5.5 12. .5 12.5 .5 13. .5 13.5.5 999.9 9999.9 4 SPANTRISS 9.5 4.6 10. 4.95 10.25 5.3 10.35 6.5 10.5 7.25 11. 8. 11.5 8.75 11.65 9. 999.9 10.8 4.8 11.5 5.6 12.5 7.1 13.1 7.7 13.6 8.25 9.5 4.5 9.75 4.5 999.9 9.5 4.5 11. 4.5 12.5 4.5 12.95 4.5 13. 4.5 13.75 5.25 13.75 5.3 13.75 5.75 13.75 7. 13.75 8.25 999.9 5.25 5.75 5.25 5.3 5.25 5.25 5.4 4.75 6. 4.5 5.25 8. 5.25 7. 8.0 4.5 9.5 4.5 6.05 4.5 6.5 4.5 999.9 6. 5.55 6.5 5.15 7. 4.88 8. 4.65 9.5 4.5 5.5 7.4 5.75 6. 999.9 9999.9 6 SPANTRISS ZUM DREHEN 9.5 4.6 10. 4.95 10.25 5.3 10.35 6.5 10.5 7.25 11. 8. 11.5 8.75 11.65 9. 999.9 9.5 4.5 9.75 4.5 10.8 4.8 11.5 5.6 12.5 7.1 13.1 7.7 13.6 8.25 999.9 9.5 4.5 11. 4.5 12.5 4.5 12.95 4.5 13. 4.5 13.75 5.25 13.75 5.3 13.75 5.75 13.75 7. 13.75 8.25 999.9 9999.9 SPANTRISS OHNE VERTIKALEN 7 9.5 4.6 10. 4.95 10.25 5.3 10.35 6.5 10.5 7.25 11. 8.11 .5 8.75 11.65 9. 999.9

16 KREISE 1. 4. 4. 7. 7. 4. 4. 1. 1. 4. 999.9 6. 6.5 11. 6.5 11. 1.5 6. 1.5 6. 6.5 999.9 9999.9 17 PUNKTE FUER POLYNOM 1. 1. 3. 4. 4.5 5.2 6. 5. 8. 3. 999.9 9999.9 18 1. 1. 3. 4. 4.5 5.2 6. 5. 8. 3. 8.3 1. 999.9 9999.9 19 1. 1. 3. 4. 4.5 5.2 6. 5. 6.5 4.8 8. 3. 8.3 1. 9.5 4.5 9.75 4.5 10.8 4.8 11.5 5.6 12.5 7.1 13.1 7.7 13.6 8.25 999.9 9.5 4.5 11. 4.5 12.5 4.5 12.95 4.5 13. 4.5 13.75 5.25 13.8 5.75 13.9 7. 14. 8.25 999.9 5. 8. 5.1 7. 5.2 5.75 5.25 5.25 5.4 4.75 6. 4.5 \* 6.1 4.5 6.5 4.5 8.0 4.5 9.5 4.5 999.9 5.5 7.4 5.75 6. 6. 5.55 6.5 5.15 7. 4.88 8. 4.65 9.5 4.5 999.9 9999.9 8 SCHWEINESCHWANZ 1. 2. 3.3 4.4 6.2 4.8 7.2 2.7 3.3 2. 5.75 5.3 8.6 5.3 9.1 3. 8.2 5.3 12. 6.5 999.9 9999.9 9 9.5 4.6 10. 4.95 10.25 5.3 10.35 6.5 10.5 7.25 11. 8. 11.5 8.75 11.65 9. 999.9 9.5 4.5 9.75 4.5 10.8 4.8 11.5 5.6 12.5 7.1 13.1 7.7 13.6 8.25 999.9 9.5 4.5 11. 4.5 12.5 4.5 \* 13. 4.5 13.75 5.25 \* 13.75 5.75 13.75 7. 13.75 8.25 999.9 5.25 8. 5.25 7. 5.25 5.75 5.25 5.25 5.4 4.75 6. 4.5 \* 6.5 4.5 8.0 4.5 9.5 4.5 \* 999.9 5.5 7.4 5.75 6. 6. 5.55 6.5 5.15 7.4.88 8. 4.65 9.5 4.5 999.9 9999.9 SPANTRISS OHNE DOPPELPUNKTE 10 GROSSES DIAGRAMM .5 4. 2. 1.5 4. 2. 4.5 6. 5.5 7. 7. 7. 7.3 2.5 8.5 1.5 9.5 1.5 11. 4. 12.5 1.5 999.9 9999.9 15 PERIODISCHES GROSSES DIAGRAMM .5 4. 2. 1.5 4. 2. 4.5 6. 5.5 7. 7. 7. 7.3 2.5 8.5 1. 9.5 1.5 11. 4. 12.5 1.5 13.5 4. 999.9 9999.9

999.9 9999.9

```
C CUBPAR - PARAMETRISCH KUBISCHER SPLINE
\mathbf{C}C (C) Axel Busch 11.88 / 26.1.90 / 21.2.90 / 17.7.90
\mathbf{C}C Unterprogrammpaket CUBPAR.F enthaelt alles, um mit
c CUBPAR einen Spline zu berechnen, ihn dann mit
c PLCUBP plotten zu lassen oder mit
c FCUBP Interpolationswerte an einzelnen Abzissen auszurechnen.
c Das vollstaendige Paket enthaelt folgende Unterprogramme:
     1.) CUBPAR - kubischer, parametrischer Spline
\mathbf{c}1a.)CUBPIT
                       - iterativer Strak ueber Bogenlaenge
\mathbf{c}2.) CUB1
                       - kubischer Spline
\mathbf{c}3.) PLCUBP
                        - Plotroutine zu CUBPAR
\mathsf{C}^-- ein Interpolationswert aus CUBPAR y = f(x)\mathbf{C}7.) FCUBP
                        - alle Interpolationswerte aus CUBPAR x = f(t)\mathbf{C}8.) TCUBP
                       - Funktionswert und Ableitung
\mathbf{C}9.) DCUBP
\mathbf{c}10.) NULL3
                       - alle Nullstellen eines kubischen Polynoms
\mathbf{C}11.) NULL
                       - eine Nullstelle kubisches Polynoms
\mathbf{C}\mathbf{C}(DASHAB)
                        - wie PLOT aber mit strichpunktierten Linien
\mathbf{C}
```

```
SUBROUTINE CUBPAR (N.T.X.X2.Y.Y2.F.G)
\mathbf{C}C PARAMETRISCHER KUBISCHER SPLINE
C DOPPELTE PUNKTE WERDEN ALS KNICK INTERPRETIERT (1.90)
\mathbf{C}C AXEL BUSCH
                10.86
\mathbf{C}C UNTERPROGRAMME : CUB1 (KUBISCHER SPLINE)
\mathbf{C}C N
         - IN - ANZAHL DER PUNKTE
C T(*) - OUT - POLYGONZUG LAENGE
C X(*) - IN - X-KOORDINATEN DER PUNKTE
         - IN - Y-KOORDINATEN DER PUNKTE
C Y(*)C X2(1) - IN - 2. ABLEITUNG AM PUNKT 1 DX/DT
C X2(N) - IN - 2. ABLEITUNG AM PUNKT N DX/DT
\mathbf{C}YZ(1) - IN - 2. ABLEITUNG AM PUNKT 1 DY/DT
C Y2(N) - IN - 2. ABLEITUNG AM PUNKT N DY/DT
C X2(*) - OUT - 2. ABLEITUNG AN DEN PUNKTEN
C Y2(*) - OUT - 2. ABLEITUNG AN DEN PUNKTEN
C F(*) - ARBEITSFELD
C G(*) -
              - ARBEITSFELD
\mathbf{C}C PARAMETER :
\mathbf{C}C RFANG - FANGRADIUS**2 FUER IDENTISCHE PUNKTE
\mathsf CPARAMETER (RFANG = 1.E-08)
     REAL T(*), X(*), X2(*), Y(*), Y2(*), F(*), G(*)IF (N.LT.2) RETURN
```

```
82
```

```
T(1)=0.DO 1 K=2, N
        U = X(K) - X(K-1)V = Y(K) - Y(K-1)D=U*U+V*VIF ( ABS(D).GT. RFANG ) THEN
           D = SQRT(D)ELSE
            D = (T(K-1) - TKNICK)IF(D. LT. RFANG) THEN
C SPLINE BEGINNT MIT KNICK
               D=10000.
            ELSE
C D IST 10000 * MITTLERE LAENGE
               D=D * FLOAT(10000/(K-2))ENDIF
            TKNICK=TKNICK+D
        ENDIF
        T(K)=T(K-1)+DCONTINUE
\mathbf{1}\mathbf CCALL CUB1(N, T, X, X2, F, G)
      CALL CUB1(N, T, Y, Y2, F, G)
\mathtt{C}IF(TKNICK.LT. 0.01) GOTO 4
      DO 3 K=2, N
        U = X(K) - X(K-1)V = Y(K) - Y(K-1)D = U * U + V * VIF ( ABS(D).GT. RFANG ) THEN
           D = SQRT(D)T(K)=T(K-1)+DELSE
           T(K)=T(K-1)ENDIF
\overline{\mathbf{3}}CONTINUE
\overline{\mathbf{4}}RETURN
      END
      SUBROUTINE CUBPIT (N, T, X, X2, Y, Y2, F, G)
\mathtt{C}\mathtt{C}C PARAMETRISCH KUBISCHER SPLINE UEBER BOGENLAENGE, 5 ITERATIONEN
C ZUVOR MUSS CUBPAR EINMAL AUFGERUFEN WORDEN SEIN !
C (LANGSAMER ALGORITHMUS)
\mathbf CC AXEL BUSCH 17.7.90
\mathbf CC UNTERPROGRAMME : CUB1
\mathsf CC N- IN - ANZAHL DER PUNKTE
```
! T-ZUSCHLAG DURCH KNICKE

TKNICK=0.

```
C T(*) - IN/OUT - POLYGONZUGLAENGE AUS CUBPAR
                     - X-KOORDINATEN DER PUNKTE
C X(*)- IN- IN
C Y(*)- Y-KOORDINATEN DER PUNKTE
C X2(*) - IN/OUT - 2. ABLEITUNG AN DEN PUNKTEN DX/DT
C Y2(*) - IN/OUT - 2. ABLEITUNG AN DEN PUNKTEN DY/DT
C - F- ARBEITSFELD
          \equivC = G\rightarrow\overline{\phantom{a}}\mathbf{C}PARAMETER (RFANG = 1.E-08)
      REAL X(*), Y(*), X2(*), Y2(*), T(*), F(*), G(*)FX(TT)=AX*TT*TT*TT+BX*TT*TT+CX*TT+DDXFY(TT)=A*TT*TT*TT+B*TT*TT+C*TT+DIF (N.LT.2) RETURN
C 5 ITERATIONEN
      DO 3 ITER=1.5
      TKNICK=0.
      T(1)=0.DT=T(2)-T(1)N1 = N - 1DO 2 K=1, N1
        DX = X (K + 1) - X (K)DY=Y(K+1)-Y(K)IF (DX*DX + DY*DY. GT.RFANG) THEN
            RDT=1./DTA = (Y2(K+1)-Y2(K)) * RDT*.16666667B = Y2(K) * .5C = DY * RDT - DT * .16666667 * (Y2(K+1)+2.*Y2(K))D = Y(K)AX = (X2(K+1) - X2(K)) * RDT*.16666667BX = X2(K)*.5CX = DX * RDT - DT * .16666667 * (X2(K+1)+2.*X2(K))DDX=X(K)TT=0.
          TTNEU=0.
          TSTEP=DT *.1
          DO 1 I=1,10
              DX=FX(TT+TSTEP) - FX(TT)DY=FY(TT+TSTEP) - FY(TT)TTNEU=TTNEU+ SQRT(DX*DX + DY*DY)
              TT=TT+TSTEP
\mathbf{1}CONTINUE
        ELSE
           TTNEU = (T(K) - TKNICK)IF(TTNEU. LT. RFANG) THEN
C SPLINE BEGINNT MIT KNICK
               TTNEU=10000.
           ELSE
C TTNEU IST 10000 * MITTLERE LAENGE
               TTNEU=TTNEU *FLOAT(10000/(K-1))
           ENDIF
```

```
84
```

```
TKNICK=TKNICK+TTNEU
       ENDIF
       IF(K.LT.N1) DT=T(K+2)-T(K+1)T(K+1)=T(K)+TTNEU2 CONTINUE
     CALL CUB1(N,T,X,X2,F,G)
     CALL CUB1(N,T,Y,Y2,F,G)
3 CONTINUE
C PARAMETER KORRIGIEREN, KNICKE RAUSSCGNEIDEN
     TKNICK=O.
     T(1)=0.
     DT=T(2)-T(1)N1=N-1DO 12 K=1,N1
       DX=X(K+1)-X(K)DY=Y(K+1)-Y(K)IF (DX*DX + DY*DY. GT.RFANG) THEN
          RDT=1./DT
            A=(Y2(K+1)-Y2(K))*RDT*.16666667B=Y2(K)*.5C=DY*RDT-DT*.16666667*(Y2(K+1)+2.*Y2(K))D=Y(K)AX=(X2(K+1)-X2(K))*RDT*.16666667BX=X2(K)*.5
            CX=DX*RDT-DT*.16666667*(X2(K+1)+2.*X2(K))DDX=X(K)TT=0.
         TTNEU=O.
         TSTEP=DT *.1
         DO 11 I=1,10
            DX=FX(TT+TSTEP) - FX(TT)DY=FY(TT+TSTEP) - FY(TT)TTNEU=TTNEU+ SQRT(DX*DX + DY*DY)
            TT=TT+TSTEP
11 CONTINUE
       ELSE
          TTNEU=O.
       ENDIF
       IF(K.LT.N1) DT=T(K+2)-T(K+1)T(K+1)=T(K)+TTNEU12 CONTINUE
     RETURN
     END
     SUBROUTINE PLCUBP (N,T,X,X2,Y,Y2)
```
C \*\*\*\*\*\*\*\*\*\*\*\*\*\*\*\*\*\*\*\*\*\*\*\*\*\*\*\*\*\*\*\*\*\*\*\*\*\*

```
C
C PLOTTET PARAMETRISCHE KUBISCHE SPLINE
C
C AXEL BUSCI
\mathbf CC UNTERPROGRAMME : PLOT (ODER DASHAB
\mathbf CC
N
C T(*) – IN – POLYGONZUGLAENGE AUS CUBPAI
C X(*) – IN – X-KOORDINATEN DER PUNKTI
C Y(*) – IN – Y-KOORDINATEN DER PUNKTI
C X2(*) - IN - 2. ABLEITUNG AN DEN PUNKTEN DX/DT
C Y2(*) - IN - 2. ABLEITUNG AN DEN PUNKTEN DY/DT
C
C
            IN – ANZAHL DER PUNKTI
     REAL X (*) ,Y (*) ,X2 (*) ,Y2 (*) ,T (*)
C CALL DASHA(X(1), Y(1), 3)CALL PLOT(X(1), Y(1), 3)N1=N-1DO 2 K=1, N1
       DT=T(K+1)-T(K)IF (DT.LE. 0.) GOTO 2
       DX=X(K+1)-X(K)DY=Y(K+1)-Y(K)A = (Y2(K+1)-Y2(K))/6./DT
           B=Y2(K)/2.
           C=DY/DT-DT/6.*(Y2(K+1)+2.*Y2(K))D=Y(K)AX=(X2(K+1)-X2(K))/6./DT
          BX=X2(K)/2.
           CX=DX/DT-DT/6.*(X2(K+1)+2.*X2(K))DDX=X(K)TT=0.
1 IF (TT.GT.DT) GOTO 2
        FY=A*TT*TT*TT+B*TT*TT+C*TT+D
        FX=AX*TT*TT*TT+BX*TT*TT+CX*TT+DDX
C CALL DASHA(FX,FY,2)
        CALL PLOT(FX,FY,2)
       TT=TT+.3GOTO 1
2 CONTINUE
C CALL DASHA(X(N), Y(N), 2)CALL PLOT(X(N), Y(N), 2)CALL PLOT(X(N), Y(N), 3)RETURN
```

```
FUNCTION FCUBP (XO,TO, N,T,X,X2,Y,Y2)
C
.<br>C EIN FUNKTIONSWERT AUS PARAMETRISCHE KUBISCHE SPLINES
C EINFACHE SUCHE , OHNE BAEUCHE - SONST DCUBP BENUTZEN
C SOLL X = F(Y) GEFUNDEN WERDEN ...
C X = FCUBP (YO, TO, N, T, Y, Y2, X, X2)
```
END

```
86
```

```
C FCUBP - OUT - F(XO)- IN - XO-KOORDINATE DES PUNKTES
          - OUT - DAZUGEHOERIGER KURVENPARAMETER
                  TO = -1. FALLS KEIN SCHNITT GEFUNDEN WURDE
         - IN - ANZAHL DER PUNKTE
C T(*) – IN – POLYGONZUGLAENGE AUS CUBPAR
  X(*) - IN - X-KOORDINATEN DER PUNKTE
  Y(*) - IN - Y-KOORDINATEN DER PUNKTE
  X2(*) - IN - 2. ABLEITUNG AN DEN PUNKTEN DX/DT
  YZ(*) - IN - 2. ABLEITUNG AN DEN PUNKTEN DY/DT
\mathcal{C}C
AXEL BUSCH 11.88 / 11.89
C
C
UNTERPROGRAMME: NULL (NULLSTELLENSUCHE QUBISCHER POLYNOME)
C
C XO
c roC
C N
\mathbf{C}C
\mathbf{C}\mathbf{C}\mathbf{C}\overline{c}REAL X(*), Y(*), X2(*), Y2(*), T(*), T00(3)N1=N-1T0=-1.
      FCUBP = 0.
      DO 2 K=1,N1
        IF ( (X0-X(K)) * (X0-X(K+1)) ) 1,1,2
1 DT=T(K+1)-T(K)IF (DT.LE. 0.) GOTO 2
        DX=X(K+1)-X(K)DY=Y(K+1)-Y(K)RDT=1./DT
           A = (Y2(K+1)-Y2(K)) * .16666667 * RDTB=Y2(K)*(5)C=DY*RDT-DT*.16666667*(Y2(K+1)+2.*Y2(K))
           D=Y(K)AX=(X2(K+1)-X2(K))*.166666667 *RDTBX=X2(K)*.5CX=DX*RDT-DT*.16666667 * (X2(K+1)+2.*X2(K))DDX=X(K)
           IANZ=O
           CALL NULL(O. ,DT,DT*.0001,TO,IANZ,AX,BX,CX,DDX-XO)
           FCUBP=A*TO*TO*TO +B*TO*TO +C*TO +D
           TO=TO+T(K)RETURN
2 CONTINUE
D PRINT*, 'FUNCTION FCUBP: KEIN SCHNITT GEFUNDEN !'
      RETURN
      END
```
SUBROUTINE TCUBP (XO,TO,IANZ, N,T,X,X2,Y,Y2) C .<br>C BESTIMMT ALLE NULLSTELLEN/FUNKTIONSWERTE EINES PARAMETRISCHE, C KUBISCHE SPLINES

```
C FUER FUNKTIONSWERTE ... CALL TCUBP(YO,TO,IANZ, N,T,Y,Y2
C
C
AXEL BUSCH 11.89
C
C xo
C TO( ) – OUT – KURVENPARAMETER DER PUNKTE MIT F(TO) = XO
C
C IANZ
C
C N
C T(*) – IN – POLYGONZUGLAENGE AUS CUBPAR
C = X(*)C Y(*)C   X2(*)  — IN  — 2. ABLEITUNG AN DEN PUNKTEN DX/D
C Y2(*) - IN - 2. ABLEITUNG AN DEN PUNKTEN DY/D
C
C
C
C
         - IN - X-FUNCTIONSWERT DER GESUCHTEN STELLE
              MIT DCUBP LASSEN SICH WEITER INFORMATIONEN HOLEN
        -IN/OUT - IANZ = IANZ + ANZAHL DER EINTRAEGE IN TO
            IN – ANZAHL DER PUNKT
            IN – X-KUURDINATEN DER PUNKT
            IN – Y-KOORDINATEN DER PUNKT
 UNTERPROGRAMME : NULL3, NULL, NoDoUBLE
     INTEGER IANZ,N,N1,K
     REAL XO,TO(*),AX,BX,CX,DX,DT,RDT
     REAL T(*),X(*),Y(*),X2(*),Y2(*)
     N1=N-1IANZ=O
     Do 2 K=1,N1
       DT=T(K+1)-T(K)IF (DT.LE. 0.) GoTo 2
       RDT=1./DT
       AX=(X2(K+1)-X2(K))*.16666667*RDTBX = X2(K) * .5CX=(X(K+1)-X(K))*RDT-DT*.1666667*(X2(K+1)+2.*X2(K))DX=X(K) -XO
       CALL NULL3(0.,DT,DT*.0001,TO,T(K),IANZ,AX,BX,CX,DX)
2 CoNTINUE
      CALL NoDoUBLE ( TO, IANZ)
     RETURN
      END
```

```
DCUBP - OUT - =0 ERROR, =-1 OK.
  TO - IN - KURVENPARAMETER DES PUNKTES (AUS FCUBP)
  DX - OUT - DX/DY BEI TO
           - OUT - DY/DX BEI TO
           - OUT - FUNKTIONSWERT BEI TO
           - OUT - FUNKTIONSWERT BEI TO
       FUNCTIoN DCUBP (TO,DX,DY,XX,YY, N,T,X,X2,Y,Y2)
C
**************************************************** C ABLEITUNGEN UND FUNKTIONWERTE EINES PARAMETRISCH, KUB. SPLINES
C
C AXEL BUSCH 11.89
\mathbf C\mathbf{C}C
C
\mathbf{C}C DY
C XXC YY
\mathcal{C}
```

```
C
N
\mathbf{C}\mathbf{C}C
\mathbf{C}C   Y2(*)  — IN  — 2. ABLEITUNG AN DEN PUNKTEN DY/D
C
C
             IN – ANZAHL DER PUNKT
   T(*) – IN – POLYGONZUGLAENGE AUS CUBPAR
             IN – X-KUORDINATEN DER PUNKT
             IN – Y-KOORDINATEN DER PUNKT
   X2(*) – IN – 2. ABLEITUNG AN DEN PUNKTEN DX/D
  \chi(*)Y(*)INTEGER N,N1,K
      REAL TO,DX,DY,XX,YY, AX,BX,CX, AY,BY,CY
      REAL T(*), X(*), Y(*), X2(*), Y2(*)N1=N-1DCUBP = 0DO 2 K=1,N1
        IF ( (T0-T(K)) * (T0-T(K+1)) ) 1,1
1 DT=T(K+1)-T(K)RDT=1./DT
           AY=(Y2(K+1)-Y2(K))*.16666667*RDTBY = Y2(K) * .5CY=(Y(K+1)-Y(K)) * RDT-DT*.16666667*(Y2(K+1)+2.*Y2(K))DY=Y(K)AX=(X2(K+1)-X2(K))*.16666667 *RDTBX = X2(K) * .5CX=(X(K+1)-X(K)) * RDT-DT*.16666667 * (X2(K+1)+2.*X2(K))DX=X(K)TOO=TO-T(K)XX= AX*TOO*TOO*TOO + BX*TOO*TOO + CX*TOO + DX
        YY= AY*TOO*TOO*TOO + BY*TOO*TOO + CY*TOO + DY
C DX/DT UND DY/DT BEI TOO
        ABLX=3.*AX*TOO*TOO +2.*BX*TOO +CX
        ABLY=3.*AY*TOO*TOO +2.*BY*TOO +CY
C SICHERHEITSTESTS MAX. EXPONENT=
        IF(ABS(ABLX) .LT.1.E-16) ABLX=SIGN(1.E-16
,ABU)
        IF(ABS(ABLY).LT.1.E-16) ABLY=SIGN(1.E-16
,ABLY)
        IF(ABS(ABLX).GT.1.E+16) ABLX=SIGN(1.E+16
,ABU)
        IF(ABS(ABLY) .GT.1.E+16) ABLY=SIGN(1.E+16
,ABLY)
        DX = ABLX / ABLYDY = ABLY / ABLXDCUBP = -1RETURN
2 CONTINUE
D PRINT*,
\mathbf D'FUNCTION DCUBP: UNZULAESSIGER KURVENPARAMETER TO=',TO,'!'
      RETURN
      END
```
SUBROUTINE NULL3 (XLOW,XHIGH,DX, XO,XOFFSET,IANZ, A,B,C,D) C \*\*\*\*\*\*\*\*\*\*\*\*\*\*\*\*\*\*\*\*\*\*\*\*\*\*\*\*\*\*\*\*\*\* \*\*\*\*\*\*\*\*\*\*\*\*\*\*\*\*\*\*\*\*\*\*\*\*\*\*\*\*\*\*\*\*\*\*\*\*\*\*\*\*\*\*\*\*\*\*\*\*\*\*\*\*\*\*\*\*\*\*\*\*\*\* <sup>C</sup> BESTIMMT NULLSTELLEN EINES GEGEBENEN, QUBISCHEN POLYNOMS

```
\mathbf{C}C A.BUSCH 11.89
\mathbf{C}C DX- IN - TOLERANZ FUER X
C(XO() - OUT - NULLSTELLEN + XOFFSETC XOFFSET- IN - SUMMANT FUER XO()
C IANZ - OUT - ANZAHL DER NULLSTELLEN
C A, B, C, D- IN - KOEFFIZIENTEN DES POLYNOMS F=AXXX+BXX+CX+D
\mathsf{C}\mathbf{C}C XGRENZ - GRENZEN DES INTERVALL'S
       REAL A, B, C, D, X0(*)C XAO SIND DIE BEREICHSGRENZEN ZWISCHEN DEN
                                        NULLSTELLEN DER 1.ABLEITUNG
\mathcal{C}REAL XAO(4)ANZAHL DIESER BEREICHE, ANZAHL DER NULLSTELLEN
\mathbf{C}INTEGER IABSCHN, IANZ
\mathbf{C}REAL P, Q, WURZ
\mathbf CF(X) = A*X*X*X+B*X*X+C*X+D\mathbf{C}C BESTIMMUNG DER NULLSTELLEN IN DER 1. ABLEITUNG
C F'(X) = 3AXX + 2BX + C = 0. XAO = -P/2 + -SQRT(PP/4 - Q)\mathtt{C}IABSCHN=1
       IF (A.NE.O.) THEN
               P=2.*B/(3.*A)Q = C / (3 \cdot * A)WURZ = P*P*.25 - QIF (WURZ.EQ.O.) IABSCHN=2
               IF (WURZ.GT.O.) IABSCHN=3
\mathbf CIF (IABSCHN.GT.1) X1 = -P*.5-SQRT(WURZ)IF (IABSCHN.GT.2) X2= -P*.5+SQRT(WURZ)ELSE
               IF(B.NE.0.) IABSCHN=2IF (IABSCHN.EQ.2) X1=C/(2.*B)ENDIF
       IFLAG=0XAO(1) = XLOWXAO(2)=0.XAO(3)=0.XAO(4)=0.IF (IABSCHN.GT. 1 .AND. X1.GT.XLOW .AND. X1.LT.XHIGH) THEN
         XAO(2)=X1IFLAG=1ENDIF
       IF (IABSCHN.GT. 2 .AND. X2.GT.XLOW .AND. X2.LT.XHIGH) THEN
         IF (IFLAG.EQ.1) THEN
           XAO(3)=X2IFLAG=2ELSE
```

```
XAO(2)=X2IFLAG=1ENDIF
       ENDIF
       XAO(TFLAG+2) = XHTGH\mathbf{C}IABSCHN= IFLAG+1
       DO 10 I=1, IABSCHN
        IF (F(XAO(I)) * F(XAO(I+1)). LE. 0.0) THEN
         CALL NULL (XAO(I), XAO(I+1), DX, XO, IANZ, A, B, C, D)XO(IANZ) = XO(IANZ) + XOFFSETENDIF
       CONTINUE
10<sub>10</sub>RETURN
       END
       SUBROUTINE NULL (XX1, XX2, DX, XO, IANZ, A, B, C, D)
 \mathbf{C}C BESTIMMT EINE NULLSTELLE KUBISCHER POLYNOME
C ZWISCHEN XX1<=X0<=XX2 . EINE KONTROLLE,
C OB UEBERHAUPT EIN SCHNITT VORLIEGT, ERFOLGT NICHT!
\mathbf{C}9.88C A.BUSCH
\mathbf{C}C XX1- IN - INTERVALL-ANFANG
           - IN - INTERVALL-ENDE
C XX2- IN - TOLERANZ
\mathbf CDX
C(XO() - OUT - NULLSTELLEC IANZ - IN - WIRD IMMER! UM 1 ERHOEHT XO(IANZ+1) KRIEGT DIE
                    AKTUELLE NULLSTELLE
\mathcal{C}C \quad A \ldots D \quad - \quad IN \quad - \quad POLYNOM-KOEFFIZIENTEN\mathbf{C}REAL X0(*)F(X) = A*X*X*X+B*X*X+C*X+DX1 = XX1X2 = XX2F1 = F(X1)F2=F(X2)STEIG=1.
       IF(F2-F1.LT.0.)STEIG=-1.
       N = INT(ALOG((X2-X1)/DX) *1.442695) +2DO 10 I=1,NX = (X1+X2)*.5\text{FX}=\text{F}(\text{X})IF(FX.EQ.0.) GOTO 20
       IF ((FX*STEIG).LE.O.) THEN
         X1 = XF1 = FXELSE
         X2=X
```

```
F2 = FXENDIF
10 CONTINUE
20 IANZ=IANZ+1
      XO(IANZ)=XEND
```

```
SUBROUTINE NODOUBLE(XO, IANZ)
C BESEITIGT DOPPELTE NULLSTELLEN
\mathbf{C}C
AXEL BUSCH 11.89
C
C XO(*) - IN - X-KOORDINAT
C IANZ - IN - ANZAHL DER EINTAEGE IN XO
C
C
PARAMETER : RFANG - FANGRADIUS FUER GLEICHE PUNKTE
C
      PARAMETER (RFANG = 1.E-03)
      REAL XO(*)
      GOTO 40
20 IANZ=IANZ-1
      DO 30 J=I,IANZ
30 XO(J)=XO(J+1)40 DO 50 I=2,IANZ
      IF ( ABS(XO(I-1)-XO(I)).LT.RFANG ) GOTO 20
50 CONTINUE
      RETURN
      END
```

```
PROGRAM CUBITEST
        PARAMETER (NP=99)
        REAL T(NP) ,X(NP),Y(NP),X2(NP),Y2(NP),F(NP),G(NP)
       REAL TO(10)
        PRINT*,' READING CUBPOINT.DAT !'
       OPEN (1,FILE='D:\TEST\DAT\CUBPOINT.DAT' ,STATUS='OLD')
       DO 5 I=1,99
       READ(1, *, END=6) X(I), Y(I)C END-KENNUNG X=Y > 9999.
       IF (X(I).EQ.Y(I).AND. X(I).GT.9999.) GOTO 6
5 CONTINUE
6 X2(1) = 0.
       Y2(1) = 0.
       N=I-1X2(N)=0.
       Y2(N)=0.
```

```
CALL PLOTS(O.,O. ,0)
       CALL PLOT(1. ,1. ,-3)
10 CALL CUBPAR (N,T,X,X2,Y,Y2,F,G)
20 DO 1 I=1,N
1 CALL SYMBOL(X(I),Y(I),.3, 2,0. ,-1)
       CALL PLCUBP(N,T,X,X2,Y,Y2)
C XO EINLESEN
       READ*, XO
C
C XO >= 100 -> END-KENNUN
       CALL CLEARS (CALL CLEAR SCREEN
       IF(XO.GT.100.) GOTO 999
       YO= FCUBP(X0,T00, N,T,X,X2,Y,Y2)
        PRINT*,'X:',XO,' YO:',YO,' TO',TO
       PRINT*
       IANZ=O
       CALL TCUBP(XO,TO,IANZ, N,T,X,X2,Y,Y2)
       DO 30 I=1,IANZ
       JJ=DCUBP(TO(I),DX,DY,XX,YY, N,T,X,X2,Y,Y2)PRINT*,'X:',XX,' YO:',YY,' TO',TO(I),' DX:',DX,' DY:',DY
30 CONTINUE
       GOTO 20
999 CALL PLOT(O. ,0. ,999)
       CLOSE(1,STATUS='KEEP')
       STOP
       END
```
 $\bar{a}$ 

## **Literatur**

- [1] H. Späth . *Spline-Algorithmen zur Konstruktion glatter Kurven und Flächen,* Oldenburg Verlag (1978) ISBN 3-486-39473-8
- [2] G. Jordan-Engeln, F. Reutter : *Numerische Mathematik für Ingenieure,* Bibliographisches Institut, Zürich (1982) ISBN 3-411-01647-7
- [3] H. Nowacki, R. Gnatz: *Geometrisches Modellieren,* Springer-Verlag, Berlin (1982)
- [4] 1. N. Bronstein, K. A. Sernendjajew: *Taschenbuch der Mathematik,* Verlag Harry Deutsch, Frankfurt/Main (1981) ISBN 3-87144-492-3
- [5] J. Hoschek, D. Lasser: *Grundlagen der geometrischen Datenverarbeitung,* B. G. Teubner Stuttgart (1989) ISBN 3-519-02962-6
- [6] G. Härnrnerlin, K.-H. Hoffmann : *Numerische Mathematik,* Springer-Verlag, Berlin (1989) ISBN 3-540-15306-3
- [7] D. G. Schweikert : *An Interpolation Curve Using a Spline in Tension,* Jour. Math. A. Physics 45 (1966) 312-317
- [8] C. de Boor : *On calculating with B-Splines* , Jour. Approx. Theory 6 (1972) 50-62
- [9] Inst. für Schiffbau Benutzerinformation Nr.:11